**République Algérienne Démocratique et Populaire Ministère de l'Enseignement Supérieur et de la Recherche Scientifique**

> Université de TLEMCEN Faculté de Technologie Département de Génie Civil

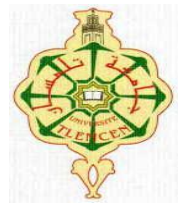

Mémoire d'Obtention du Diplôme de MASTER en Génie civil Option : Ingénierie des structures

### Thème :

# **Etude d'un bâtiment R+8 à usage d'habitation en Béton Armé**

Présenté en Juillet 2021 par :

### **TRACHE IMAD-EDDINE HOCINE MERWANE**

Devant le Jury composé de :

Président : BOUKLI HACENE SME.

Examinateur : MEDJAHED A.

Encadreurs: Mr. BABA AHMED CS; Mr. HOUTI F.B

# **REMERCIMENT**

Tout d'abord nous remercions avant tout, Dieu le tout puissant qui nous a donné le courage, et la volonté pour atteindre notre objectif, et tous les enseignants qui ont contribués à notre formation durant tous les cycles.

Nous remercions nos encadreurs Mr. BABA AHMED Ismail Chems Eddine et Mr. HOUTI Farid Brahim de nous avoir pris en charges, et pour leur disponibilité, leur aide et leurs précieux conseils.

Nous portons avec gratitude de reconnaissance pour l'ensemble des professeurs du département de Génie Civil qui ont contribué à notre formation d'ingénieur en Génie Civil.

Nous ne saurons oublier de remercier les honorables membres du Jury Mr. BOUKLI HACENE SME et Mme. MEDJAHED A qui nous ont fait l'immense honneur de Présider et d'examiner ce modeste travail.

A tous ceux ou celles qui nous apportés leur soutien, trouvent ici, l'expression sincère reconnaissance.

HOCINE et TRACHE

### **ملخص**

ھذا المشروع یقدم دراسة مفصلة لإنجاز بنایة سكنیة تتألف من طابق ارضي + 80 طوابق ببلدیة بالرمشي بولایة تلمسان المصنفة ضمن المنطقة الزلزالیة رقم I حسب المركز الوطني للبحث المطبق في ھندسة مقاومة الزلازل.

باستخدام القواعد الجدیدة للحساب والتحقق من الخرسانة المسلحة (2003V99RPA99،modifié 91BAEL) ، تتكون ھذه الدراسة من أربعة أجزاء و ھم:

الجزء الأول : یبدأ بالوصف العام للمشروع، ثم إعطاء الأبعاد الأولیة للعناصر المكونة لھ مع عرض لخصائص المواد و حمولة كل عنصر.

الجزء الثاني : یھدف إلى دراسة العناصر الثانویة للبنایة.

الجزء الثالث : یتضمن الدراسة الدینامیكیة للبنایة بواسطة الحاسوب.

الجزء الرابع و الأخیر : یشمل على دراسة الأجزاء المقاومة للبنایة(الأعمدة، الروافد،الجدران المسلحة و الاساسات)

الكلمات المفتاحیة :

RPA99V2003، BAEL91modifié 99، SAP2000، المسلحة الخرسانة ،العمارة

### **Résumé**

Ce projet présente une étude détaillée d'un bâtiment à usage d'habitation constitué d'un Rez de chaussée plus (08) étages, implanté à la commune de REMCHI dans la wilaya de TLEMCEN. Cette région est classée en zone sismique I selon le RPA99 version 2003.

En utilisant les nouveaux règlements de calcul et vérifications du béton armé (RPA99V2003 et B.A.E.L91 modifié99), cette étude se compose de quatre parties :

La première entame la description générale du projet avec une présentation de caractéristiques des matériaux, ensuite le pré dimensionnement de la structure et enfin la descente des charges.

La deuxième partie a pour objectif d'étude des éléments secondaires (poutrelles, escaliers, acrotère, et dalle pleine).

L'étude dynamique de la structure a été entamée dans la troisième partie par logiciel SAP2000 afin de déterminer les différentes sollicitations dues aux chargements (charges permanentes, d'exploitation et charge sismique).

Enfin l'étude des éléments résistants de la structure (poteaux, poutres, voiles, radier général) sera calculé dans la dernière partie.

**Mots clés :** Bâtiment, Béton armé, SAP2000, RPA99 modifié 2003, BAEL91 modifié 99.

### **Abstract**

This project presents a detailed study of a building used for residential consists of a ground floor addition (08) floors, located in the town of REMCHI in the wilaya of TLEMCEN. This region is classified as seismic zone I according to the RPA99 version 2003.

Using the new rules of calculation and verification of reinforced concrete (RPA99 2003 version, BAEL91 modifié99), this study consists of four parts:

The first starts the general description of the project with a presentation of material properties, then the Pre-design of the structure and finally the descent of the load.

The second part aims to study secondary elements (beams, stairs, parapet and full slab).

The dynamic study of the structure was begun in the third part software SAP2000 to determine the various stresses due to loads (permanent loads, operational and seismic loading).

At the end, the reinforcement of structural elements (columns, beams, walls sails, and raft) will be calculated in the last part.

**Key words:** Building. Reinforced concrete SAP 2000, RPA 99 modified 2003, BAEL 91 modified 99.

# Sommaire

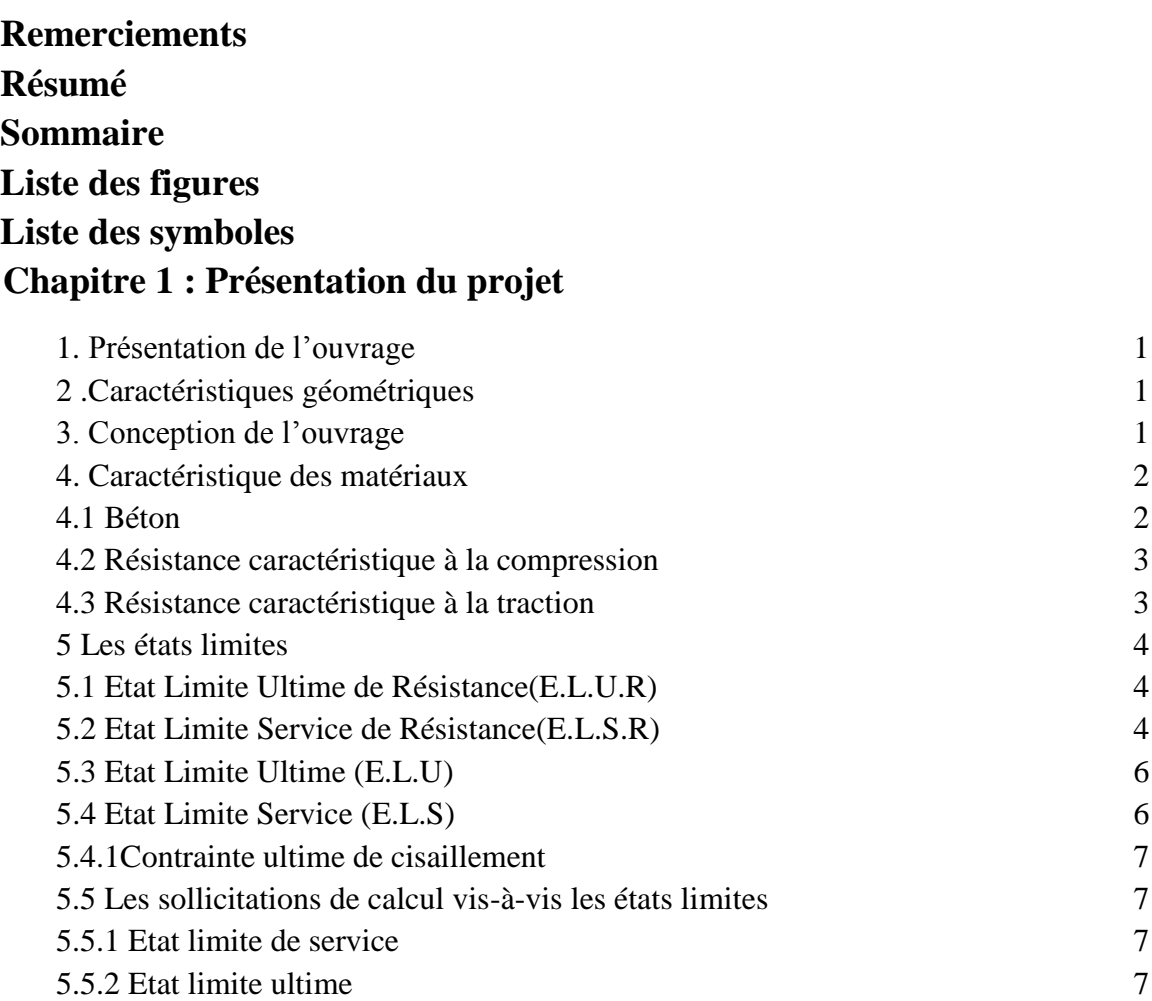

# **Chapitre 2 : PRE-DIMENSIONNEMENT ET DESCENTE DES CHARGES**

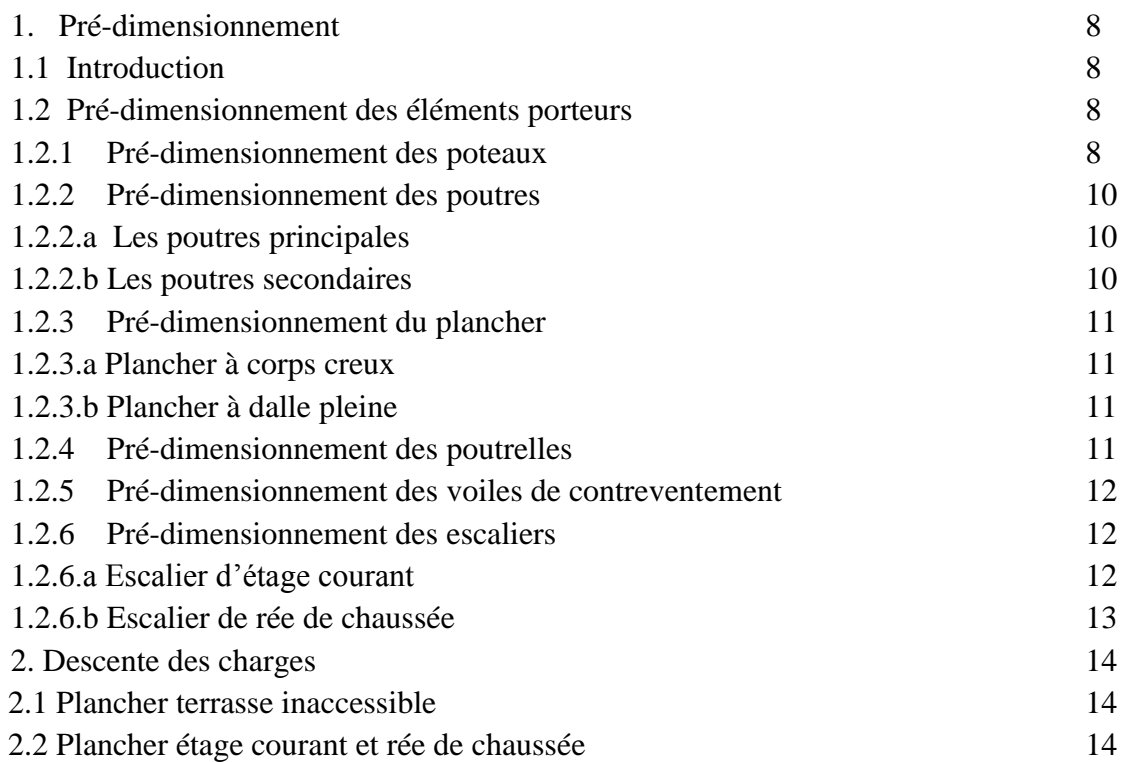

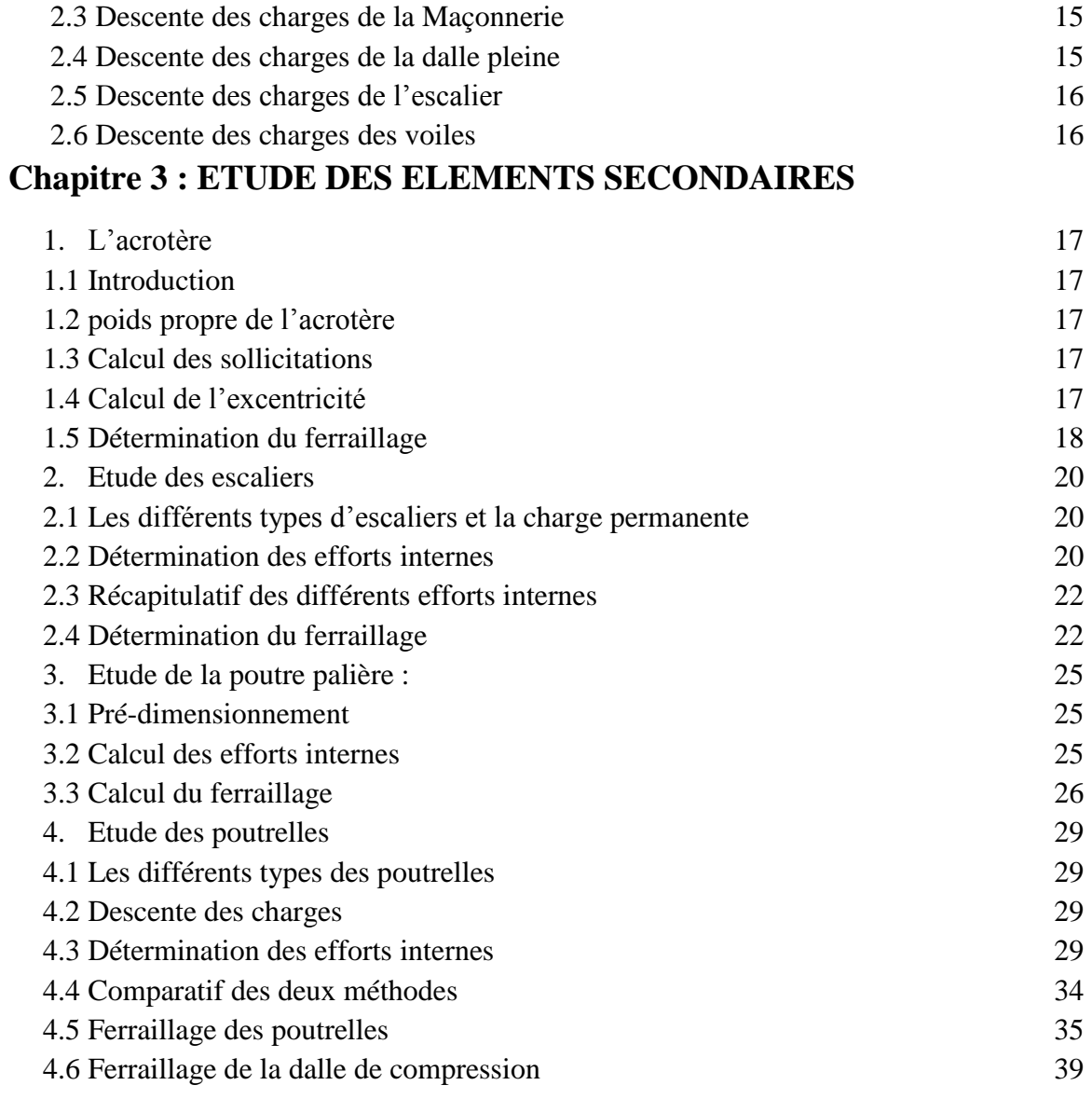

# **Chapitre 4 : ETUDE DYNAMIQUE**

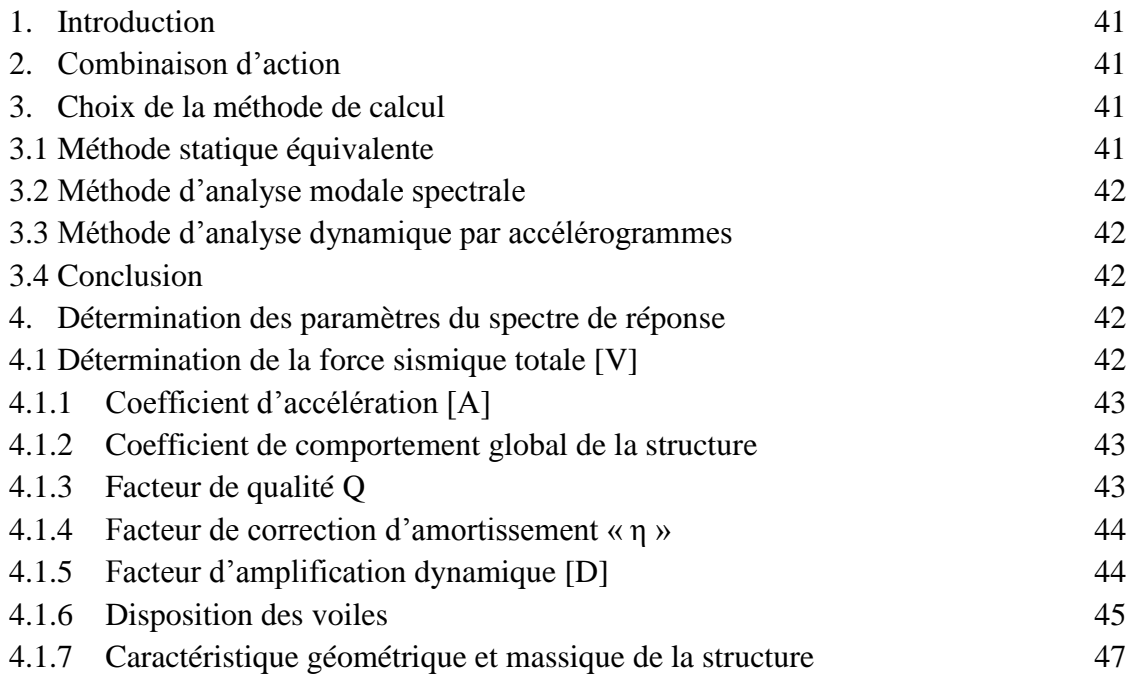

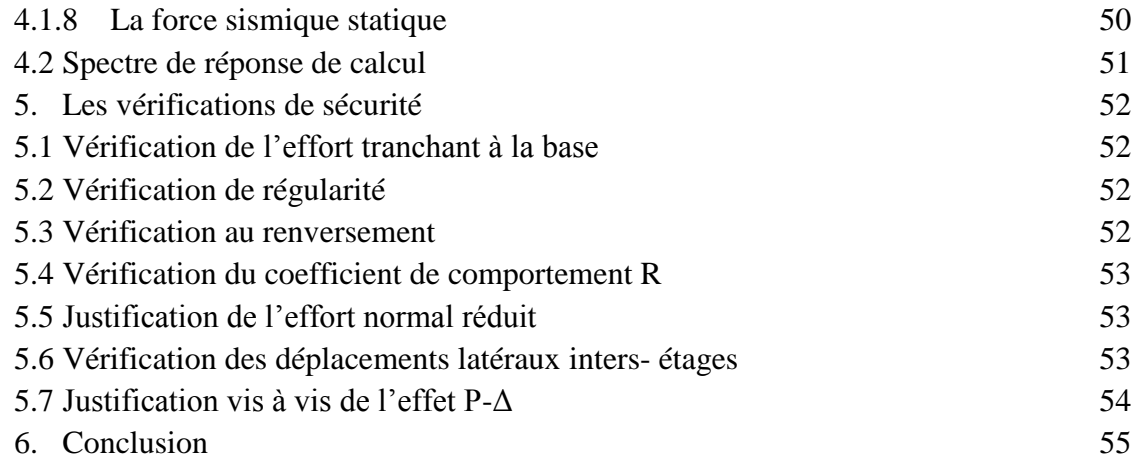

# **Chapitre 5 : ETUDE DES ELEMENTS STRUCTURAUX**

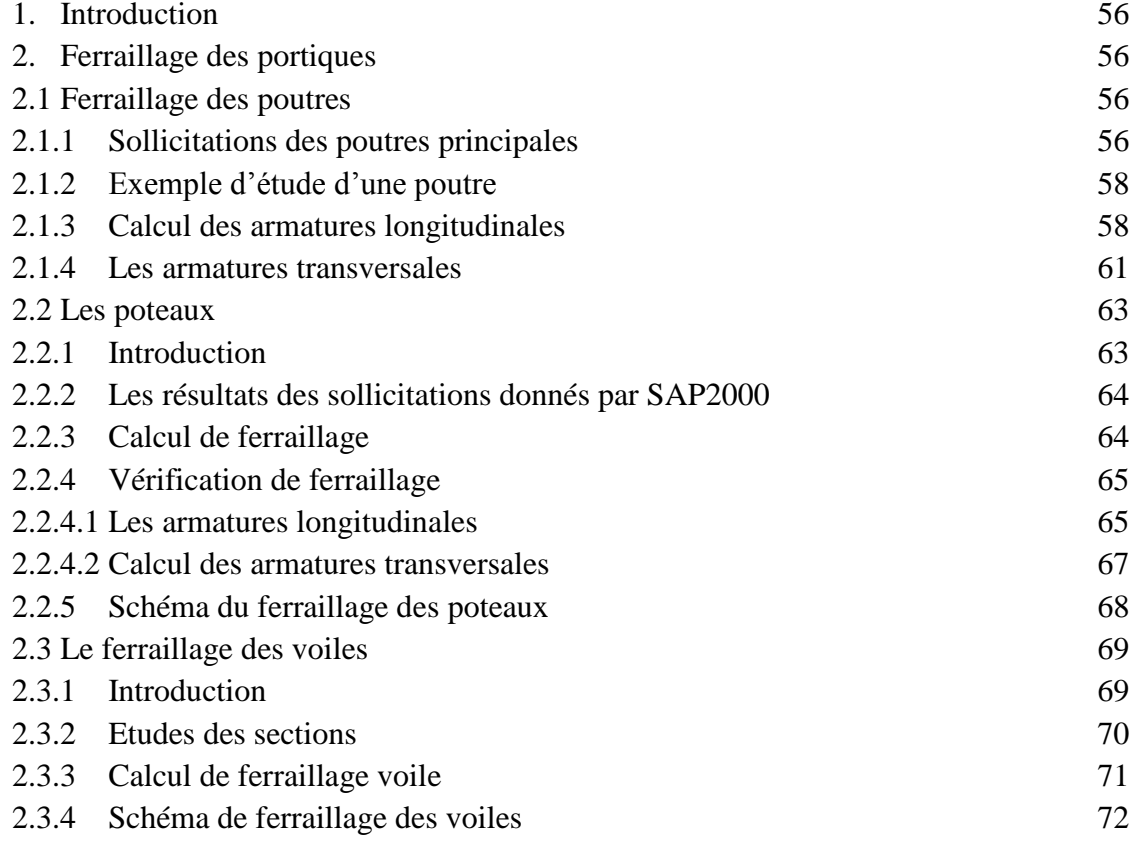

### **Chapitre 6 : LES FONDATIONS**

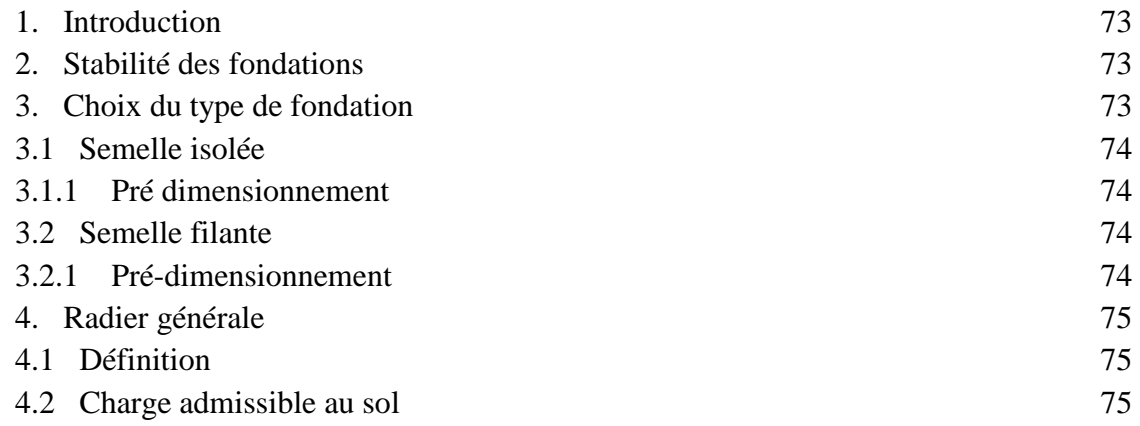

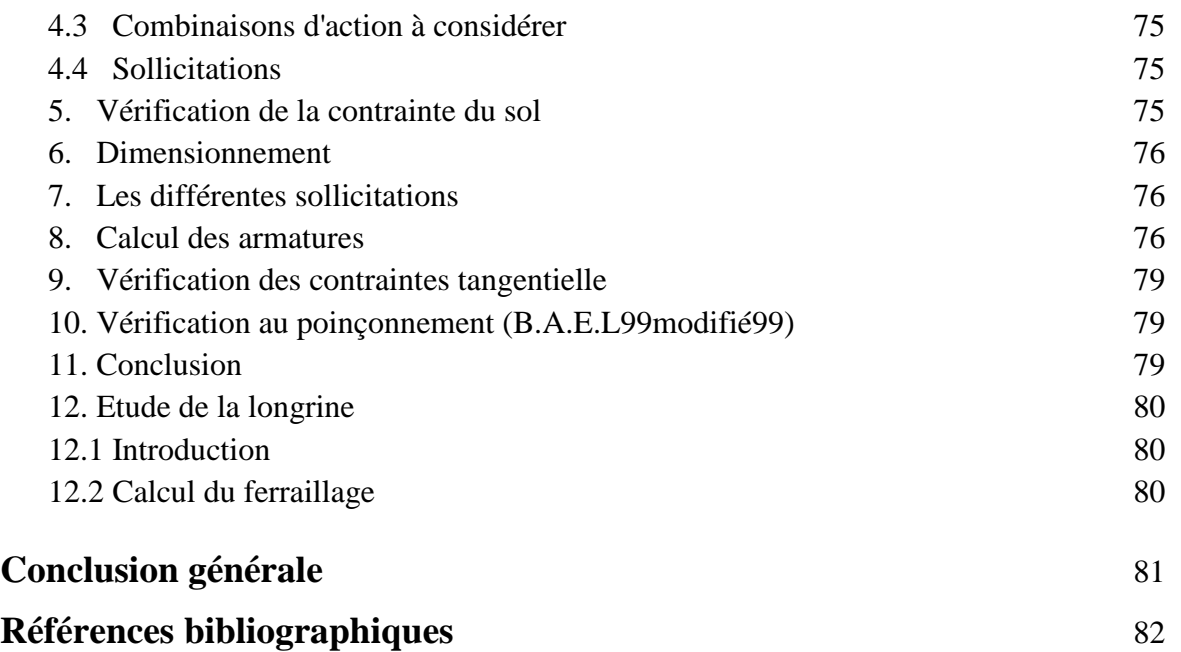

# Liste des tableaux :

### **Chapitre 1 : Présentation du projet**

Tableau 1 : Valeurs de la limite d'élasticité des différents types d'aciers. 3

### **Chapitre 2 : PRE-DIMENSIONNEMENT ET DESCENTE DES CHARGES**

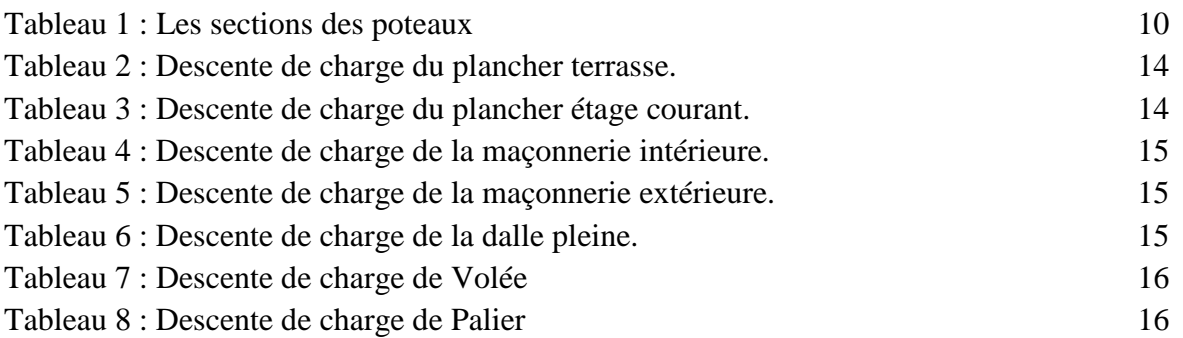

### **Chapitre 3 : ETUDE DES ELEMENTS SECONDAIRES**

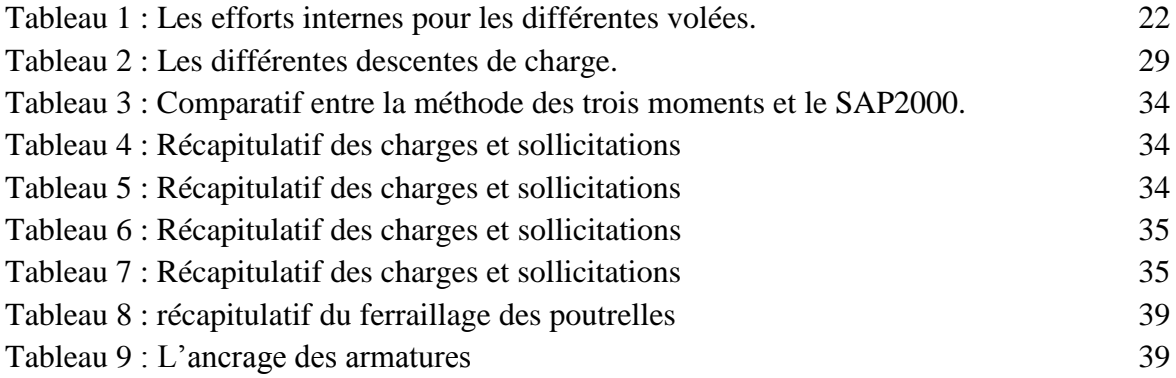

### **Chapitre 4 : ETUDE DYNAMIQUE**

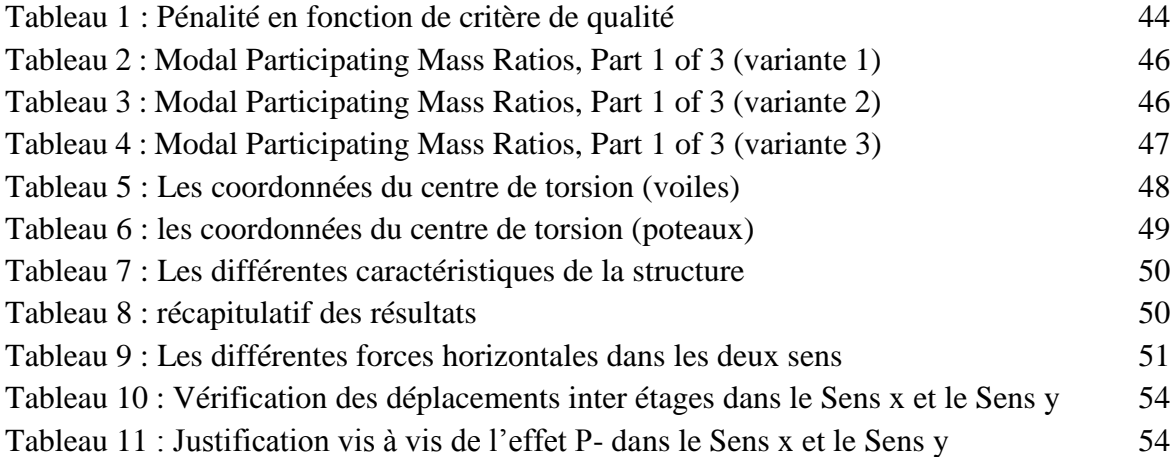

### **Chapitre 5 : ETUDE DES ELEMENTS STRUCTURAUX**

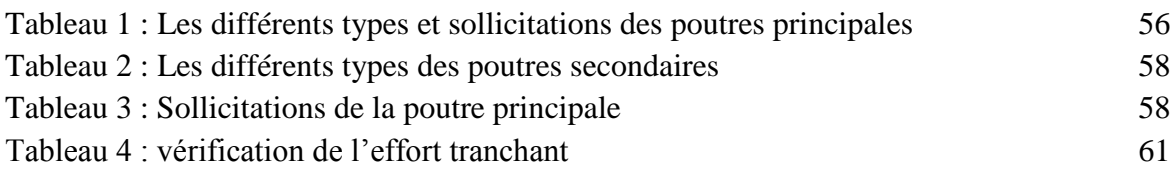

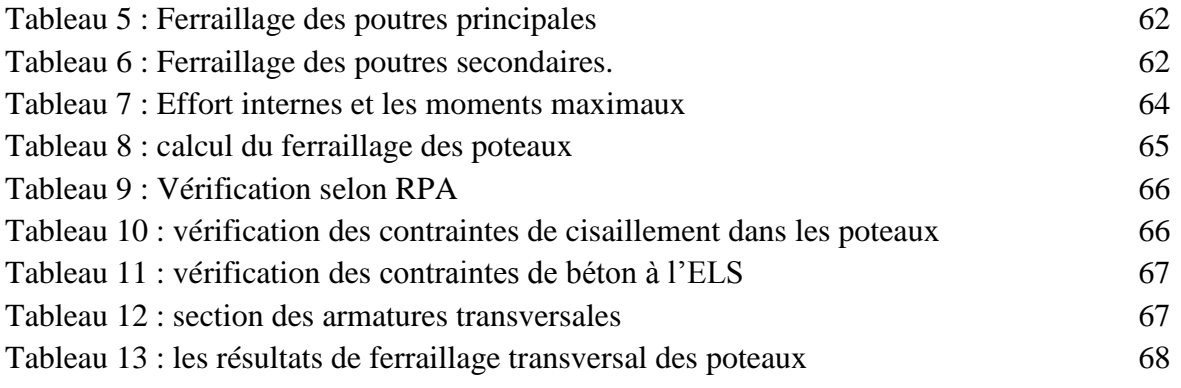

# **Chapitre 6 : LES FONDATIONS**

Tableau 1 : sollicitations du radier 76

# Liste des figures

### **Chapitre 1 : Présentation du projet**

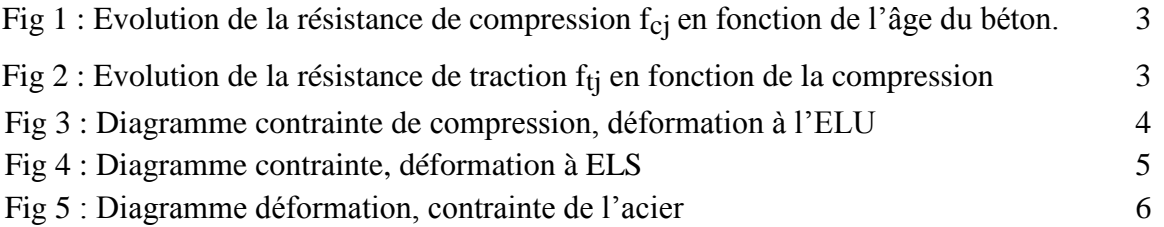

### **Chapitre 2 : PRE-DIMENSIONNEMENT ET DESCENTE DES CHARGES**

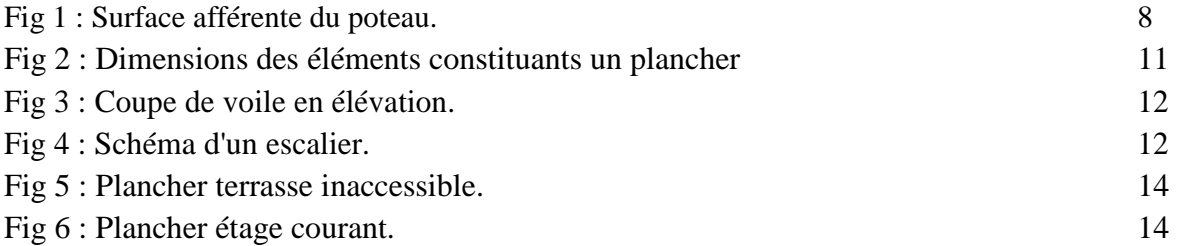

### **Chapitre 3 : ETUDE DES ELEMENTS SECONDAIRES**

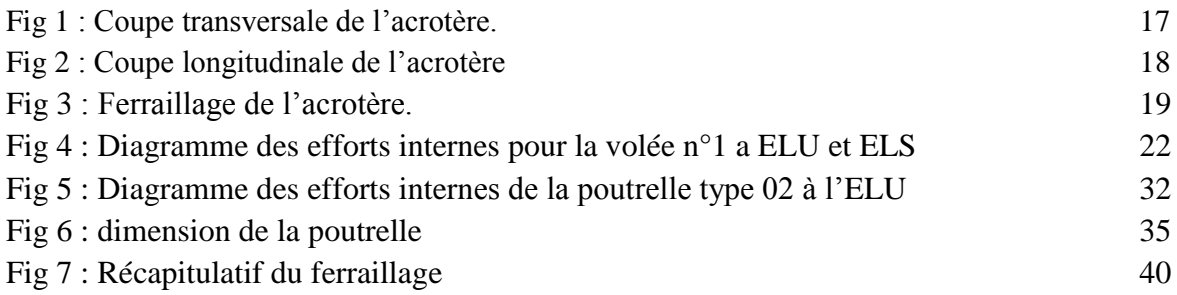

### **Chapitre 4 : ETUDE DYNAMIQUE**

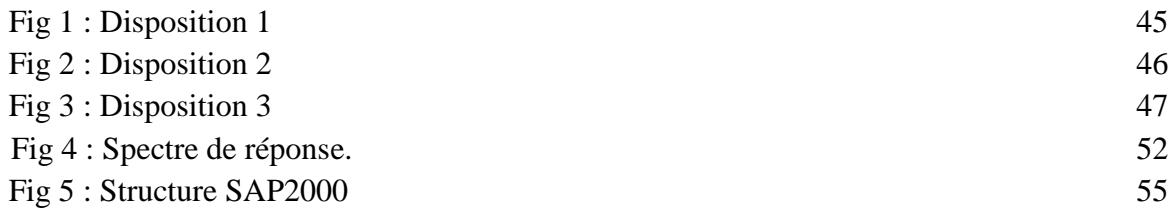

### **Chapitre 5 : ETUDE DES ELEMENTS STRUCTURAUX**

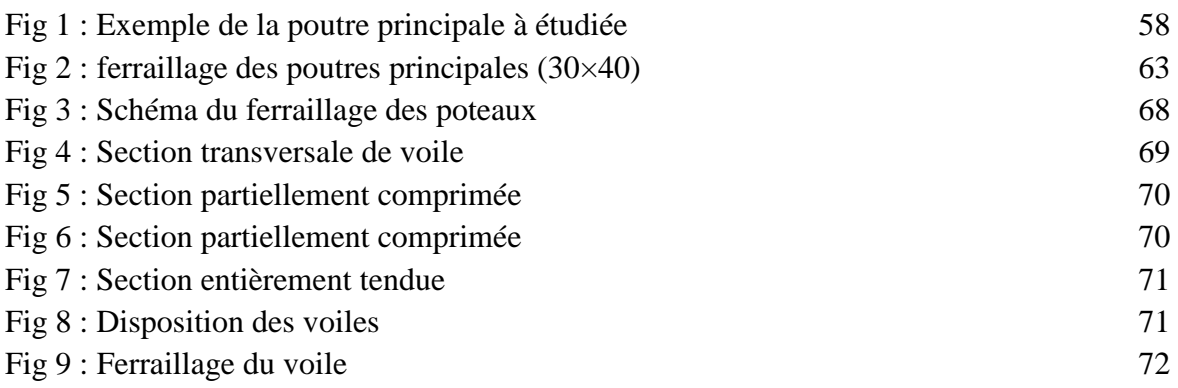

### **Chapitre 6 : LES FONDATIONS**

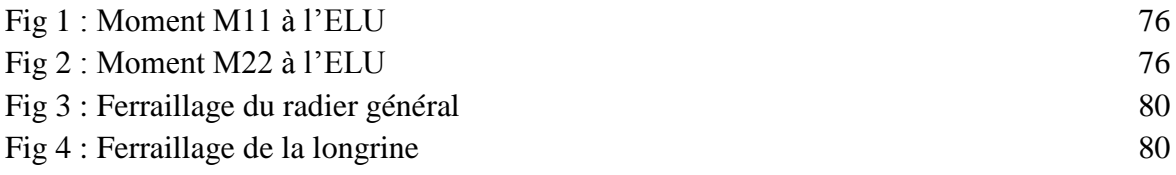

# Liste des symboles

La signification des notations est la suivante :

E : Séisme

- G : Charges permanentes
- Q : Action variables quelconque.
- S : Action dues à la neige.
- W : Action dues au vent.
- A<sup>s</sup> : Aire d'un acier.
- B : Aire d'une section de béton.
- E : Module d'élasticité longitudinal.
- E<sup>b</sup> : Module de déformation longitudinale du béton.
- E<sup>i</sup> : Module de déformation instantanée.
- Efl : Module de déformation sous fluage.
- E<sup>s</sup> : Module d'élasticité de l'acier.
- E<sup>v</sup> : Module de déformation différée (Evj pour un chargement appliqué à l'age de j jours).
- F : Force ou action en général.
- I : Moment d'inertie.
- L : Longueur ou portée.
- M : Moment en général.
- M<sup>g</sup> : Moment fléchissant développé par les charges permanente.
- M<sup>q</sup> : Moment fléchissant développé par les charges ou actions variable.
- N : force de compression en général.
- a : Une dimension (en générale longitudinal).
- b : Une dimension (largeur d'une section).
- b<sup>0</sup> : Epaisseur brute de l'âme de la poutre.
- d : Distance du barycentre des armatures tendues à la fibre extrême la plus comprimée.
- d : Distance du barycentre des armatures comprimées à la fibre extrême la plus comprimée.
- e : Excentricité d'une résultante ou effort par rapport au centre de gravité de la section comptée positivement vers les compressions.

f : Flèche.

- f<sup>e</sup> : Limite d'élasticité.
- $f_{cj}$ : Résistance caractéristique à la compression du béton a l'age j jours.
- $F_{ti}$ : Résistance caractéristique à la traction du béton a l'age j jours.

 $F<sub>c28</sub>$  et f<sub>t28</sub> : Grandeurs précédentes avec j=28j.

# CHAPITRE 1: PRESENTATION DU PROJET

### *PRESENTATION DU PROJET*

### **1. Présentation de l'ouvrage :**

Dans le cadre de ce projet de fin d'étude, nous avons procédé au calcul d'un bâtiment R+8 à usage d'habitation

Le rez-de-chaussée est à usage commercial.

Les autres niveaux sont à usage d'habitation.

Le bâtiment sera implanté à " Tlemcen Remchi ", classée par le règlement parasismique Algérien "RPA 99 version 2003" comme une zone de faible sismicité « zone I ».

### **2. Caractéristiques géométriques :**

La hauteur totale du bâtiment : 31.11m La largeur de construction : 15m. La longueur de construction : 28m. La hauteur des rez de chaussé : 3,91m. La hauteur du 1<sup>er</sup> étage : 3,4m La hauteur de l'étage courant : 3.4m

### **3. Conception de l'ouvrage :**

### **Ossature :**

C'est une structure auto-stable réalisée en système de portique (poteaux- poutres).

### **Plancher :**

Dans notre cas nous avons utilisé deux types de plancher :

### **Plancher corps creux :**

Les poutrelles sont coulées avec le corps creux d'épaisseur : 16 cm, dalle de compression est de 5 cm.

### **Plancher dalle pleine :**

L'épaisseur des planchers est faible par rapport aux autres dimensions, Cette épaisseur dépend des conditions d'utilisation et de résistance.

**Résistance au feu :**

Pour une heure de coupe-feu  $\implies$  e=7cm

Pour deux heures de coupe-feu  $\implies$  e=11cm

### **Isolation phonique :**

Selon le BAEL 91, Pour une bonne isolation acoustique l'épaisseur du plancher doit être :  $e > 13$ cm Alors on prend :  $e = 15$ cm

### **Escaliers :**

Ce sont des éléments qui permettent l'accès aux étages, ils sont constitués en béton armé.

### **Revêtement :**

Enduit en ciment et en plâtre pour les murs et les plafonds. Revêtement en carrelage pour les planchers. Revêtement par étanchéité multicouche pour les planchers terrasses

### **La maçonnerie :**

Les murs extérieurs sont constitués par double parois à brique creuses, avec une épaisseur de (10+15) cm séparés par un vide de 5 cm.

Les murs intérieurs sont constitués en simple parois de 10 cm d'épaisseur.

### **Les fondations :**

La transmission des charges par la superstructure en sol est assurée par des semelles filantes.

### **Type de coffrage :**

Les éléments structuraux sont réalisés par un coffrage métallique ou coffrage en bois. On utilisera un coffrage tunnel pour la réalisation simultanée des éléments verticaux(voiles) et horizontales(dalles) qui est un coffrage métallique composé de plusieurs panneaux solidarisés formant

-Rentabilité de chantier

-Réalisation rapide des travaux

-Sécurité de la main d'œuvre

-Réduction des opérations manuelles

### **4. Caractéristique des matériaux :**

### **4.1 Béton :**

Le béton est un mélange composé de :

Ciment, air, eau, granulats et souvent des adjuvants pour constituer un mélange homogène.

Le mélange du béton doit respecter des rapports bien définis, Le béton résiste bien à la compression et n'a pas une bonne résistance à la traction ou au cisaillement.

La composition d'un mètre cube de béton est la suivante :

ainsi une coquille ; ce type de coffrage présente plusieurs avantages :

350 kg de ciment CM1/II A 42.5.

400kg de sable Cg < 5mm.

800kg de gravillons3/8 et 15/25.

175L d'eau de gâchage.

La masse volumique de béton armé est de  $2.50t/m<sup>3</sup>$ .

### **4.2 Résistance caractéristique à la compression :**

Le béton est défini par sa résistance à la compression à 28 jours  $f_{c28}$ , qui est exprimé en MPa.

Pour un nombre de jours  $j < 28$ ,  $f_{cj}$ , on suit les lois suivantes, qui sont données par le BAEL91 modifiée 99 :

Béton non traité thermiquement :  $f_{c28} \leq 40 MPa$ 

 $Si: j < 60$  jours  $\Longrightarrow f_{cj} = \frac{j}{4.76+1}$  $\frac{1}{4.76+0.83j}$ f<sub>c</sub>28  $Si : j > 60$  jours  $\implies$   $f_{ci} = 1,1$   $f_{c28}$ Béton traité thermiquement :  $f<sub>c28</sub> > 40MPa$  $Si: j < 28$  jours  $\iff$  fc j=  $\frac{j}{14.16}$  $\frac{1}{1.4+0.95j}$   $\times f_{c28}$  $Si$ :  $j < 28$  jours  $\implies$  fcj= fc28

1 : Béton non traité thermiquement.

2 : Béton traité thermiquement.

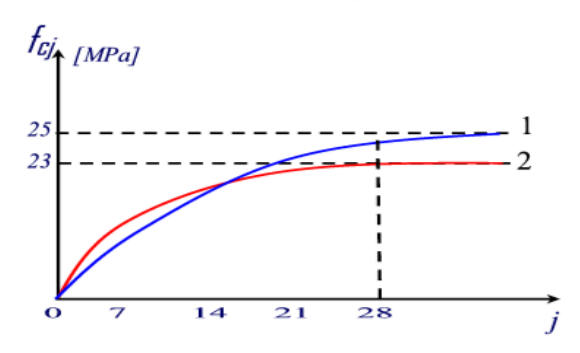

Pour notre étude on va prendre :  $f_{c28}=25 \text{ MPa}$ . Fig 1 : Evolution de la résistance de compression  $f_{cj}$ en fonction de l'âge du béton.

### **4.3 Résistance caractéristique à la traction :**

La résistance caractéristique à la traction du béton à « j » jours est notée par  $f_{tj}$ , elle est exprimée en MPa.

D'après BAEL 91 modifiée 99

 $Si: f_{c28} \le 60 \text{ MPa}$   $f_{tj} = 0,6+0,06 \text{ fcj}.$ 

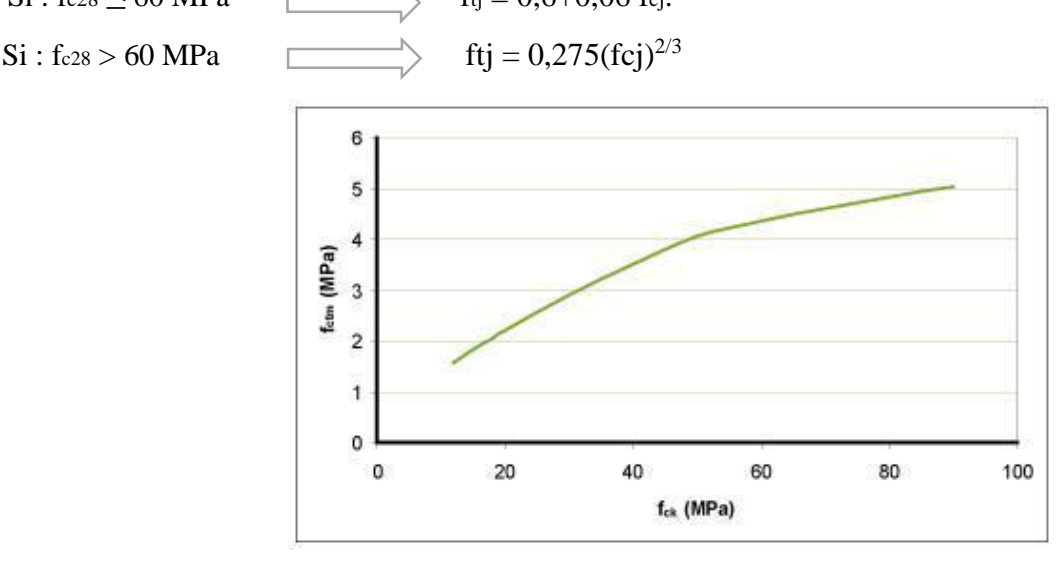

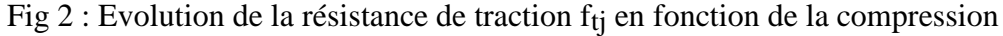

Pour notre étude on va prendre :  $f_{t28}=2,1 \text{ MPa}$ 

### **5 Les états limites :**

Une structure doit être conçue et calculée de telle manière qu'elle doit résister à toutes les sollicitations durant sa vie, elle doit aussi présenter des sécurités vis-à-vis de sa ruine ou d'un comportement en service susceptible d'affecter gravement sa durabilité ou son aspect.

### **5.1 Etat Limite Ultime de Résistance(E.L.U.R) :**

Correspond à la ruine de l'ouvrage ou de l'un de ces éléments par perte d'équilibre statique, rupture, flambement.

Le comportement réel du béton est modélisé par la figure ci-après, d'après BAEL91 modifiée 99 :

 $\text{Si}: 0 \le \epsilon_{bc} \le 2\%$   $\implies$  La courbe est sous forme d'une parabole, avec :

$$
\sigma_{bc} = 0.25 f_{bc} x 10^3 \varepsilon_{bc} (4 \text{-} 10^3 x \varepsilon_{bc})
$$

εbc: Déformation du béton en compression.

- $\text{Si } t > 24 \text{ heures}$  = 1
- Si 1 t 24 heures  $=0.9$
- Si  $t < 1$  heures  $= 0.85$

 $\text{Si}: 2\% \leq \epsilon_{\text{bc}} \leq 3.5\% \implies \text{La courbe}$  courbe est sous forme d'une droite constante, avec

$$
\sigma_{bc} = f_{bc} = \frac{0.85 f_{cj}}{\gamma} = \frac{0.85 \times 25}{1.5} = 14,17 \text{ MPa}.
$$

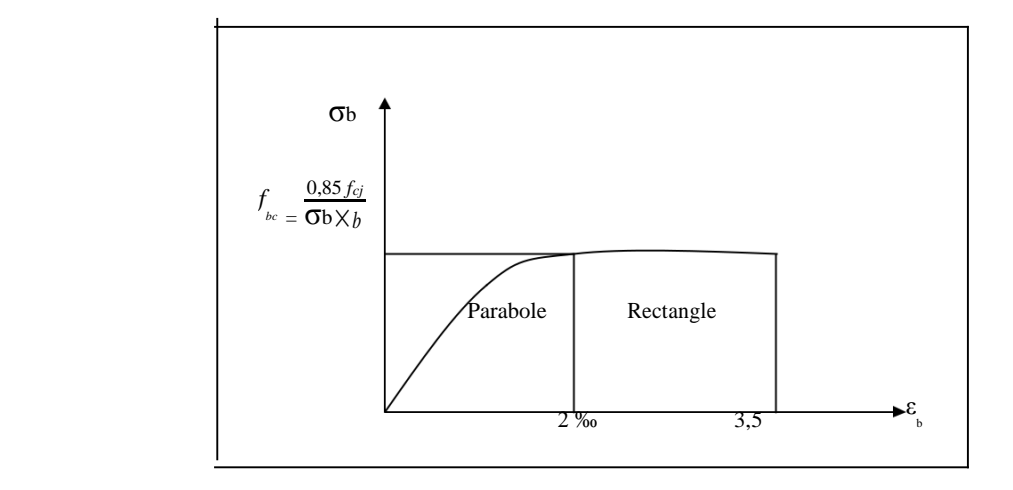

Fig 3 : Diagramme contrainte de compression, déformation à l'ELU.

### **5.2 Etat Limite de Service de Résistance (E.L.S.R) :**

Consiste à équilibrer les sollicitations d'actions réelles (non majorées) et les sollicitations résistantes calculées sans dépassement des contraintes limites.

Plus que les déformations sont faibles, alors on suppose que le béton reste dans le domaine élastique et on adopte la loi de Hooke, avec  $E_b=E_{vi}$  et :  $v=0,2$ .

La contrainte limite de service est donnée par :

$$
\sigma_{bc} \leq \sigma bc = 0.6 \times f_{c28} = 15MPa.
$$

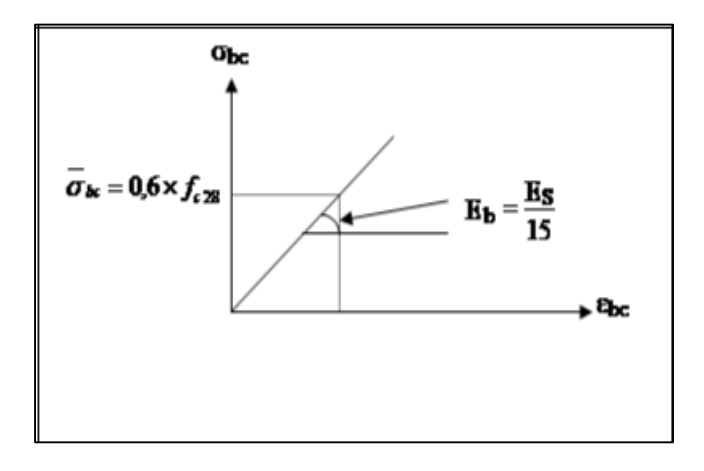

Fig 4 : Diagramme contrainte, déformation à ELS.

### **Coefficient de poisson :**

ν **=** (∆d/d)/ (∆L/L). Avec : ∆d/d: déformation relative transversale. ∆L/L: déformation relative longitudinale.

Il est pris égal à :

 $v = 0$  à E.L.U (béton fissuré).

 $v = 0.2$  à E.L.S (béton non fissuré).

### **Module de déformation longitudinale :**

Le module de déformation longitudinale instantané, pour un chargement de courte durée, est donné par :

 $E_{ij}$ = 11000(f<sub>cj</sub>)<sup>1/3</sup> ,Avec :f<sub>cj</sub>= f<sub>c28</sub>= 25MPa.

Eij= 32164,195 MPa.

Le module de déformation longitudinale différé, pour un chargement de longue durée, est donné par :

 $E_{\text{vj}}$ = 3700(f<sub>cj</sub>)<sup>1/3</sup> = 10818.865 MPa.

### **Acier :**

L'acier est un alliage de fer et de carbone, ils sont nécessaires pour reprendre les efforts de traction et pour limiter la fissuration. Les différents types d'aciers utilisés dans les ouvrages en béton armé sont :

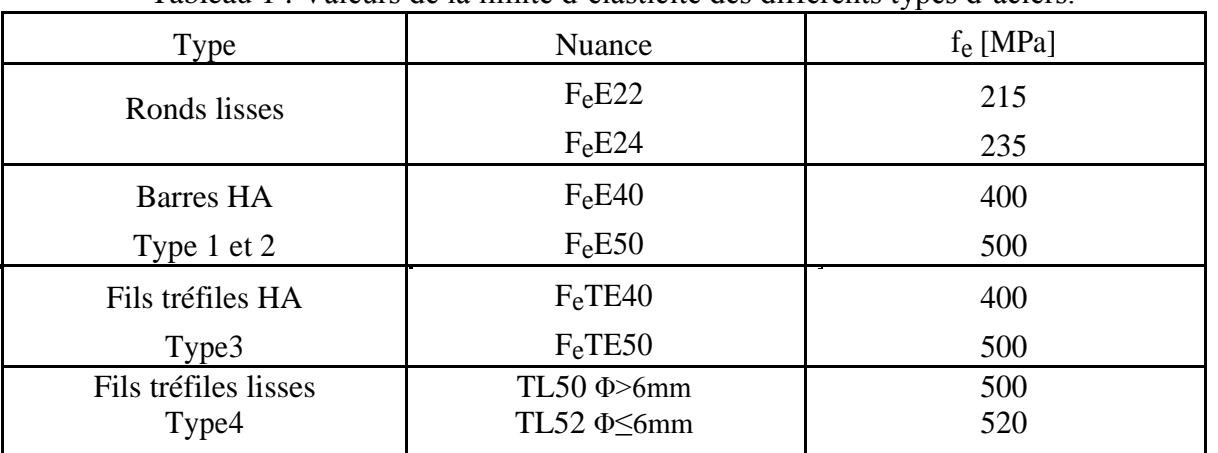

Tableau 1 : Valeurs de la limite d'élasticité des différents types d'aciers.

### **Contrainte de calcul d'acier :**

### **5.3 Etat Limite Ultime (E.L.U) :**

Le diagramme déformation-contrainte se compose d'une droite et d'une pente avec :

$$
\zeta_{s1} = F_e / \gamma s \ E_s \qquad Si: \begin{cases} \zeta_s < \zeta_{s1} \implies \sigma s = E_s. \ \zeta_s \\ \zeta_{s1} \leq \zeta_s < 10 \ \text{%} \quad \implies \quad \sigma s = F_e / \gamma s = 400 / 1.15 = 347.83 \ \text{MPa.} \end{cases}
$$

Avec : Es=210000 MPa. [Module d'élasticité]

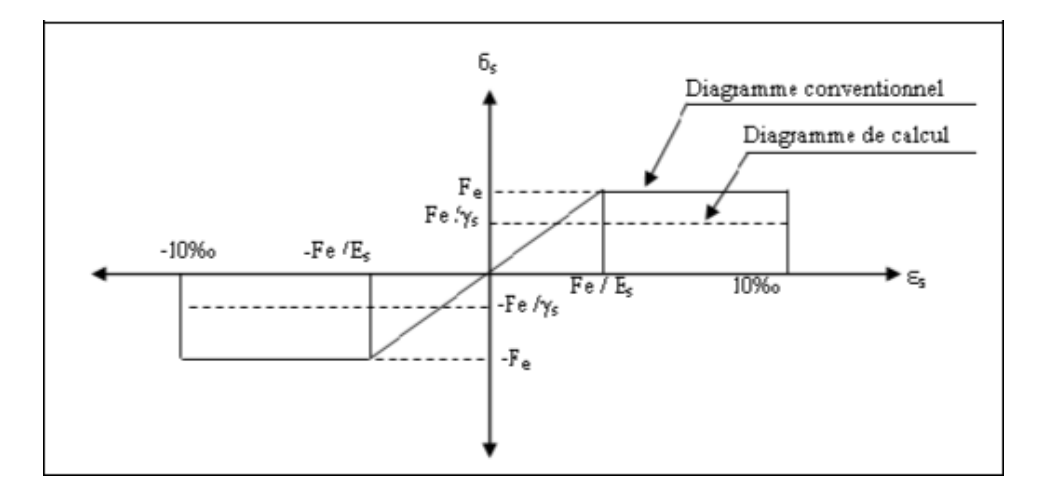

Fig 5 : Diagramme déformation, contrainte de l'acier.

### **5.4 Etat Limite Service (E.L.S) :**

Les contraintes admissibles de l'acier sont données comme suite :

Fissuration non préjudiciable  $\implies$  Pas de vérification.

Fissuration préjudiciable  $\Rightarrow \overline{\sigma_{st}} = \min(\frac{2}{3}F_e; 110\sqrt{\eta}.f_{tj})$ Fissuration très préjudiciable  $\Rightarrow \overline{\sigma_{st}} = \min(\frac{1}{2}F_e; 90\sqrt{\eta}.f_{tj})$ Avec  $\eta$ : Coefficient de fissuration  $\int$   $\eta=1$  pour les R.L η=1.6 pour les H.A

### **5.4.1Contrainte ultime de cisaillement :**

### **Cas d'armatures droites (α=90°) :**

 $\tau_{\mu} < \overline{\tau} = \min \left( 0.2 \frac{f_{cj}}{v_b} \right)$  $\frac{r_{C_I}}{r_b}$ ; 5*MPAa* ) Fissuration peu préjudiciable

 $\tau_{\mu} < \bar{\tau} = \min\left(0.15 \frac{f_{cj}}{\gamma_b}; 4MPa\right)$  Fissuration préjudiciable ou très préjudiciable.

### **Cas d'armatures inclinées (α=45°) :**

$$
\tau_{\mu} < \overline{\tau} = \min\left(0.27 \frac{f_{cj}}{\gamma_b}; 7MPa\right)
$$

**5.5 Les sollicitations de calcul vis-à-vis les états limite :**

### **5.5.1 Etat limite de service :**

La combinaison d'action suivante : G+Q.

### **5.5.2 Etat limite ultime :**

Les sollicitations de calcul sont déterminées à partir de la combinaison d'action suivante :

1.35G+1.5Q

S'il y a intervention des efforts horizontaux dus aux séismes, alors il faudra appliquer les règles parasismiques Algériennes qui ont prévu les combinaisons d'actions suivantes :

 $G+Q+E$  ; 0.8G+E  $\Longrightarrow$  pour les poutres.

 $G+Q+1.2E \implies$  pour les poteaux.

Avec :  $\int G$  : charge permanente.

Q : charge d'exploitation

 $\left\lfloor E : \text{effort de séisme} \right\rfloor$ 

# CHAPITRE

# PRE-DIMENSIONNEMENT ET DESCENTE DES CHARGES

### *PRE-DIMENSIONNEMENT ET DESCENTE DES CHARGES*

### **1. Pré-dimensionnement :**

### **1.1 Introduction :**

Le pré-dimensionnement a pour but de faire "le pré calcul "des sections des différents éléments résistants de la structure pour assurer une meilleure stabilité de l'ouvrage. Il sera fait selon les règles BAEL91 et RPA 99 version 2003.

### **1.2 Pré-dimensionnement des éléments porteurs :**

### **1.2.1 Pré-dimensionnement des poteaux :**

En considérant que les différents éléments agissant sur les poteaux seront réduits à une force de compression centrée N, Le calcul sera basé sur le poteau le plus sollicité qui est le poteau centrale.

### **La surface supportée par le poteau le plus défavorable :**

$$
S = \left(\frac{3.65}{2} \times \frac{3.8}{2} + \frac{3.65}{2} \times \frac{3.8}{2}\right) \times 2
$$

 $S = 13.85$ m<sup>2</sup>.

S : Surface supportée par le poteau le plus défavorable.

 $N_{\rm u} = S \times O \times n$ 

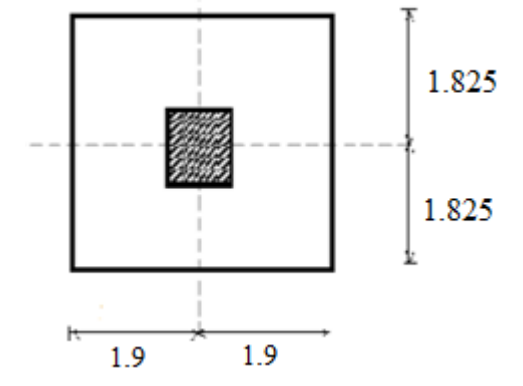

Fig 1 : Surface afférente du poteau.

On suppose que la charge moyenne répartie est de : Q=1t/m<sup>2</sup>.

n : Le nombre d'étage.

### **Poteaux de RDC (n=9) :**

 $N_{\text{u}} = 13.85 \times 1 \times 9$ 

 $N_{\text{u}}$  =124.83 t =1,2483MN.

### **Section réduite de béton (Br) :**

D'après BAEL91 modifiée 99 :

Pour un poteau rectangulaire : B<sub>r</sub>= (a-0,02) (a-0,02) m<sup>2</sup>.

 $B_r \ge (6. N_u) / [f_{bc}/0.9+(0.85.A.f_e/(B_r.\gamma_s)]$ 

On prend :  $A/B_r=1\%$ 

Soit : B<sub>r</sub>  $\ge$  (β. N<sub>u</sub>)/ [f<sub>bc</sub>/0.9+(0.85.f<sub>e</sub>/100.γ<sub>s</sub>)]

Avec :  $f_e=400MPa$ ;  $f_{bc}=14.17MPa$ ;  $\gamma_s=1.15$ ;  $\gamma_b=1.5$ ;  $f_{c28}=25MPa$ 

ᵦ: Coefficient de l'élancement λ des poteaux :  $β=1+0.2.(\lambda/35)^2$ Si  $\lambda$  <50

 $\beta = 0.85 \cdot \lambda / 100$  Si 50 <  $\lambda$  < 70

D'après BAEL91 modifiées 99 il est préférable de prendre λ=35.

 $\beta=1+0,2.$   $(35/35)^{2} = 1,2.$  $B_r \geq (1,2.1,2483) / [14,17/0.9+(0.85.400/100.1,15)]$  $B_r \ge 0.08$  m<sup>2</sup> Plus que : B<sub>r</sub>= (a-0,02) (a-0,02)  $\geq$  0,0857 m<sup>2</sup> Plus que : B<sub>r</sub>= (a-0,02) (a-0,02)  $\geq$  0,0857 m<sup>2</sup> Pour : a=b  $\implies$   $(a-0.02)^2 \ge 0.08 \text{m}^2$  $a \ge 0,3028 \; \text{m}^2$ On prend :  $a=b=0,35m$ . D'après RPA99 version 2003 :  $B \ge N_{\rm u}/(0.3.f_{\rm c}28)$  $B=a^2$  > 0,166 a=0,408m. On prend :  $a=0,50m$ 

Poteaux du RDC sont de section :  $(0.50 \times 0.50)$  m<sup>2</sup>.

**NB :** Par mesure de sécurité, on a choisi de prendre un poteau de section (0,50 ×0,50) m<sup>2</sup> au lieu de  $(0.45 \times 0.45)$  m<sup>2</sup> afin de réduire l'effort normale exercé sur le poteau.

### **Vérification des conditions du RPA99 version 2003 :**

On a zone I : min  $(a, b) \ge 25$  cm

La condition est vérifiée car la section minimale adoptée qui se trouve dans le Tableau (2.1) ci-dessous est de  $(30\times30)$  cm<sup>2</sup>.

Pour les étages courants et le RDC : min (a,b)=0.30  $\geq \frac{h_e}{20}$  $\frac{h_e}{20} = \frac{3.4}{20}$  $\frac{3.4}{20} = 0.17m \implies C.V$ Avec : he : La hauteur de poteau sans inclure le plancher 1  $\frac{1}{4} \leq \frac{a}{b}$  $\frac{a}{b} \leq 4$   $\implies$   $\frac{1}{4}$  $\frac{1}{4} \leq 1 \leq 4$ 

### **Vérification du flambement :**

 $\lambda = \frac{l_f}{l}$  $\frac{f}{i} \le 50$  C.V dans le tableau (1) ci-dessous. Avec : $L_f = 0$ , 7. $L_0$  L<sub>f</sub>:longueur de flambement

L<sup>0</sup> : la hauteur du poteau avec inclusion du plancher

$$
i = \sqrt{\frac{I}{A}}
$$
 i : rayon de giration ; A : section du poteau  
\n $I = \frac{a^4}{12}$  I : moment d'inertie

| Poteaux    | n              | S                 | $N_{u}$ | $[a=b]$ | $\mathcal{L}_0$ | Lf    |                     | A           | 1    | λ     | Condition |
|------------|----------------|-------------------|---------|---------|-----------------|-------|---------------------|-------------|------|-------|-----------|
|            | [étage]        | (m <sup>2</sup> ) | [MN]    | m       | m               | [m]   | $\lceil m^4 \rceil$ | $\rm (m^2)$ | [m]  |       |           |
| <b>RDC</b> | 9              |                   | 1.2483  | 0.50    | 3.91            | 2.737 | 0.0052              | 0.25        | 0.14 | 19.55 | C.V       |
| Etage 1    | 8              |                   | 1.108   | 0.45    | 3.4             | 2.38  | 0.0034              | 0.20        | 0.13 | 18.3  | C.V       |
| Etage 2    | 7              |                   | 0.9695  | 0.45    | 3.4             | 2.38  | 0.0034              | 0.20        | 0.13 | 18.3  | C.V       |
| Etage 3    | 6              | 13.85             | 0.831   | 0.40    | 3.4             | 2.38  | 0.0021              | 0.16        | 0.11 | 21.63 | C.V       |
| Etage 4    | 5              |                   | 0.6925  | 0.40    | 3.4             | 2.38  | 0.0021              | 0.16        | 0.11 | 21.63 | C.V       |
| Etage 5    | 4              |                   | 0.554   | 0.35    | 3.4             | 2.38  | 0.0012              | 0.12        | 0.10 | 23.8  | C.V       |
| Etage 6    | 3              |                   | 0.4155  | 0.35    | 3.4             | 2.38  | 0.0012              | 0.12        | 0.10 | 23.8  | C.V       |
| Etage 7    | $\overline{2}$ |                   | 0.277   | 0.30    | 3.4             | 2.38  | 0.0006              | 0.09        | 0.08 | 29.75 | C.V       |
| Etage 8    |                |                   | 0.1385  | 0.30    | 3.4             | 2.38  | 0.0006              | 0.09        | 0.08 | 29.75 | C.V       |

Tableau 1 : Les sections des poteaux

### 1.2.2 **Pré-dimensionnement des poutres :**

Les poutres sont les éléments porteurs horizontaux, Ils doivent avoir des sections régulières et leurs pré-dimensionnements sont basés sur les règles du BAEL91 modifiées 99 et du RPA99 version 2003.

Ils doivent respecter la condition de flèche suivant :  $\frac{L}{dt}$  $\frac{L}{15} \leq h_t \leq \frac{L}{10}$ 10

Avec : L : Portée maximale des travées du portique.

Et aussi les dimensions suivant : 
$$
\begin{bmatrix} h \ge 30 \text{cm} \\ B \ge 20 \text{cm} \\ \frac{h}{b} \le 4 \end{bmatrix}
$$

### **1.2.2.a Les poutres principales :**

Dans notre cas, on a : L=4.78m

$$
\frac{478}{15} \le h \le \frac{478}{10}
$$
  
31.86 \le h \le 47.8  
On pred :  $\lceil h - 40 \rceil$ 

On prend :  $\vert$  h=40cm  $b=30cm$ 

D'après le RPA99 version 2003 :

h=40cm  $\geq$  30cm  $\qquad$  $b=30 \text{ cm} \ge 20 \text{ cm}$   $\longrightarrow$  C.V  $\boldsymbol{h}$  $\frac{h}{b}$ =1.33  $\leq$  4

### **1.2.2.b Les poutres secondaires:**

Dans notre cas, on a L=3.65m

$$
\frac{365}{15} \le h \le \frac{365}{10}
$$
  
24.33  $\le h \le 36.5$   
On prend :  
<sub>15</sub> h=30cm  
b=30cm

D'après le RPA99 version 2003 :

h= $30cm \geq 30cm$  $b=30 \text{ cm} \geq 20 \text{ cm}$   $\downarrow \implies C.V$ ℎ  $\frac{n}{b} = 1 \leq 4$ 

### **1.2.3 Pré-dimensionnement du plancher :**

Les dalles ont des faibles épaisseurs par rapport aux autres dimensions (poutres, poutrelles,...). L'épaisseur des dalles dépend du type de plancher :

### **1.2.3.a Plancher à corps-creux :**

L'épaisseur du plancher est déterminée à partir de la condition suivante :

$$
\frac{h_t}{L} \ge \frac{1}{22.5}
$$

Avec : ht : Hauteur totale du plancher.

L : La portée maximale entre nus.

$$
h_t \ge \frac{3.35}{22.5} = 0.149m
$$

Dans notre cas on adopte un plancher d'une épaisseur de :

h<sub>t</sub>=21cm Avec : 16cm [Pour le corps creux].

5cm [Pour la dalle de compression].

### **1.2.3.b Plancher à dalle pleine :**

L'épaisseur de la dalle pleine qu'on a adopté est de : h=15 cm.

### **1.2.4 Pré-dimensionnement des poutrelles :**

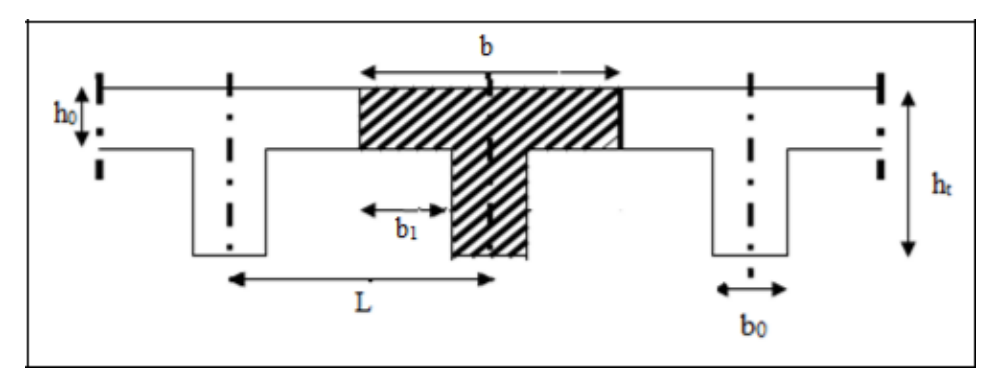

Fig 2 : Dimensions des éléments constituants un plancher.

Les poutrelles sont continuées, elles forment une section en « T ».

Soit :  $b_0=12$  cm (raison de réalisation).

 $b = 65$  cm; h $0 = 5$  cm; h $1 = 16$  cm; h $t = 21$ cm

 $b = b_0 + 2b_1$ 

$$
b_1 = \min\left(\frac{b - b_0}{2}; \frac{L}{10}\right)
$$

Avec : L : La plus petite portée des poutrelles (L=3.25 m).

 $b_1$ =Min (26,5 ; 32.5) = 26,5 cm.

### **1.2.5 Pré-dimensionnement des voiles de contreventement :**

Selon le RPA 99 version 2003, Tlemcen appartient à la zone I, Alors le voile est nécessaire lorsque :

Nombre d'étage  $\geq 5$  étages

La hauteur  $\geq 17$  m

Et aussi il faut vérifier les conditions suivant :

$$
L \ge 4e
$$

 $e \geq \frac{h_e}{20}$ 

 $\overrightarrow{e}$  : L'épaisseur des voiles (e<sub>min</sub>=15cm)

h<sup>e</sup> : Hauteur d'étage

Pour le RDC, on a : h<sub>e</sub>=3.7 m  $\implies$  e  $\geq \frac{h_e}{20}$  $\frac{h_e}{20} = \frac{3.7}{20}$  $\frac{3.7}{20} = 0.185m$ 

Pour les étages courants, on a : h<sub>e</sub>=3.19 m  $\implies$  e  $\geq \frac{h_e}{20}$  $\frac{h_e}{20} = \frac{3.19}{20}$  $\frac{15}{20}$  = 0.1595*m* 

On prend **e=20cm**

#### **1.2.6 Pré-dimensionnement des escaliers :**

Un escalier dans une construction, est une suite régulière de plans horizontaux permettant de

passer à pied d'un niveau à un autre.

Un escalier est déterminé par : La montée (hauteur à gravir) H L'emmarchement (largeur utile) E Son giron g

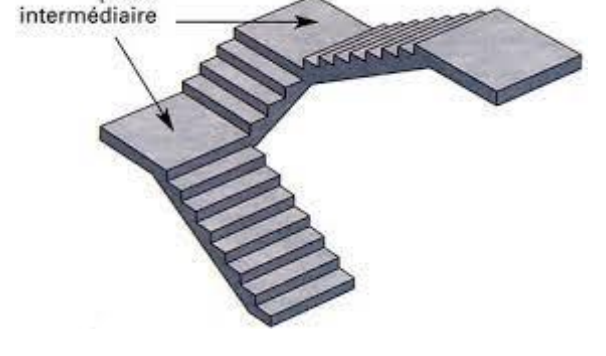

Sa hauteur de marche h Fig 4 : Schéma d'un escalier.

palier

### **Hauteur de marche**

Valeur moyenne : 13  $cm \le h \le 17$  cm. On prend h = 17cm

### **1.2.6.a Escalier d'étage courant :**

Hauteur d'étage : **H =3.4m**. Hauteur de gravir **: 1.19 m**.

### **D'après Relation de Blondel**

Un escalier se montera sans fatigue s'il respecte la relation de Blondel

On a ; **59 < 2h + g < 66 POUR h = 17 cm**

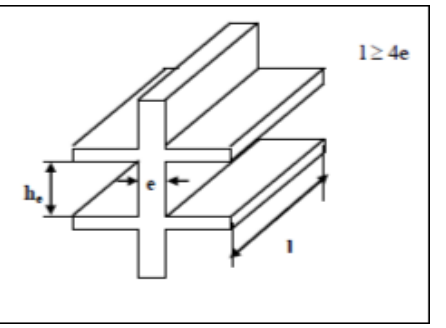

Avec :  $L$ : Longueur du voile Fig 3 : Coupe de voile en élévation.

 $Nc = H/h = 340/17 = 20$  ON aura 20 contre marches entre chaque deux étages : On a trois volées.

 $N = Nc - 1 = 19$  marches

Pour la première volée on a 8 contre marches.  $\implies$  7 marches pour volée n°1. Pour la deuxième volée on a 4 contre marches.  $\implies$  3 marches pour volée n°2. Pour la troisième volée on a 8 contre marches.  $\implies$  7 marches pour volée n°3.

### **Détermination de giron**

à partir de la formule de Blondel on a :

$$
L=g(n-1) \Longrightarrow g=\frac{L}{n-1}=30cm
$$

### **Détermination d'inclinaisons de paillasse** :

Tg (a)  $=\frac{H}{L}$  = 0.56  $\implies$  a=29.54°  $\sin (\alpha) = \frac{H}{L_1} \implies L_1 = \frac{H}{\sin(\alpha)}$  $\frac{n}{\sin(\alpha)} \implies L_1=2.41 \text{m}$ 

**Epaisseur de palier d'escalier :**

 $L_1$  $\frac{L_1}{30} \le e \le \frac{L_1}{20}$  $rac{E_1}{20}$   $\implies$  8.03cm  $\leq$  e  $\leq$  12.05 cm

On prend e=12cm

**1.2.6.b Escalier de rez de chaussée :**

Hauteur d'étage : **H =3.91m**. Hauteur de gravir **: 1.7 m**.

### **D'après Relation de Blondel**

Un escalier se montera sans fatigue s'il respecte la relation de Blondel On a ; **59 < 2h + g < 66 POUR h = 17 cm**

Nc = H/h =391/ 17 = 23 ON aura 23 contre marches entre chaque deux étages : On a trois volées.

 $N = Nc - 1 = 22$  marches Pour la première volée on a 11 contre marches.  $\implies$  10 marches pour volée n°1. Pour la deuxième volée on a 4 contre marches.  $\implies$  3 marches pour volée n°2. Pour la troisième volée on a 8 contre marches.  $\implies$  7 marches pour volée n°3.

### **Détermination de giron**

à partir de la formule de Blondel on a :

L=g (n-1) 
$$
\implies
$$
 g= $\frac{L}{n-1}$ =30cm

### **Détermination d'inclinaisons de paillasse** :

$$
\text{Tg}(\alpha) = \frac{H}{L} = 0.56 \implies \alpha = 29.54^{\circ}
$$
\n
$$
\text{Sin}(\alpha) = \frac{H}{L_1} \implies L_1 = \frac{H}{\sin(\alpha)} \implies L_1 = 3.45 \text{m}
$$

### **Epaisseur de palier d'escalier :**

$$
\frac{L_1}{30} \le e \le \frac{L_1}{20} \implies 11.5 \text{cm} \le e \le 17.25 \text{ cm}
$$

 $e= max(12,14)$ 

On prend e=14cm

On prend **e=14cm**

### **2. Descente des charges :**

### **2.1 Plancher terrasse inaccessible :**

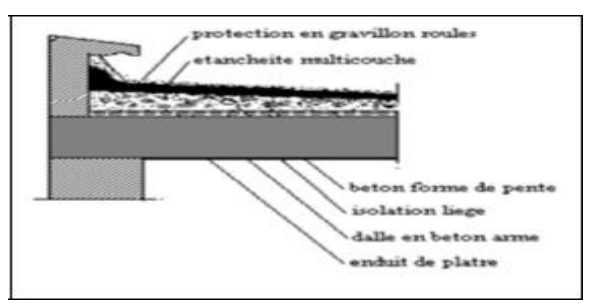

Fig 5 : Plancher terrasse inaccessible.

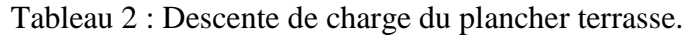

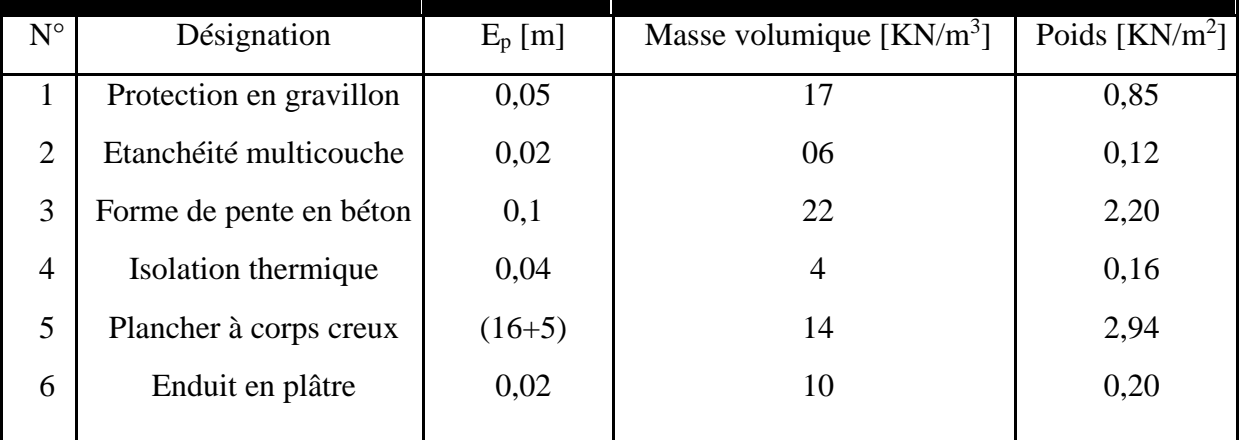

Charge permanente y compris poids propre :  $G=6.47$  KN/m<sup>2</sup>. Surcharge d'exploitation :  $Q=1,00$  KN/m<sup>2</sup>.

### **2.2 Plancher étage courant et rez de chaussée :**

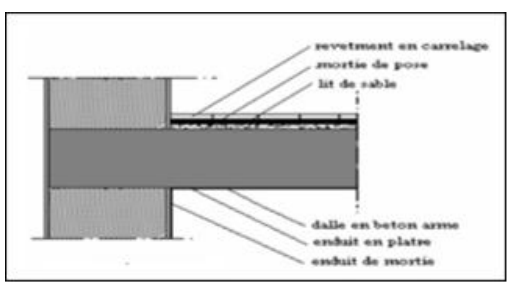

Fig 6 : Plancher étage courant.

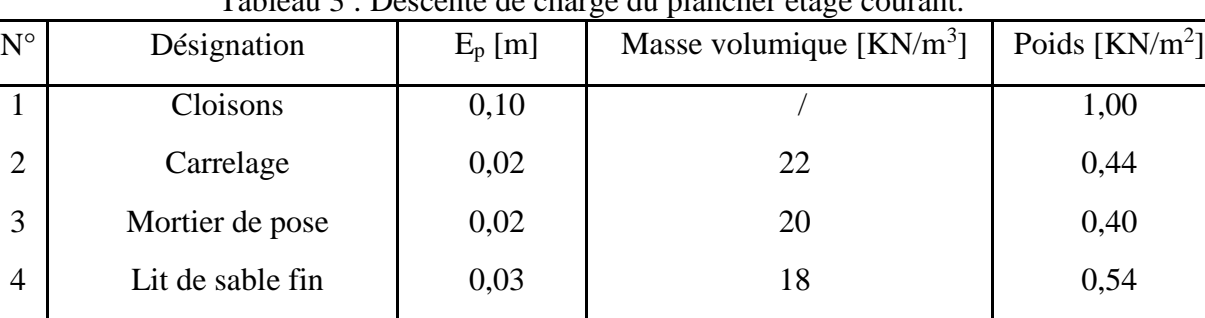

5 Plancher à corps creux (16+5) 14 2,94

6 Enduit en plâtre 0,02 10 0,20

Tableau 3 : Descente de charge du plancher étage

Charge permanente y compris poids propre :  $G=5,52$  KN/m<sup>2</sup>. Surcharge d'exploitation :  $Q=1.5$  KN/m<sup>2</sup>

### **2.3 Descente des charges de la Maçonnerie : Maçonnerie intérieure :**

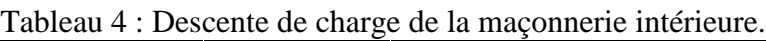

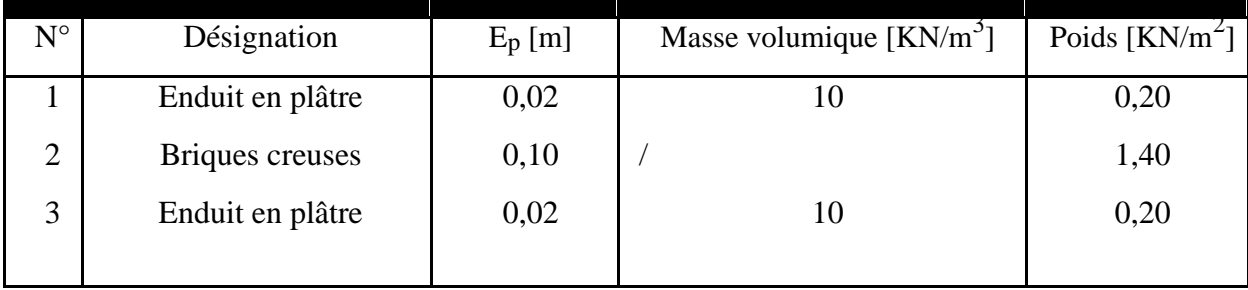

Poids propre :  $G=1,80$  KN/m<sup>2</sup>.

### **Maçonnerie extérieure :**

### Tableau 5 : Descente de charge de la maçonnerie extérieure.

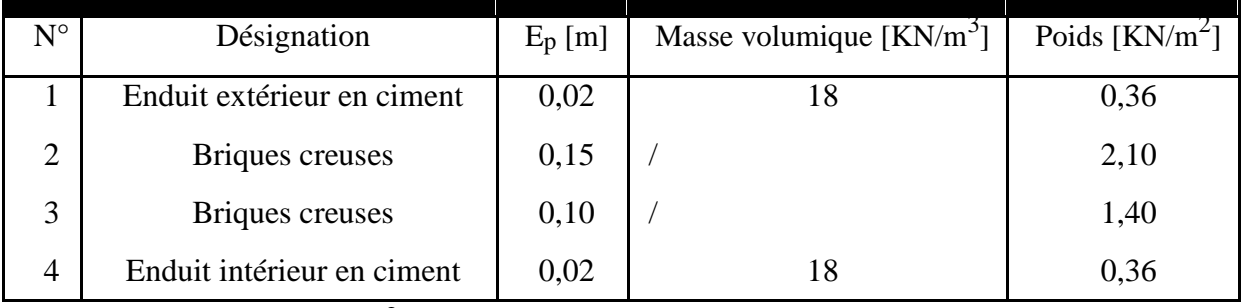

Poids propre :  $G=4,22$  KN/m<sup>2</sup>.

**NB :** Les murs peuvent être avec ou sans ouvertures, Alors on ajoute des coefficients :

Murs avec portes [90% G].

Murs avec fenêtres [80% G].

Murs avec portes- fenêtres [70% G]

### **2.4 Descente de charge de la dalle pleine :**

Tableau 6 : Descente de charge de la dalle pleine.

| $N^{\circ}$    | Désignation      | $E_p$ [m] | Masse volumique $[KN/m^3]$ | Poids [ $KN/m^2$ ] |
|----------------|------------------|-----------|----------------------------|--------------------|
|                | Cloisons         | 0,10      |                            | 1,00               |
| 2              | Carrelage        | 0,02      | 22                         | 0,44               |
| 3              | Mortier de pose  | 0,02      | 20                         | 0,40               |
| $\overline{4}$ | Lit de sable     | 0,03      | 18                         | 0,54               |
| 5              | Dalle pleine     | 0,15      | 25                         | 3,75               |
| 6              | Enduit en ciment | 0,02      | 18                         | 0,36               |

Charge permanente :  $G=6,49$  KN/m<sup>2</sup>.

Surcharge d'exploitation :  $Q=3,50$  KN/m<sup>2</sup>

### **2.5 Descente des charges de l'Escalier : Volée (paillasse) :**

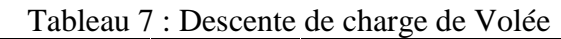

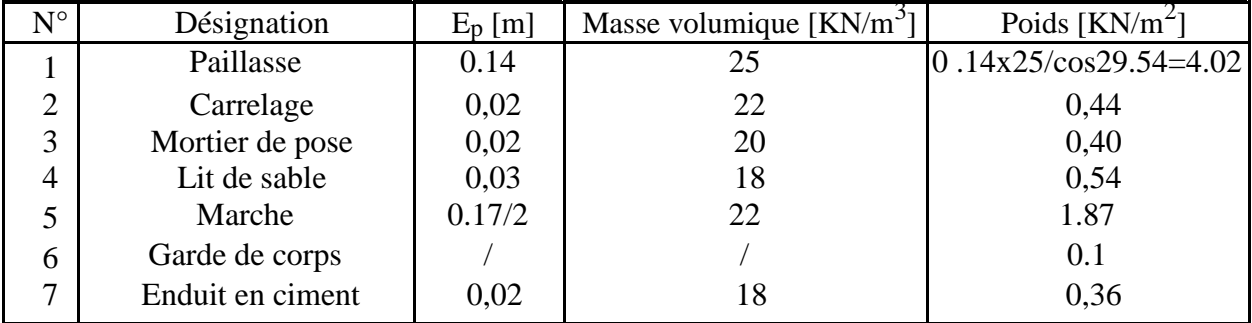

Charge permanente :  $G=7.73$  KN/m<sup>2</sup>.

Surcharge d'exploitation :  $Q=2,50$  KN/m<sup>2</sup>.

### **Palier :**

Tableau 8 : Descente de charge de Palier

| $\mathrm{N}^\circ$ | Désignation      | $E_p$ [m] | Masse volumique $\left[\text{KN/m}^3\right]$ | Poids $[KN/m^2]$ |
|--------------------|------------------|-----------|----------------------------------------------|------------------|
|                    | Carrelage        | 0,02      |                                              | 0,44             |
| ◠                  | Mortier de pose  | 0,02      | 20                                           | 0,40             |
| 3                  | Lit de sable     | 0,03      |                                              | 0,54             |
| 4                  | Dalle pleine     | 0,14      | 25                                           | 3,50             |
|                    | Enduit en ciment | 0,02      |                                              | 0,36             |

Charge permanente :  $G=5.24$  KN/m<sup>2</sup>.

Surcharge d'exploitation :  $Q=2,50$  KN/m<sup>2</sup>.

# CHAPITRE

# ETUDE DES ELEMENTS SECONDAIRES

### *ETUDE DES ELEMENTS SECONDAIRES*

### **1. L'Acrotère :**

### **1.1 Introduction :**

L'acrotère est un élément de sécurité qui se situe au niveau de la terrasse, il forme en quelque sorte un petit garde-corps. Il est considéré comme une console encastré au niveau du plancher terrasse inaccessible.

Le calcul de l'acrotère se fera en flexion composée, car il est soumis à son poids propre et à une surcharge horizontale due à une main courante.

### **1.2 Poids propre de l'acrotère :**

Surface de l'acrotère :

 $S=[(0,1 \times 0.5)+(0,1 \times 0.05 \times 0.5)+(0,1 \times 0.05)]$ 

 $S=0,0575 \; \mathrm{m}^2$ .

Charge Permanente:

 $G = S \times 1, 00 \times 25$ 

 $G= 0.0575 \times 1,00 \times 25$ 

Car : La masse volumique béton est de :  $25KN/m^3$ . Surcharge d'exploitation :

Q=1KN/ml.

### **1.3 Calcul des sollicitations : ELU :**

 $N_{u}=1,35\times G=1,35\times 1,4375$   $N_{u}=1,9410$  KN.

 $M_{u}=1,50 \text{ QL}^{2}/2=1,50\times1\times(0,5)^{2}/2$   $M_{u}=0,1875 \text{KN/ml}.$ 

### **ELS:**

 $N_s = G$ Ns= 1, 4375 KN.  $M_s = QL^2/2 = 1 \times (0.5)^2 /2$ Ms=0,125KN/ml. **1.4 Calcul de l'excentricité :**

C'est la distance entre le centre de pression et le centre de gravité d'une section.

$$
e = \frac{M U}{N} = \frac{0.1875}{1.94} = 0.0966m.
$$
  
e = 9.66cm.

On sait que :  $h_f = 10$  cm

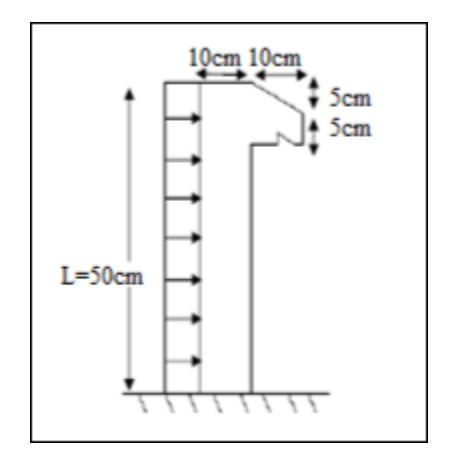

G=1,4375 KN/ml. Fig 1 : Coupe transversale de l'acrotère.

$$
e > \frac{h_t}{6} = \frac{10}{6}
$$
  $e = 9,66 > 1,67$ cm.

 Donc, la section est partiellement comprimée, le centre de pression est appliqué à l'extérieur du noyau central.

### **1.5 Détermination du ferraillage :**

**E.L.U :**

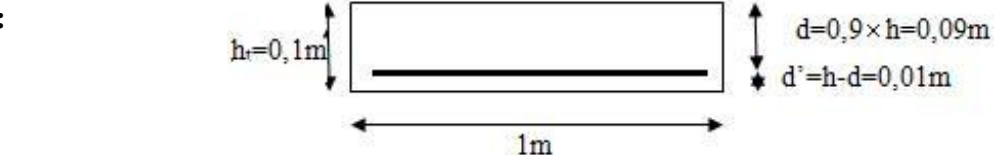

Fig 2 : Coupe longitudinale de l'acrotère.

d: la distance séparant la fibre la plus comprimée et les armatures inférieures.

d': la distance entre l'armature inférieure et la fibre plus tendue.

fc28=25MPa; ft28=2,1MPa; *f* bc =14,17MPa; σ st=347,83MPa

 $e_a = e + (h/2 - d') = 9,66 + [(10/2) - 1] = 13,66$  cm

 $M_A = N_u$ .  $e_a = 1,94.10^{-3}.13, 66.10^{-2} M_A = 2,65.10^{4} M N.m$ 

$$
\mu_u = \frac{M_A}{b \times d^2 \times f_{bc}} = \frac{2.65 \times 10^{-4}}{1 \times 0.09^2 \times 14.17} = 0.0023
$$

 $\mu_u$ =0.0023< $\mu_r$ =0.186 [pivot A]

Les armatures de compression ne sont pas nécessaires.

$$
\alpha=1.25 (1 - \sqrt{1 - 2\mu})
$$
  
\n
$$
\alpha=1.25 (1 - \sqrt{1 - 2. (0.0023)})
$$
  
\n
$$
\alpha=2.89\times10^{-3}
$$

 $Z = d$ .  $(1 - 0.4\alpha)$  $Z=0,09.$   $(1-0,4.2, 89. 10^{-3})$ *Z*= 0,0898 m

$$
A = \frac{1}{\sigma_{st}} \times \left(\frac{M_A}{Z} - N_u\right) = \frac{1}{347.83} \left(\frac{2.65 \times 10^{-4}}{0.0898} - 1.94 \times 10^{-3}\right)
$$

 $A=2.89\times10^{-2}$  cm<sup>2</sup> (Faible section)

Donc, Ast est pris selon la formule de non fragilité.

### **Condition de non fragilité :**

La section minimale :  $A_s$ 

$$
33 \times 10^{3} \times 10^{3} \times \frac{f_{t28}}{f_e}
$$
  
As  $t \text{ min} \ge 0.23 \times 1.00 \times 0.09 \times \frac{2.1}{400}$   
As  $t \text{ min} \ge 1.08 \text{ cm}^2$ .

Donc, on adopte : **3T8** de section **1,51** cm²/ml.

### **ELS :**

 $e=\frac{M_S}{N}$  $\frac{M_S}{N_S} = \frac{0.125}{1.4375}$  $\frac{0.125}{1.4375}$ =8.69 cm

$$
e = \frac{h_1}{6} = \frac{10}{6} = 1.67 \text{cm} < 8.69 \text{ cm}
$$
\n
$$
x = h/2 + e_1 - e = 0.05 + e_1 - 0.0869
$$
\n
$$
e_1^3 + p e_1 + q = 0
$$
\n
$$
p = -3 \times (e - \frac{h}{2})^2 + \frac{6n \times A_{st}}{b} (e - \frac{h}{2} + d)
$$
\n
$$
p = -3 \times (0.0869 - \frac{0.1}{2})^2 + \frac{6 \times 15 \times 1.51 \times 10^{-4}}{1} (0.0869 - \frac{0.1}{2} + 0.9)
$$
\n
$$
p = -2.36.10^{-3} \text{ m}^2.
$$
\n
$$
q = 2(e - \frac{h}{2})^3 - \frac{6n \times A_{st}}{b} (e - \frac{h}{2} + d)^2
$$
\n
$$
q = -1.18.10^{-4} \text{ m}^3.
$$

**Méthode des itérations successives :**

$$
e_1 = \sqrt[3]{-pe_1 - q}
$$

On prend la valeur de :  $e_1 = 1$  m

Après calcul, on trouve : e<sub>1</sub>=0,06469m

$$
x=h/2+e_1-e
$$
  
\n
$$
x = 0, 02779 \text{ m}.
$$
  
\n
$$
s=\frac{bx^2}{2}-n \times A_{st}(d-x)
$$
  
\n
$$
s=\frac{1\times0.02779^2}{2}-15\times1,51\times10^{-4}(0,09-0,02779)
$$
  
\n
$$
s = 2,45.10^{-4} \text{ m}^3.
$$

### **Calcul des contraintes :**

$$
\sigma_{st} = \frac{N_S \times x}{s} = \frac{1.4375 \times 10^{-3} \times 0.02779}{2.45 \times 10^{-4}} = 0.163 MPa
$$
  
\n
$$
\sigma_{st} = n \frac{N_S(d-x)}{s} = 15 \times \frac{1.4375 \times 10^{-3} \times (0.09 - 0.02779)}{2.45 \times 10^{-4}} = 5.47 MPa
$$

**Calcul des contraintes admissibles :**

$$
\overline{\sigma_{bc}} = 0.6 \times f_C 28 = 0.6 \times 25
$$

 $\overline{\sigma_{bc}}$ =15 MPa

$$
\overline{\sigma_{st}} = \min\left(\frac{2}{3}f_e, 110\sqrt{\eta \times f_{t28}}\right)
$$
 Pour Fissuration préjudiciable, avec :  $\eta = 1,6$  [H.A]

 $\overline{\sigma_{st}}$ =201,63 MPa

 $\sigma_{bc} < \overline{\sigma_{bc}}$   $\implies$  CV

 $\sigma_{st} < \overline{\sigma_{st}} \quad \Longrightarrow \quad CV$ 

### **Armature de répartition :**

 $A<sub>r</sub>=A<sub>st</sub>/4 = 1,51/4 = 0,38$  cm<sup>2</sup>

On choisit : **4Φ6** de section **1,13** cm<sup>2</sup>/ml Fig 3 : Ferraillage de l'acrotère.

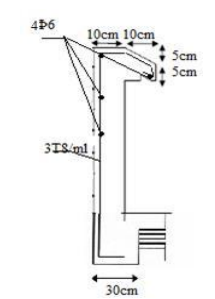
## **2. Etude des escaliers :**

#### **2.1 Les différents types d'escaliers et la charge permanente :**

Dans notre cas, nous avons trois types de volée qui sont présentés ci-dessous :

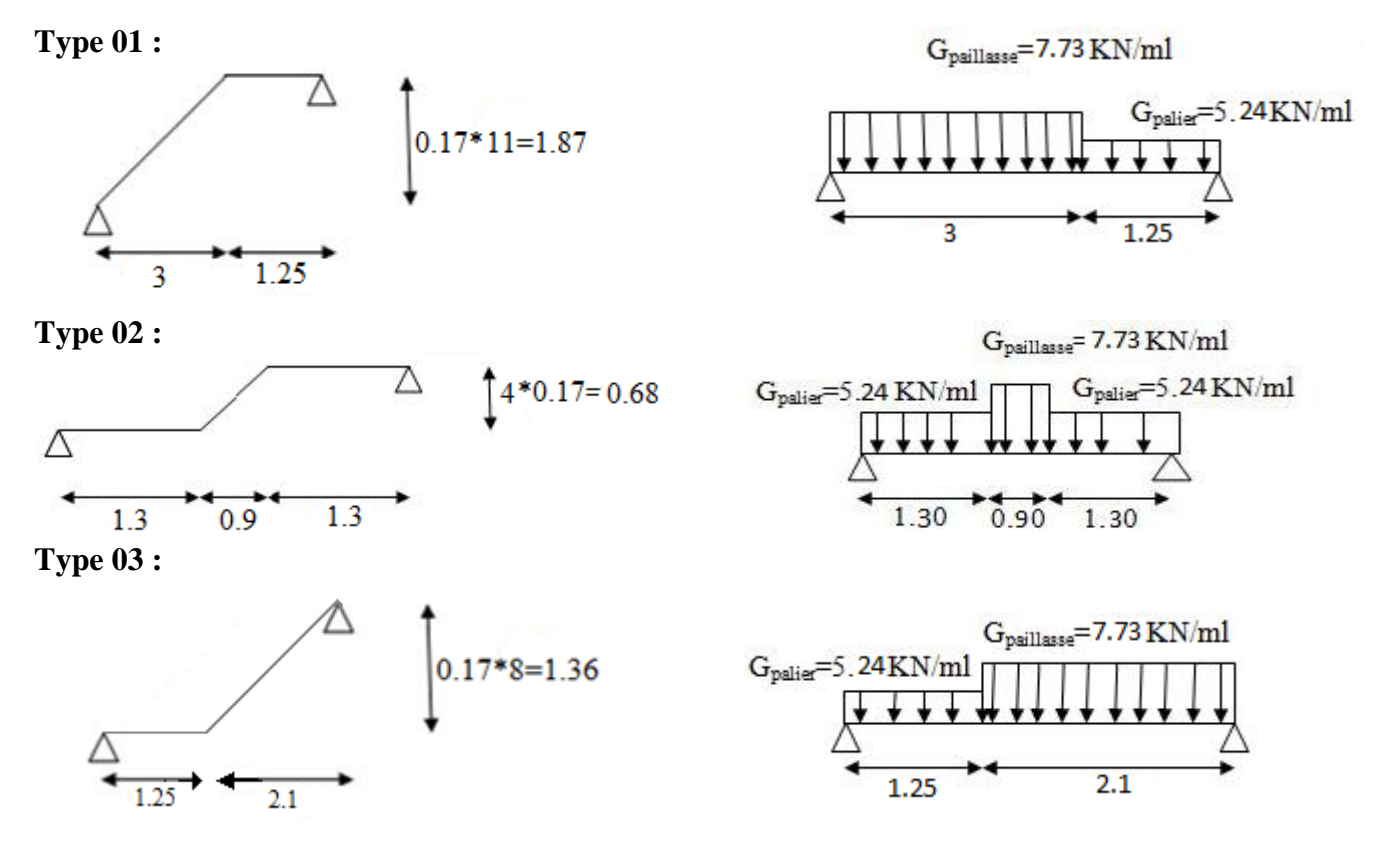

#### **2.2 Détermination des efforts internes :**

La détermination des efforts internes se fait pour une poutre isostatique simplement appuyée, et notre exemple de calcul sera la volée n° 1. Pour les autres volées, on utilisera le SAP2000.

qu=14.1855

 $\overline{3}$ 

**ELU :**

Type 01 :

 $R_A+R_B-q_{u1} L_1- q_{u2} L_2=0.$ 

 $R_A+R_B= 56.09$  KN.

 $\Sigma M/A = 0 \Longrightarrow$  RB.(4.25)-10,824.(1,25).(3.625)-14.1855.(3).(1.5) = 0

 $R_B = 26.56$  KN

 $R_A = 29.53$  KN

**Section 1-1 :** 0 < x < 3 :

$$
M(x)= R_A x - 14.1855 \times \frac{x^2}{2}
$$
\n
$$
M(0)=0
$$
\n
$$
M(3)=24.75
$$
KN.m\n
$$
T(x)= R_A - 14.1855 x
$$
\n
$$
T(0)=29.53
$$
KN\n
$$
T(3)=-13.0265
$$
KN

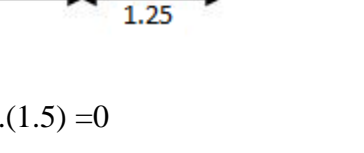

 $q_v = 10.824$ 

Section 2-2: 
$$
0 < x < 1.25
$$
:  
\n $M(x) = R_B x - 10.824 \times \frac{x^2}{2}$   
\n $M(0) = 0$   
\n $M(1.25) = 24.74$  KN.m  
\n $T(x) = -R_B + 10.824x$   
\n $T(0)=-26.56$  KN  
\n $T(1.25) = -13.02$  KN

## **ELS:**

 $q_s = 10.23$ Type 01 :  $q_s$ = 7.74  $R_A+R_B-q_{u1} L_1$ - qu2  $L_2=0$ .  $\overline{3}$  $1.25$  $R_A+R_B= 40.365$  KN.

 $\Sigma M/A = 0 \Longrightarrow$  RB. (4.25)-7.74.(1,25).(3.625)-10.23.(3).(1.5) = 0

 $R_B = 19.08$  KN

RA= 21.28 KN

Section 1-1 : 
$$
0 < x < 3
$$
:  
\n $M(x)= R_A x - 10.23 \times \frac{x^2}{2}$   
\n $M(0)=0$   
\n $M(3)=17.805$  KN.m  
\n $T(x)= R_A - 10.23$  x  
\n $T(0)=21.28$  KN  
\n $T(3)=-9.41$  KN

**Section 2-2:** 0 < x < 1.25:

$$
M(x) = R_{B} x - 7.74 \times \frac{x^{2}}{2}
$$
  
\n
$$
M(0) = 0
$$
  
\n
$$
M(1.25) = 17.803
$$
 KN.m  
\n
$$
T(x) = -R_{B} + 7.74x
$$
  
\n
$$
T(1.25) = -9.405
$$
 KN

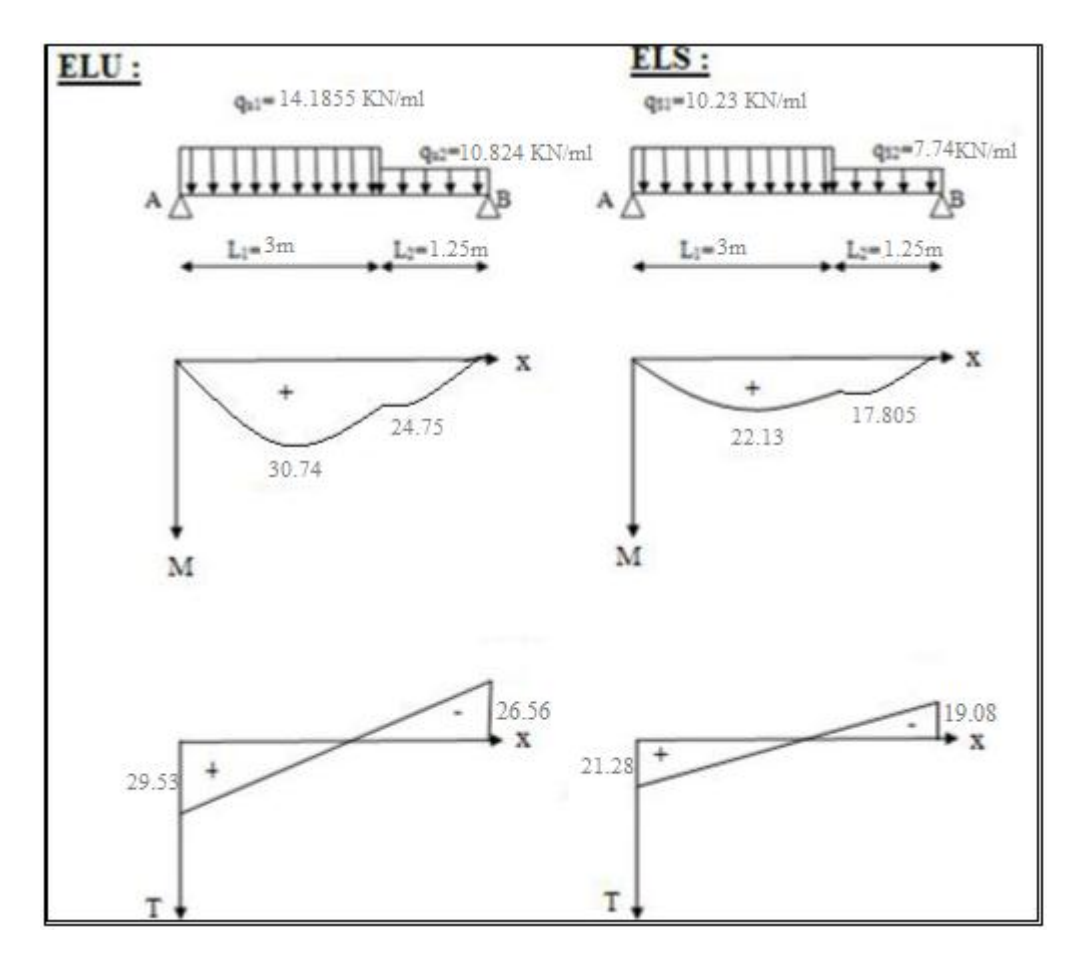

Fig 4 : Diagramme des efforts internes pour la volée n°1 a ELU et ELS.

## **2.3 Récapitulatif des différents efforts internes :**

| <b>Types</b>   |                   | <b>ELU</b>               |                           |                |                  | <b>ELS</b>                       |                |  |  |
|----------------|-------------------|--------------------------|---------------------------|----------------|------------------|----------------------------------|----------------|--|--|
|                |                   | $\mathbf{M}_{\text{ap}}$ | $M_{\text{Trav}}[KN/m^2]$ | $T_{max}$ [KN] | $\mathbf{M}$ app | $M_{\text{Trav}}[\text{KN/m}^2]$ | $T_{max}$ [KN] |  |  |
| Sollicitations |                   |                          | 30.74                     | 29.53          | 0                | 22.13                            | 21.28          |  |  |
|                | ◠                 |                          | 20,27                     | 21,22          |                  | 14,57                            | 15,22          |  |  |
|                | $\mathbf{\Omega}$ |                          | 19,53                     | 24,03          |                  | 14,08                            | 17,33          |  |  |

Tableau 1 : Les efforts internes pour les différentes volées.

## **2.4 Détermination du ferraillage :**

On va déterminer le ferraillage du type n°1 car c'est lui le plus défavorable et on l'adopte pour les autres types.

 $h=0,14m$ ;  $b=1m$ ;  $d=0.9 \times h=0,126m$ 

fc28=25MPa; ft28=2,1MPa; *f* bc=14,17MPa ; σ st=347,83MPa

**ELU :**

**En travée :**

 $M_{ut} = 0.85 \times M_{u} = 0.85 \times 30.74 = 26.129 \times 10^{-3}$ MN.m

$$
\mu_u = \frac{M_{ut}}{b \times d^2 \times f_{bc}} = \frac{26.129 \times 10^{-3}}{1 \times 0.126^2 \times 14.17} = 0.116
$$

 $\mu_u = 0,116 < \mu_r = 0,392$ 

 $\Rightarrow$  La section est de simple armature, les armatures de compression ne sont pas nécessaires.

$$
\alpha=1.25 (1-\sqrt{1-2\mu})
$$
  
\n
$$
\alpha=1.25 (1-\sqrt{1-2.(0.116)})
$$
  
\n
$$
\alpha=0.15
$$
  
\n
$$
Z=d.(1-0.4\alpha)
$$
  
\n
$$
Z=0,126.(1-0.4.0.15)
$$
  
\n
$$
Z=0,118 \text{ m}
$$

$$
A_{st} = \frac{M_{ut}}{\sigma_{st} \times Z} = \frac{26.129 \times 10^{-3}}{347.83 \times 0.118} = 6.3 \times 10^{-4} m^2
$$

# **Ast=6.3 cm 2**

On choisit : 5T14 de section 7,7 cm<sup>2</sup>/ml.

#### **Condition de non fragilité :**

La section minimale : A<sub>st</sub> min  $\geq 0.23 \times d \times b \times \frac{f_{t28}}{f}$ fe

$$
A_{st} \text{ min} \ge 0.23 \times 0.126 \times 1 \times \frac{2.1}{400}
$$

A<sub>st</sub> min  $\geq 1.52$  cm<sup>2</sup>  $\implies$  CV

#### **Armature de répartition :**

 $A<sub>r</sub>=A<sub>st</sub>/4 = 7.7/4 = 1,925$  cm<sup>2</sup>

On choisit : **3T10** de section **2,36** cm²/ml

#### **En appuis :**

 $M_{u \text{ app}} = 0.5 \times M_{u} = 0.5 \times 30.74 = 15.37 \times 10^{-3} \text{ MN.m}$ 

$$
\mu_u = \frac{M_{u \, app}}{b \times d^2 \times f_{bc}} = \frac{15.37 \times 10^{-3}}{1 \times 0.126^2 \times 14.17} = 0.068
$$

 $\mu_u = 0.068 < \mu_r = 0.392$ 

La section est de simple armature, les armatures de compression ne sont pas nécessaires.

$$
\alpha=1.25 (1-\sqrt{1-2\mu})
$$
  
\n
$$
\alpha=1.25 (1-\sqrt{1-2. (0.068)})
$$
  
\n
$$
\alpha=0.09
$$
  
\n
$$
Z = d.(1-0,4\alpha)
$$
  
\n
$$
Z = 0,126.(1-0,4.0.09)
$$
  
\n
$$
Z = 0,121 \text{ m}
$$
  
\n
$$
M_{ut}
$$
  
\n
$$
15.37 \times 10^{-3}
$$

$$
A_{st} = \frac{M_{ut}}{\sigma_{st} \times Z} = \frac{15.37 \times 10^{-3}}{347.83 \times 0.121} = 3.65 \times 10^{-4} m^2
$$

**<sup>A</sup>st=3.65 cm<sup>2</sup>**

On choisit : 3T14 de section **4,62** cm²/ml.

## **Condition de non fragilité :**

La section minimale : A<sub>st</sub> min  $\geq 0.23 \times d \times b \times \frac{f_{t28}}{f}$ fe A<sub>st</sub> min  $\geq$  0.23  $\times$  0.126  $\times$  1  $\times \frac{2.1}{4.00}$ 400 A<sub>st</sub> min  $\geq 1.52$  cm<sup>2</sup>  $\implies$  CV

## **Armature de répartition :**

 $A<sub>r</sub>=A<sub>st</sub>/4 = 4.62/4 = 1,155cm<sup>2</sup>$ On choisit : **3T10** de section **2,36** cm²/ml

#### **Condition du RPA99 version 2003 :**

A<sub>min</sub>=0,5%.b.h =5.10<sup>-3</sup>.100.14=7 cm<sup>2</sup>  $\implies CV$ 

Car on a choisi :  $5T14+3T14=8T14=12.32cm<sup>2</sup>/ml.$ 

#### **ELS :**

#### **En travée :**

Comme la fissuration est peu nuisible et l'acier utiliser est de nuance FeE400, alors la vérification des contraintes à l'ELS sera simplifiée comme suit :

 $\alpha \leq \frac{\gamma - 1}{2} + \frac{f_{c28}}{100}$ 100  $=0.445$  avec :  $\gamma = \frac{M_u}{M_u}$  $\frac{M_u}{M_s} = \frac{26.129}{18.81}$  $\frac{18.81}{18.81} = 1.39$ 

$$
\alpha = 0.15 < 0.445
$$
 CV  
\n**En appuis :**  
\n $\alpha \le \frac{\gamma - 1}{2} + \frac{f_{c28}}{100} = 0.445$   $\text{avec : } \gamma = \frac{M_u}{M_s} = \frac{15.37}{11.065} = 1.39$ 

$$
\alpha=0.09<0.445\qquad \overbrace{\qquad \qquad }^{~~}CV
$$

Donc il n'est pas nécessaire de vérifier la contrainte du béton  $\Box$   $\sigma_{bc} < \overline{\sigma_{bc}}$ **Vérification au cisaillement :**

$$
\tau_u = \frac{T_{umax}}{b \times d} = \frac{29.53 \times 10^{-3}}{1 \times 0.126} = 0.234 \, MPA
$$

Pour des fissurations peu nuisible :

$$
\overline{\tau_u} = \min(\frac{0.2 \times f_{c28}}{\gamma_b}; 5MPA)
$$

$$
\overline{\tau_u} = 3.33 MPA
$$

Donc, on a :  $\tau_u \ll \overline{\tau_u}$   $\longrightarrow$  **CV** 

#### **Vérification de la flèche :**

$$
\frac{h}{L} \ge \frac{1}{18} \times \frac{M_s}{M_u} \quad \implies \quad \frac{3.91}{4.25} = 0.92 \ge \frac{1}{18} \times \frac{22.13}{30.74} = 0.04
$$
\n
$$
\frac{h}{L} \ge \frac{1}{16} \quad \implies \quad \frac{h}{L} = 0.92 \ge \frac{1}{16} = 0.0625
$$

*Avec :* h : Hauteur de la cage d'escalier.

43 KN/ml

L : La distance entre appuis.

Alors : les deux **C.V**

**3. Etude de la poutre palière :**

#### **3.1 Pré-dimensionnement :**

D'après BAEL 91 modifié 99, on à :

#### **La hauteur 'h' de la poutre palière doit être**

 $L/15 \leq h \leq L/10$ 

 $350/15 \le h \le 350/10$ 

23.33≤ h ≤ 35

#### **La largeur b de la poutre palière doit être :**

 $0.3h \le b \le 0.7h$ 

 $9 \leq h \leq 21$ 

On prend:  $\bigcap h = 30$ cm

 $b= 25cm$ 

## **Vérification du RPA99 V 2003 :**

D'après le R.P.A99version2003 :

 $b \geq 20$ cm  $\implies$  25cm>20cm  $\neg$ H $\geq$ 30cm  $\implies$  30cm=30cm  $\vdash$  **CV** ℎ  $\boldsymbol{b}$  $\implies$  1<4

La poutre palière a une dimension de  $(30x25)$  cm<sup>2</sup>.

#### **3.2 Calcul des efforts internes :**

Palier: 
$$
Q_u = \frac{R}{L}
$$

\n
$$
Q_{u1} = \frac{26.56}{1.3} = 20.43 \text{ KN/ml.}
$$
\n
$$
Q_{s1} = \frac{19.08}{1.3} = 14.68 \text{KN/ml.}
$$
\n
$$
Q_{u3} = \frac{20.34}{1.3} = 15.65 \text{ KN/ml.}
$$
\n
$$
Q_{u3} = \frac{20.34}{1.3} = 15.65 \text{ KN/ml.}
$$
\n
$$
Q_{s3} = \frac{14.6}{1.3} = 11.23 \text{ KN/ml.}
$$
\nQss3 =  $\frac{14.6}{1.3} = 11.23 \text{ KN/ml.}$ 

## **Palliasse :**

 $Q_{u2}$  = Poids propre de la poutre palière +1.35 G<sub>mur</sub>. h

 $Q_{u2} = (0,3.0,25.25)/(\cos 29.54) + 1.35$  .4,22.0,8. [(3,4)-(8.0,17)-(0,4)]=9.23 KN/ml.

 $Q_{s2}$  = Poids propre de la poutre palière +  $G_{\text{mur}}$ . h

 $Q_{s2} = (0,3.0,25.25)/(\cos 29.54) + 4,22.0,8.$  [(3,4)-(8.0,17)-(0,4)]= 7.69 KN/ml.

## **ELU ELS**

Les charges  $q_{utot} = 45.31 \text{KN/ml}$ Moment isostatique : 8 2  $\boldsymbol{0}$  $q_{\rm u\,tot}^{\phantom{\dagger}} l$  $M_0 = \frac{q_{\mu tot}t}{R}$  =69.38KN.m Moment en travée : *Mt* = 0.85 *M<sup>0</sup>* =58.973 KN.m *Mt* = 0.85 *M<sup>0</sup>* =43.7325 KN.m Moment sur appui : *Ma* =0.3*M*0=20.814 KN.m *Ma* =0.3*M*0=15.435 KN.m **3.3 Calcul du ferraillage :** h=0,30m;  $b=0,25m$ ;  $d=0.9*$  h= 0,27m f<sub>c28</sub>=25MPa ; f<sub>t28</sub>=2,1MPa ;  $f_{bc}$ =14,17MPa

$$
\sigma_{\text{st}}\text{=347,83MPa}
$$

#### **ELU :**

**En travée :**

$$
\mu_u = \frac{M_{ut}}{b \times d^2 \times f_{bc}} = \frac{58.973 \times 10^{-3}}{0.25 \times 0.27^2 \times 14.17} = 0.228
$$

 $\mu_u$ = 0,228 <  $\mu_r$  = 0,392

La section est de simple armature, les armatures de compression ne sont pas nécessaires.

$$
\alpha=1.25(1-\sqrt{1-2\mu_u})
$$
  
\n
$$
\alpha=1.25(1-\sqrt{1-2.(0.228)})
$$
  
\n
$$
\alpha=0.33
$$
  
\n
$$
Z = d.(1-0.4\alpha)
$$
  
\n
$$
Z = 0.27.(1-0.4.0.33)
$$
  
\n
$$
Z = 0.23 \text{ m}
$$

$$
A_{st} = \frac{M_{ut}}{\sigma_{st} \times Z} = \frac{58.973 \times 10^{-3}}{347.83 \times 0.23} = 7.37 \times 10^{-4} m^2
$$

## **Ast=7.37 cm<sup>2</sup>**

On choisit : 4T16 de section **8.04** cm².

#### **Condition de non fragilité :**

La section minimale : A<sub>st</sub> min  $\geq 0.23 \times d \times b \times \frac{f_{t28}}{f}$ fe

A<sub>st</sub> min  $\geq$  0.23  $\times$  0.27  $\times$  0.25  $\times \frac{2.1}{4.00}$ 400

A<sub>st</sub> min  $\geq 0.82$  cm<sup>2</sup>  $\implies$  CV

$$
q_{stot} = 33.6 \text{KN/ml}
$$

$$
M_0 = \frac{q_{sertot}l^2}{8} = 51.45 \text{ KN.m}
$$

$$
Mt = 0.85 M_0 = 43.7325 \text{ KN.m}
$$

#### **Armature de répartition :**

 $A_{\rm r} = A_{\rm st} / 4 = 8.04 / 4 = 2.01$  cm<sup>2</sup>

On choisit : **3T12** de section **3.39** cm²

**En appuis :**

$$
\mu_u = \frac{M_{u\,app}}{b \times d^2 \times f_{bc}} = \frac{20.814 \times 10^{-3}}{0.25 \times 0.27^2 \times 14.17} = 0.08
$$

 $\mu_u$ = 0,08 <  $\mu_r$  = 0,392

La section est de simple armature, les armatures de compression ne sont pas nécessaires.

 $\alpha=1.25(1-\sqrt{1-2\mu})$  $\alpha=1.25(1-\sqrt{1-2.(0.08)})$ α=0.104  $Z = d(1 - 0.4\alpha)$  $Z=0,27.(1 - 0,4.0.104)$ *Z*= 0,26 m

$$
A_{st} = \frac{M_{ut}}{\sigma_{st} \times Z} = \frac{20.814 \times 10^{-3}}{347.83 \times 0.26} = 2.3 \times 10^{-4} m^2
$$

## **Ast=2.3 cm<sup>2</sup>**

On choisit : 3T12 de section **3.39** cm².

## **Condition de non fragilité :**

La section minimale : A<sub>st</sub> min  $\geq 0.23 \times d \times b \times \frac{f_{t28}}{f}$  $f_e$ 

A<sub>st</sub> min  $\geq$  0.23  $\times$  0.27  $\times$  0.25  $\times \frac{2.1}{4.00}$ 400

A<sub>st</sub> min  $\geq 0.82$  cm<sup>2</sup>  $\implies$  CV

## **Armature de répartition :**

 $A_r = A_{st}/4 = 3.39/4 = 0.85$ cm<sup>2</sup>

On choisit : **3T12** de section **3.39** cm²

## **Condition du RPA99 version 2003 :**

 $A_{\text{min}} = 0.5\%$ .b.h = 5.10<sup>-3</sup>.0.3 . 0.25=3.75 cm<sup>2</sup>  $\implies$  CV

Car on a choisi :  $3T12+3T12=6T12=6.78$  cm<sup>2</sup>.

## **ELS :**

## **En travée :**

Comme la fissuration est peu nuisible et l'acier utiliser est de nuance FeE400, alors la vérification des contraintes à l'ELS sera simplifiée comme suit :

$$
\alpha \le \frac{\gamma - 1}{2} + \frac{f_{c28}}{100} = 0.425 \qquad \text{avec : } \gamma = \frac{M_u}{M_s} = \frac{58.973}{43.7325} = 1.35
$$

 $\alpha = 0.33 < 0.425$  CV

#### **En appuis :**

$$
\alpha \le \frac{\gamma - 1}{2} + \frac{f_{c28}}{100} = 0.425 \qquad \text{avec : } \gamma = \frac{M_u}{M_s} = \frac{20.814}{15.435} = 1.35
$$

 $\alpha = 0.104 < 0.425$  **CV** 

Donc il n'est pas nécessaire de vérifier la contrainte du béton  $\Box$   $\sigma_{bc} < \overline{\sigma_{bc}}$ 

#### **Vérification au cisaillement :**

$$
T_u = \frac{q_u l}{2} = \frac{45.31 \times 3.5}{2} = 79.2925 \text{ KN}
$$

$$
\tau_u = \frac{T_{umax}}{b \times d} = \frac{79.2925 \times 10^{-3}}{0.25 \times 0.27} = 1.175 MPa
$$

Pour des fissurations peu nuisible :

$$
\overline{\tau_u} = \min(\frac{0.2 \times f_{c28}}{\gamma_b}; 5MPa)
$$

$$
\overline{\tau_u} = 3.33MPA
$$

Donc, on a :  $\tau_u < \tau_u$ 

## **Calcul des armatures transversales :**

Diamètre des armatures transversales :

$$
\emptyset_t \le \min\left(\frac{h}{35}; \emptyset_t; \frac{b}{10}\right)
$$

$$
\emptyset_t \le \min\left(\frac{30}{35}; 1.2; \frac{25}{10}\right)
$$

$$
\emptyset_t \le \min(0.85; 1.2; 2.5)
$$

On prend :  $\phi_t = \Phi 8$  mm.

#### **Calcul d'espacement des cadres :**

D'après le R.P.A 99 Version 2003 on a :

Zone nodale 
$$
S_t \leq \min\left(\frac{h}{4} : 12\emptyset_t : 30cm\right)
$$

\n
$$
S_t \leq \min\left(\frac{30}{4} : 12 \times 1.2 : 30cm\right)
$$

On prend :

 $S_t = 7$  mm

Zone courante

$$
S_t \le \frac{h}{2}
$$

$$
S_t \le \frac{30}{2}
$$

On prend :

 $S_t = 10$  mm

Le choix de la section d'un seul corps transversal sera : **At=4Φ8=2,01 cm 2**

## **4. Etude des poutrelles ;**

Les poutrelles sont calculées à la flexion simple sous les charges permanentes (G) et les

surcharges d'exploitations (Q) comme des poutres continue.

Pour le calcul des sollicitations on peut appliquer l'une des méthodes suivantes :

- Méthode forfaitaire
- Méthode de Caquot
- Méthode des trois moments

# **4.1 Les différents types des poutrelles :**

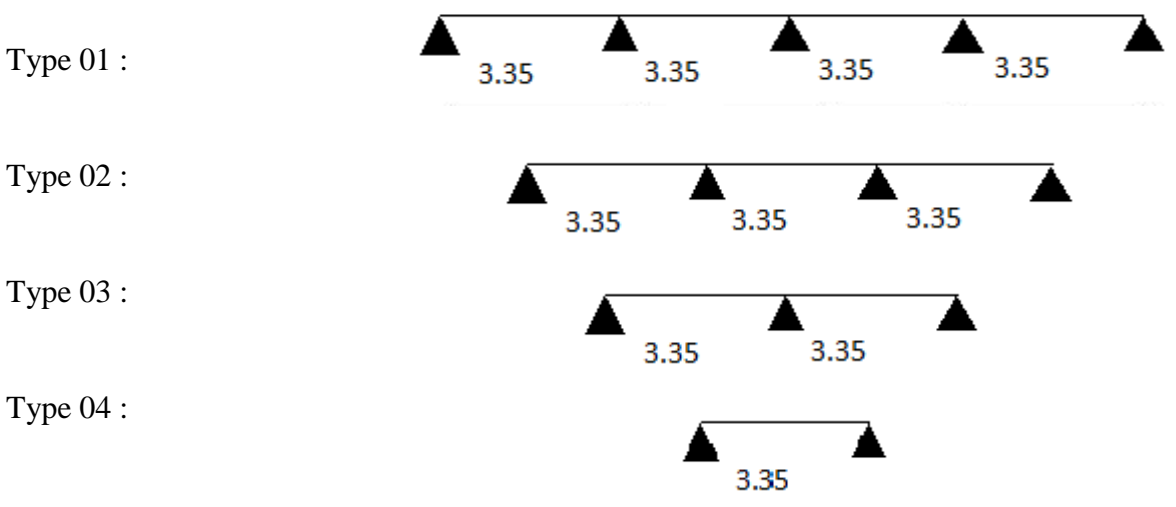

## **4.2 Descente des charges :**

Tableau 2 : Les différentes descentes de charge.

| Niveaux                  | G               |          | B    |                         | Combinaison des charges |
|--------------------------|-----------------|----------|------|-------------------------|-------------------------|
|                          |                 |          |      | ELU [KN/ml]             | ELS [KN/ml]             |
|                          | $\text{KN/m}^2$ | $KN/m^2$ | m    | $q_u = B(1.35G + 1.5Q)$ | $q_s = B(G+Q)$          |
| Terrasse<br>inaccessible | 6.47            | 1.00     | 0.65 | 6.65                    | 4.85                    |
| Étage<br>courant         | 5.52            | 1.50     | 0.65 | 6.30                    | 4.56                    |

# **4.3 Détermination des efforts internes :**

Nous avons cinq types de poutrelles, on va déterminer les efforts internes pour le type 02 par la méthode des trois moments et les autres sont calculés directement par logiciel SAP2000.

# **Méthode 1 (Méthode des trois moments) :**

 $L_1=L_2=L_3=L=3.35m$ 

## **ELU :**

Calcul du moment en appui :

**Travée 0-1-2 :**

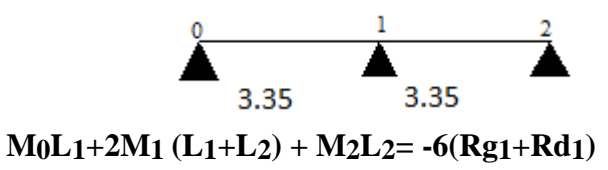

**Travée 1-2-3 :**

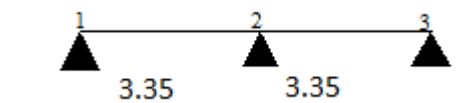

**M1L2+2M2 (L2+L3) + M3L3= -6(Rg2+Rd2)**

AN: 
$$
\begin{cases} M_0(3,35) + 2M_1(3,35+3,35) + M_2(3,35) = -6(Rg_1 + Rd_1). \\ M_1(3,35) + 2M_2(3,35+3,35) + M_3(3,35) = -6(Rg_2 + Rd_2). \end{cases}
$$

On sait que :  $M_0=M_3=0$ 

 $13.4M_1+3$ ,  $35 M_2= -6(Rg_1+Rd_1)$ .

 $3,35M_1+13,4M_2= -6(Rg_2+Rd_2).$ 

Avec :  $q_u=6,3KN/ml$ .

$$
\begin{cases}\nR_{g1} = \frac{q_u \times l^3}{24} = 9.87 \text{ KN.} \\
R_{d1} = R_{g2} = R_{d2} = 9.87 \text{ KN}\n\end{cases}
$$
\n
$$
\begin{cases}\n13.4 \text{M}_{1} + 3.35 \text{M}_{2} = -118.42 \\
3.35 \text{M}_{1} + 13.4 \text{M}_{2} = -118.42\n\end{cases}
$$

**M1= - 7.07 KN.m**

$$
M_2 = -7.07
$$
 KN.m

Calcul des moments et des efforts tranchants :

Calcul du moment en appui :

#### **Travée 0-1 :**

 $R_0 + R_1 - q_u L = 0.$ 

$$
R_0 + R_1 = 21.105 \text{KN}.
$$

$$
\sum M/i = 0
$$
  $R_0 L - q_u L^2/2 - M_1 = 0$ 

A.N:  $Ro= 8,44 KN$ .

R1= 12,66 KN.

$$
M(x) = R_0 \times x - q_u \times \frac{x^2}{2} \quad \left\{ \begin{array}{l} M(0) = 0 \\ M(3,35) = -7.07 \text{ KN.m.} \end{array} \right.
$$

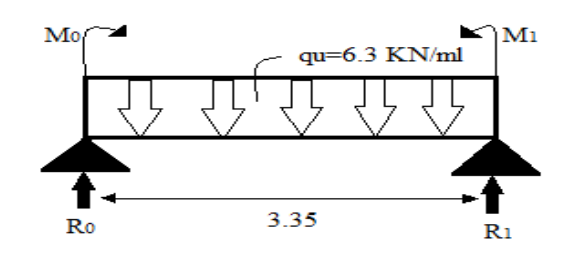

 $M<sub>2</sub>$ 

 $R_2$ 

 $T(x)= R_0 - q u \times x$   $T(0) = 8,44$  KN  $T(3,35) = -12,66$  KN M max si : T (x)=0  $\implies$  x =R<sub>0</sub>/q<sub>u</sub>  $\Rightarrow$  x=1.33m  $M_{\text{max}} = M (1.33) = 5.65 \text{ KN.m}$ **Travée 1-2 :**  $M<sub>1</sub>$  $qu=6.3$  KN/ml  $R_2+R_1- q_u L = 0.$ R2+R1=21.105KN.  $\sum M/z = 0$  R<sub>1</sub> L - q<sub>u</sub> L<sup>2</sup>/2 - M<sub>2</sub> + M<sub>1</sub>=0  $A.N: R_1=10.55 KN.$ R2= 10.55 KN. 3.35  $R_1$  $M(x)=R_1\times x-q_0\times \frac{x^2}{2}$  $\frac{1}{2} + M_1$  M(0)= -7.07 KN.m  $\bigcup M(3,35) = -7.07$  KN.m  $T(x)=R_1 - q\mu \times x$   $T(0) = 10.55$  KN  $T(3,35) = -10.55$  KN M max si : T (x)=0  $\implies$  x =R<sub>1</sub>/q<sub>u</sub>  $\Rightarrow$  x=1.675m  $M_{\text{max}} = M(1.675) = 1.76$  KN.m **Travée 2-3 :** М  $R_2 + R_3 - q_u L = 0.$ 

R2+R3=21.105KN.

$$
\sum M/2 = 0 \qquad R_3 L - q_u L^2/2 - M_2 = 0
$$
  
\nA.N : R<sub>3</sub>= 8,44 KN.  
\nR<sub>2</sub>= 12, 66 KN.  
\nM(x) = R<sub>2</sub> × x - q\_u ×  $\frac{x^2}{2}$ +M<sub>2</sub>  
\nM (0) = -7.07 KN.m  
\nM(3,35)= 0 KN.m  
\nM(3,35)= 0 KN.m  
\nT(x)= R<sub>2</sub> - qu× x  
\nT(0) = 12.66 KN  
\nT(3,35) = -8.44 KN

M max si : T (x)=0  $\implies$  x =R2/qu

$$
\implies x=2m
$$

 $M_{\text{max}} = M(2) = 5.65 \text{ KN.m}$ 

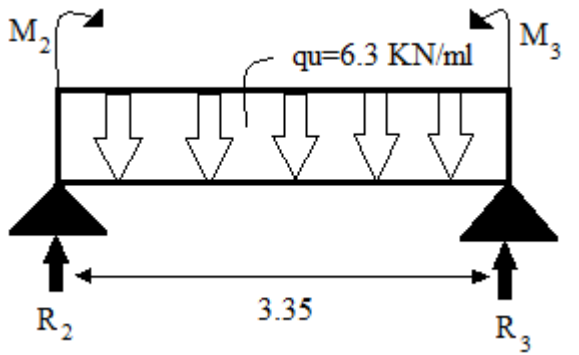

# **Méthode 2 (à l'aide du SAP2000) :**

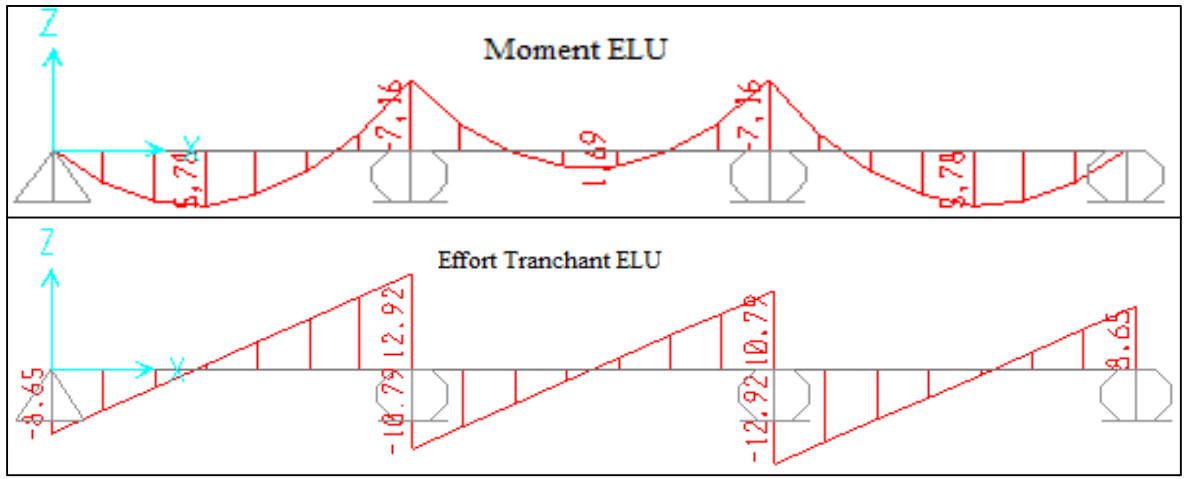

Fig 5 : Diagramme des efforts internes de la poutrelle type 02 à l' ELU

## **ELS :**

Calcul du moment en appui :

**Travée 0-1-2 :**

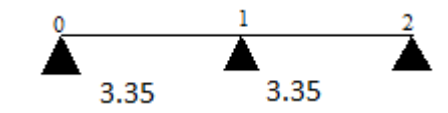

**M0L1+2M1 (L1+L2) + M2L2= -6(Rg1+Rd1)**

**Travée 1-2-3 :**

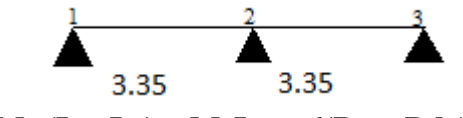

**M1L2+2M2 (L2+L3) + M3L3= -6(Rg2+Rd2)**

AN: 
$$
\begin{cases} M_0(3,35)+2M_1(3,35+3,35)+M_2(3,35)= -6(Rg_1+Rd_1).\\ M_1(3,35)+2M_2(3,35+3,35)+M_3(3,35)= -6(Rg_2+Rd_2). \end{cases}
$$

On sait que :  $M_0=M_3=0$ 

$$
13.4M_1+3,35M_2=-6(Rg_1+Rd_1).
$$

$$
3,35M_1+13,4M_2=-6(Rg_2+Rd_2).
$$

Avec :  $q_s$ =4.56KN/ml.

$$
\begin{cases}\nR_{g1} = \frac{q_s \times l^3}{24} = 7.14 \, KN. \\
R_{d1} = R_{g2} = R_{d2} = 7.14 KN\n\end{cases}
$$
\n
$$
\begin{cases}\n13.4M_1 + 3.35M_2 = -85.68 \\
3.35M_1 + 13.4M_2 = -85.68\n\end{cases}
$$

**M1= - 5.11 KN.m M2= - 5.11 KN.m**

#### **Calcul des moments et des efforts tranchants :**

Calcul du moment en appui :

# **Travée 0-1 :** Mo  $M<sub>1</sub>$  $q_8 = 4.56$  KN/ml  $R_0 + R_1 - q_s L = 0.$ R0+R1=15.276KN.  $\sum M/i = 0$  Ro L - qs L<sup>2</sup>/2 - M<sub>1</sub> = 0 3.35 Ro  $R<sub>1</sub>$ A.N: R<sub>0</sub>= 6.11 KN.  $R_1 = 9.16$  KN.  $M(x) = R_0 \times x - q_s \times \frac{x^2}{2}$  $\frac{c}{2}$  | M (0) = 0  $M (3,35) = -5.11$  KN.m  $T(x)=R_0 - q_s \times x$   $T(0) = 6,11$  KN  $T(3,35) = -9.16$  KN M max si : T (x)=0  $\implies$  x =R<sub>0</sub>/q<sub>s</sub>  $\Rightarrow$  x=1.33m  $M_{\text{max}} = M (1.33) = 4.09 \text{ KN.m}$ **Travée 1-2 :** Mı  $q_s = 4.56$  KN/ml  $R_{2}+R_{1} - q_{s} L = 0.$ R2+R1=15.276KN.  $\sum M/z = 0$  R<sub>1</sub> L - q<sub>s</sub> L<sup>2</sup>/2 - M<sub>2</sub> + M<sub>1</sub>=0  $A.N: R_1 = 7.64 KN.$ R2= 7.64 KN. 3.35  $R_1$  $M(x)=R_1\times x-q_s\times \frac{x^2}{2}$  $\frac{1}{2}+M_1 \int M(0) = -5.11 \text{ KN.m}$  $(M(3,35)= -5.11$  KN.m  $T(0) = 7.64 \text{KN}$ <br>T(3,35) = -7.64KN  $T(x)= R_1 - q_s \times x$

$$
M_{max} si: T(x)=0 \implies x = R_1/q_s
$$
  

$$
\implies x=1.675m
$$

 $M_{\text{max}} = M(1.675) = 1.29$  KN.m

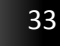

 $M<sub>2</sub>$ 

 $R_{2}$ 

#### **Travée 2-3 :**

 $R_{2}+R_{3}$ -qs  $L=0$ . R2+R3=15.276KN.

$$
\sum M/2 = 0
$$
 R<sub>3</sub> L - q<sub>s</sub> L<sup>2</sup>/2 - M<sub>2</sub> = 0  
A.N : R<sub>3</sub>= 6.11 KN.

$$
R_2=9.16 \text{ KN}.
$$

$$
M(x) = R_2 \times x - q_s \times \frac{x^2}{2} + M_2
$$
  
\n
$$
M(0) = -5.11 \text{ KN.m}
$$
  
\n
$$
M(3,35) = 0 \text{ KN.m}
$$
  
\n
$$
T(x) = R_2 - q_s \times x
$$
  
\n
$$
T(0) = 9.16 \text{ KN}
$$

$$
T(3,35) = -6.11 \text{ KN}
$$

M max si : T (x)=0  $\implies$  x =R2/q<sub>s</sub>

$$
\implies x=2m
$$

 $M_{\text{max}} = M(2) = 4.09 \text{ KN.m}$ 

## **4.4 Comparatif des deux méthodes :**

Dans le cas étudié, 2<sup>éme</sup> type étage courant :

## Tableau 3 : Comparatif entre la méthode des trois moments et le SAP2000.

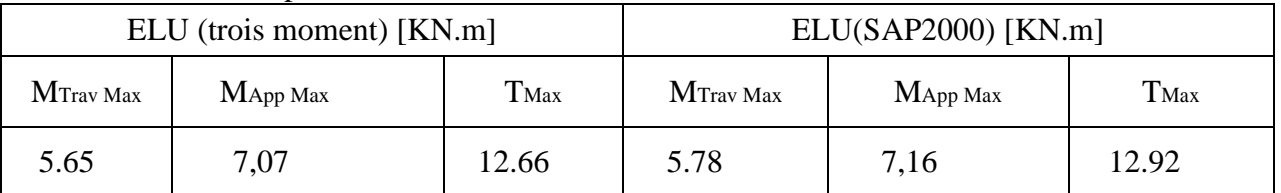

L'erreur entre les deux méthodes est due au faute d'arrondissement, cette erreur est remarquée seulement après la virgule. Pour cela on peut se permettre de calculer les efforts internes avec le SAP2000, qui sont présentés dans le tableau suivant :

## **Type 01 :**

Tableau 4 : Récapitulatif des charges et sollicitations

| Plancher              |           | ELU       |       | <b>ELS</b> |           |                  |  |
|-----------------------|-----------|-----------|-------|------------|-----------|------------------|--|
|                       | M tra max | M app max | Tmax  | M tra max  | M app max | $T_{\text{max}}$ |  |
| Terrasse inaccessible | 7.05      | 9.84      | .6.67 | 5.16       | 7.20      | 12.20            |  |
| Etage courant         | 6.75      | 9.41      | 15.96 | 4.91       | 6.84      | 11.6             |  |

**Type 02 :**

Tableau 5 : Récapitulatif des charges et sollicitations

| Plancher              |           | ELU       |       | ELS       |           |                  |  |
|-----------------------|-----------|-----------|-------|-----------|-----------|------------------|--|
|                       | M tra max | M app max | Tmax  | M tra max | M app max | $T_{\text{max}}$ |  |
| Terrasse inaccessible | 8.86      |           | 19.92 | 6.39      | 8.01      | 14.36            |  |
| Etage courant         | 5.78      | 7.16      | 12.92 | 4.19      | 5.18      | 9.36             |  |

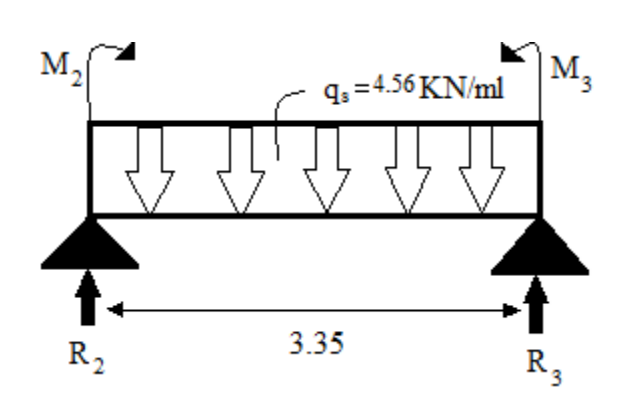

## **Type 03 :**

| Plancher              |           | ELU       |       | <b>ELS</b> |           |       |  |
|-----------------------|-----------|-----------|-------|------------|-----------|-------|--|
|                       | M tra max | M app max | Tmax  | M tra max  | M app max | T max |  |
| Terrasse inaccessible | 6.35      | .1.47     | 17.16 | 4.65       | 8.4       | 12.56 |  |
| Etage courant         | 6.08      | 10.98     | 16.42 | 4.42       | 7.98      | 11.94 |  |

Tableau 6 : Récapitulatif des charges et sollicitations

**Type 04 :**

Tableau 7 : Récapitulatif des charges et sollicitations

| Plancher              |           | ELU       |       | <b>ELS</b> |           |                  |  |
|-----------------------|-----------|-----------|-------|------------|-----------|------------------|--|
|                       | M tra max | M app max | Tmax  | M tra max  | M app max | $\mathbf{T}$ max |  |
| Terrasse inaccessible | 1.27      |           | 13.74 | 8.25       |           | 10.05            |  |
| Etage courant         | 10.79     |           |       | 7.84       |           | 9.56             |  |

## **4.5 Ferraillage des poutrelles :**

Dans ce projet on a plusieurs types des poutrelles, donc on prend un seul type «**Type2**» comme un exemple de calcul au niveau du plancher d'étage et on pose les résultats trouvé des autres types dans un tableau récapitulatif.

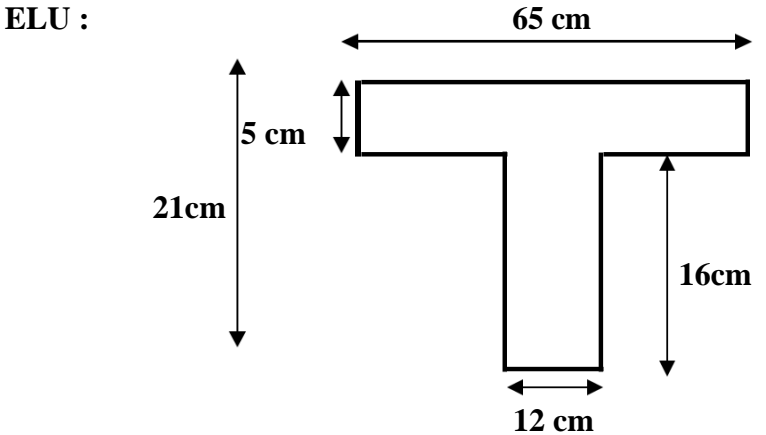

Fig 6 : dimension de la poutrelle

## **ELU :**

## **En travée** :

Mu max =  $8.86$  KN .m = 0, 00886 MN .m

Moment qui équilibre la table :

 $Mt = b$ . ho. f bc  $(d - ho/2)$ 

 $Mt = 0.65 \times 0.05 \times 14.17 (0.9 \times 0.21 - 0.05 / 2)$ 

 $Mt = 0.047$  MN .m Mu max < Mt

Donc : La table n'est pas entièrement comprimée l'axe neutre passe dans la table de Compression donc le calcul se fait en flexion simple pour une section rectangulaire fictive  $b \times h = 65 \times 21$ .

 $\mu$  = Mu max / b d<sup>2</sup> f <sub>bc</sub> = 0,00886 / 0.65 x (0.189)<sup>2</sup> x 14.17

µ = **0.0269 < 0.259** pivot A*.*

Donc ; les armatures comprimées ne sont pas nécessaire.

$$
\alpha = 1.25 (1 - \sqrt{1 - 2\mu}) = 1.25(1 - \sqrt{1 - 2. (0.0269)}) = 0.034
$$
  
\nz = d (1 – 0.4 $\alpha$ )  
\nz = 0,186m  
\nA<sub>st</sub> = Mu max / z.σ<sub>st</sub>  
\nA<sub>st</sub> = 1.37 cm<sup>2</sup> Donc ; on adopte : A<sub>st</sub> = 2 T 12 = 2,26 cm<sup>2</sup>  
\nCondition de non fragilité :

La section minimale : A<sub>st</sub>  $\geq$  0.23  $\times d \times b \times \frac{f_{t28}}{f}$  $f_e$ 

$$
A_{st} \ge 0.23 \times 0.186 \times 1 \times \frac{2.1}{400}
$$
  

$$
A_{st} \ge 2.25 \text{ cm}^2 \Longrightarrow \text{CV}
$$

#### **En appuis** :

Mu max = 11.11 KN .m = 0, 01111 MN .m

Le calcul se fait en flexion simple pour une section rectangulaire  $b_0 \times h = 12 \times 21$ .

 $\mu$  = Mu max / b<sub>0</sub> d<sup>2</sup> f <sub>bc</sub> = 0,01111 / 0.12 x (0.189)<sup>2</sup> x 14.17

$$
\mu = 0.183 < 0.259 \text{ pivot A.}
$$

Donc ; les armatures comprimées ne sont pas nécessaire.

$$
\mathbf{a} = 1.25 (1 - \sqrt{1 - 2\mu}) = 1.25(1 - \sqrt{1 - 2. (0.183)}) = 0.25
$$
  
z = d (1 – 0.4a) = 0,17m  
A<sub>st</sub> = Mu<sub>max</sub> / z.σ<sub>st</sub>

 $A_{st} = 2.45 \text{ cm}^2$  Donc; on adopte:  $A_{st} = 2 \text{ T } 14 = 3.08 \text{ cm}^2$ 

#### **ELS :**

**En travée** :

 $M_{ser} = 6.39$  KN .m = 0, 00639 MN .m

**Position de l'axe neutre :** 
$$
\frac{by^2}{2} + \eta A'(y - c') - \eta A(d - y) = 0
$$

b=65cm;  $\eta = 15$ ; A'= 0, A= 2,26cm<sup>2</sup>.

32,5. 
$$
y^2
$$
 -15.2,26. (d-y)=0.

 $0,325,y^2+0,00339,y-0,00063=0$ 

$$
y=4.9cm
$$

**y=4,9< 5cm L'axe neutre tombe dans la table de compression.**

$$
I_G = \frac{b}{3}y^3 + \eta A'(y - C') + \eta A(d - y)^2 = \frac{65}{3}4.9^3 + 15 \times 2.26 \times (18.9 - 4.9)^2
$$

$$
I_G = 9193.46 \text{cm}^4
$$

#### **Calcul des contraintes :**

Contrainte maximale dans le béton comprimé :

$$
\sigma_{bc} = \frac{M_{ser}}{I_G} y = \frac{6.39 \times 4.9 \times 10^3}{9193.46} = 3.41 MPa
$$

$$
\overline{\sigma_{bc}} = 0.6 \times f_{c28} = 15 MPa
$$

$$
\sigma_{bc} = 3.41 MPa < \overline{\sigma_{bc}} = 15 MPa \implies \text{C.V}
$$

Contrainte maximale dans l'acier tendu.

$$
\sigma_{st} = \eta \frac{M_{ser}(d - y)}{I} = 15 \frac{6.39 \times (18.9 - 4.9) \times 10^3}{9193.46} = 145.96 MPa
$$

$$
\overline{\sigma_{st}} = 400 MPa
$$

$$
\sigma_{st} = 145.96 MPa < \overline{\sigma_{st}} = 400 MPa \implies C.V
$$

Pas de limitation de contrainte (car la fissuration est peu nuisible).

#### **Vérification au cisaillement :**

$$
\tau_u = \frac{T_u}{b_0 \times d} = \frac{19.92 \times 10^{-3}}{0.12 \times 0.189} = 0.878 \, MPa
$$

Pour des fissurations peu nuisible :

$$
\overline{\tau_u} = \min(\frac{0.2 \times f_{c28}}{\gamma_b}; 5 \text{ MPa})
$$

$$
\overline{\tau_u} = 3.33 \text{ MPa}
$$

Donc, on a :  $\tau_u < \overline{\tau_u}$   $\longrightarrow$  C.V

#### **Armatures transversale :**

 $\phi$ t  $\leq$  min ( $\phi$ <sub>1</sub>; h /35; bo /10) = min (1,2; 21/35; 12/10)

 $\phi t \leq 0.6$  *cm* 

On prend :  $\phi t = \phi_6$ 

#### **Calcul de l'espacement :**

D'après le R.P.A 99 :

Zone nodale :  $St \le \min$  (h /4; 12  $\phi$ l min; 30 cm) = min (21 /4; 12 1,2; 30)

On prend : 
$$
St = 5
$$
 cm

Zone courante :

 $St \leq h/2 = 21/2$  ...  $St = 10$  cm

Le choix de la section d'un seul corps transversal sera : **At=2Φ6=0,57 cm<sup>2</sup>** .

**Condition de non fragilité :**

$$
\frac{A_t f_e}{b_0 S_t} \ge \max\left(\frac{\tau_u}{2}; 0.4 MPa\right)
$$

1.02 MPa > 0,446 MPa  $\Longrightarrow$  CV.

**Vérification au glissement :**

En appui :
$$
V_u - \frac{M_u}{0.9 \times d} \le 0
$$
 avec  $\begin{bmatrix} V_u = 19.92 \text{ KN} \\ M_u = 11.11 \text{ KN.m} \end{bmatrix}$   
-45.39 $0 \implies C.V$ 

Donc il n'est pas nécessaire de procéder à la vérification des armatures aux niveaux d'appuis.

## **Vérification de la flèche :**

$$
f < f_{\text{admissible}}
$$
.  
 
$$
A \text{vec } f_{\text{admissible}} = \frac{L}{1000} + 0.5.
$$

 $\text{L=3.35m} \; \Longrightarrow \; \textit{f\textsubscript{admissible}} = 0.008 \; \text{m}.$ 

**Calcul de** f **:**

$$
I_0 = \frac{b \times h^3}{12} + 15A_{st} \left(\frac{h}{2} - d'\right)^2 = \frac{0.65 \times 0.21^3}{12} + 15 \times 2.26 \times 10^{-4} \times \left(\frac{0.21}{2} - 0.021\right)^2
$$

$$
I_0 = 5.25 \times 10^{-4} m^4
$$

$$
\lambda_i = \frac{0.05 \times f_{t28}}{\varphi \left(2 + 3 \frac{b_0}{b}\right)} \quad \text{Avec}: \varphi = \frac{A_{st}}{b_0 \times d} = \frac{2.26 \times 10^{-4}}{0.12 \times 0.189} = 0.00996
$$

Donc  $\lambda_i = 4.13$ 

Donc la flèche

$$
\mu = 1 - \frac{1.75 \times f_{t28}}{4 \times \varphi \times \sigma_s + f_{t28}} = 1 - \frac{1.75 \times 2.1}{4 \times 0.00996 \times 347.8 + 2.1} = 0.77
$$

$$
I_{fi} = \frac{1.1 \times I_0}{1 + \lambda_i \times \mu} = \frac{1.1 \times 5.25 \times 10^{-4}}{1 + 4.13 \times 0.77} = 1.38 \times 10^{-4} m^4
$$

$$
\frac{1}{\gamma} = \frac{M_{ser}}{E_i \times I_{fi}} = \frac{6.39 \times 10^{-3}}{32164.2 \times 1.38 \times 10^{-4}} = 1.44 \times 10^{-3} m^{-1}
$$
  

$$
E_i = 11000 \sqrt[3]{f_{c28}} = 32164.2 \text{ MPa}
$$
  

$$
E_v = 3700 \sqrt[3]{f_{c28}} = 10818.9 \text{ MPa}
$$
  

$$
\therefore f = \frac{L^2}{10} \times \frac{1}{\gamma} = \frac{3.35^2}{10} \times 0.00144
$$

 $f = 0.0016$ m<f<sub>admissible</sub> = 0.01m  $\implies$  **C.V** 

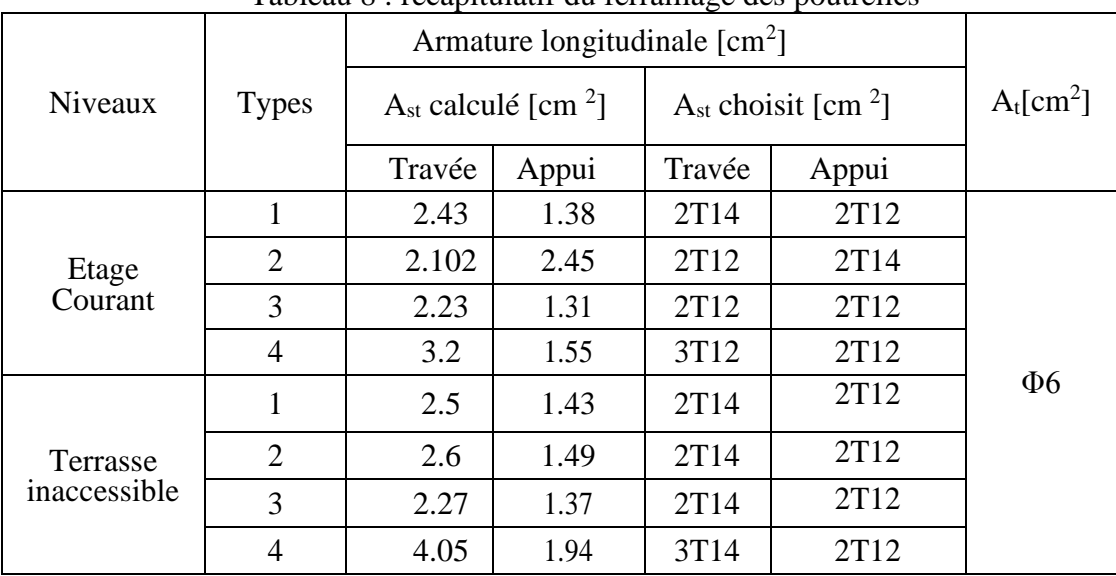

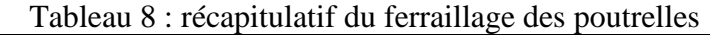

#### **L'ancrage des armatures :**

 $L_s = \frac{\phi \times f_e}{4 \times \overline{f_e}}$  $\frac{\omega \times f_e}{4 \times \overline{\tau_s}}$  Avec  $\overline{\tau_s} = 0.6 \psi_s^2 f_{t28}$ 

Avec :  $\psi_s$ : 1.5 pour les aciers H.A.

$$
L_1=10.\phi \qquad ; r=5.5\phi \qquad ; L_2=L_s-\alpha.L_1-\beta.r
$$

 $L \ge L_2 + r + \frac{\phi}{2}$ 2

Un crochet à  $90^\circ$ : α=1.87 β =2.19

Tableau 9 : L'ancrage des armatures

| $\phi$ (mm) | $\bar{\tau_s}$ (MPa) | $L_s$ (cm) | $L_1$ (cm) | $\mathbf{r}$ (cm) | $L_2$ (cm) | $L$ (cm) |
|-------------|----------------------|------------|------------|-------------------|------------|----------|
| 12          | 2.835                | 42,33      | 12         | 6,6               | 5,43       | 15       |
| 14          | 2.835                | 49,38      | 14         | 7,7               | 6,34       | 15       |
| 16          | 2.835                | 56,43      | 16         | 8,8               | 7,24       | 18       |
| 20          | 2,835                | 70,55      | 20         | 11                | 9,06       | 22       |

#### **4.6 Ferraillage de la dalle de compression :**

Le ferraillage de la dalle de compression doit se faire par un quadrillage dont les dimensions des mailles ne doivent pas dépasser :

- 20cm : Dans le sens parallèle aux poutrelles.
- 30cm : Dans le sens perpendiculaire aux poutrelles

$$
\begin{array}{lcl} \text{Si:} & \left\lceil 50 \le L_1 \le 80 \text{cm} & \Longrightarrow & A_t = \frac{4L_1}{f_e} \\ & L_1 \le 50 \text{cm} & \Longrightarrow & A_t = \frac{200}{f_e} \end{array}
$$

Avec :

L1 : Distance entre axes des poutrelles (L1=65cm)

A1 : Armatures perpendiculaires aux poutrelles (AP) A2 : Armatures parallèles aux poutrelles (AR)  $A_2=\frac{A_1}{2}$ 2  $f_e = 400 MPa$ On a: L=65cm On obtient:  $A_t = 0.65$  cm<sup>2</sup>/ml On prend:  $6 \phi 5=1.18 \text{ cm}^2/\text{ml}$  $S_t =$ 100 6  $= 16.67 cm$ On adopte :  $S_t = 15$  cm

**Armatures de répartitions :**  $A_2=\frac{A_1}{2}$  $\frac{a_1}{2}$  = 0.325 cm<sup>2</sup> On prend :  $3 \phi$  5 = 0.59 cm<sup>2</sup>/ml

$$
S_t = \frac{100}{3} = 33,33 \, \text{cm}
$$

On adopte un espacement  $= 25$  cm

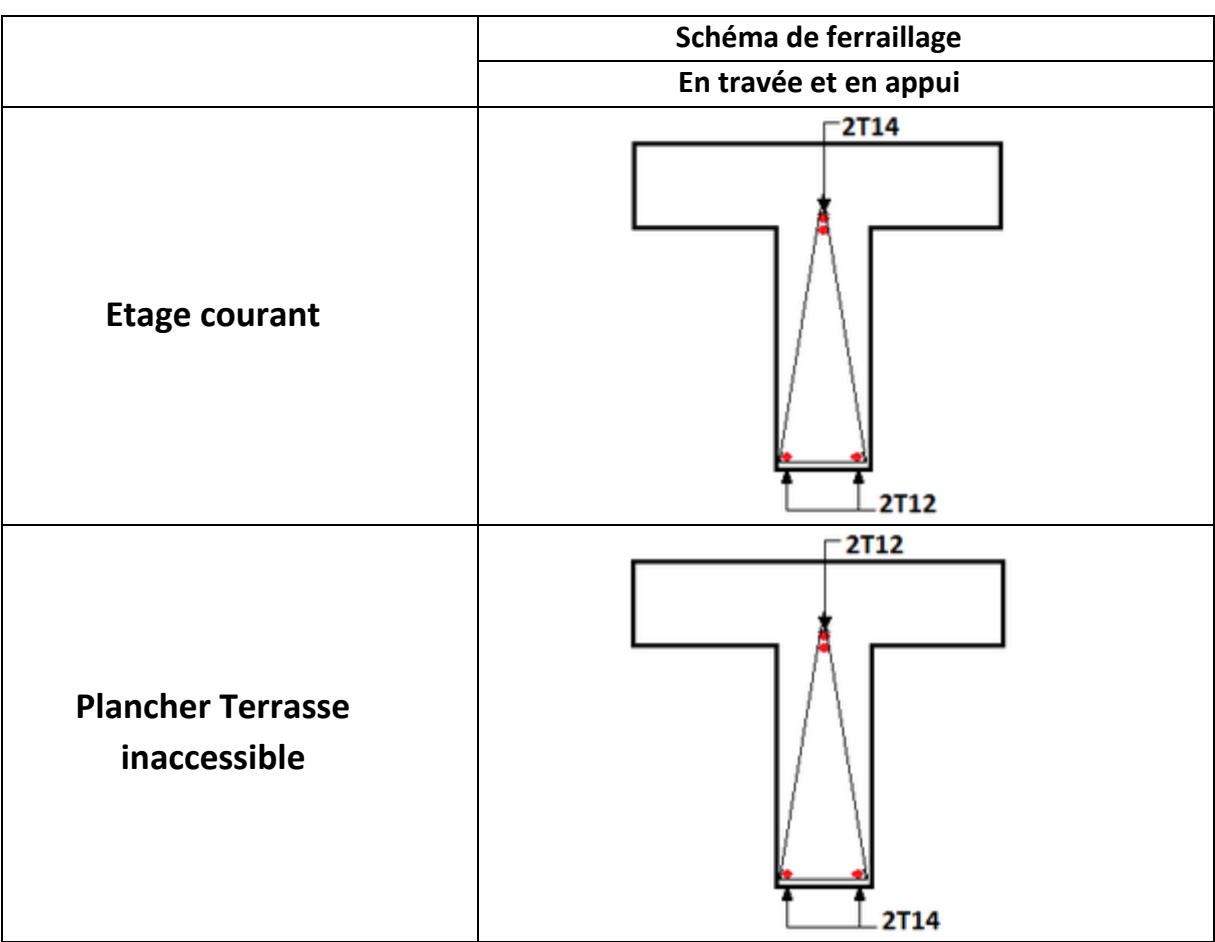

Fig 7 : Récapitulatif du ferraillage

# CHAPITRE 4: ETUDE DYNAMIQUE

# *ETUDE DYNAMIQUE*

## **1. Introduction :**

Un séisme est une libération brutale de l'énergie potentielle accumulée dans les roches par le jeu des mouvements relatifs des différentes parties de l'écorce terrestre. Lorsque les contraintes dépassent un certain seuil, une rupture d'équilibre se produit et donne naissance aux ondes sismiques qui se propagent dans toutes les directions et atteignent la surface du sol.

 Ces mouvements du sol excitent les ouvrages par déplacement de leurs appuis et sont plus ou moins amplifiés dans la structure. Le niveau d'amplification dépend essentiellement de la période de la structure et de la nature du sol.

 Ceci implique de faire une étude parasismique pour essayer de mettre en exergue le comportement dynamique de l'ouvrage.

## **2. Combinaison d'action :**

On va utiliser les combinaisons d'actions ci-dessous, selon les états limites :

 $ELU = 1.35G + 1.5Q$  $ELS = G+Q$  $ELA = G+Q\pm 1.2E$  $ELA = G + Q \pm E$  $ELA = 0.8G+E$ 

## **3. Choix de la méthode de calcul :**

L'étude sismique a pour but de calculer les forces sismiques ; ce calcul peut être mené par les trois méthodes qui sont :

La méthode statique équivalente.

La méthode d'analyse modale spectrale.

La méthode d'analyse dynamique par accélérogramme.

D'après le RPA99V2003, notre structure est implantée et classée dans la zone sismique I

Nous avons utilisé une méthode dynamique (méthode d'analyse modale spectrale) en utilisant le logiciel de calcule de structures (**SAP2000**).

## **3.1 Méthode statique équivalente :**

## **Principe :**

Les forces réelles dynamiques qui se développent dans la construction sont remplacées par un système de forces statiques fictives dont les effets sont considérés équivalents au mouvement du sol dans une direction quelconque dans le plan horizontal.

Les forces sismiques horizontales équivalentes seront considérées appliquées successivement suivant deux directions orthogonales caractéristiques choisies à priori par le projeteur.

## **Modélisation :**

Le modèle du bâtiment à utiliser dans chacune des deux directions de calcul est plan, les masses sont supposées concentrées au centre de gravité des planchers présentant un seul degré de liberté ' translation horizontale' par niveau.

La rigidité latérale des éléments porteurs du système de contreventement est calculée à partir des sections non fissurées pour les structures en béton armé ou en maçonnerie.

Seul le mode fondamental de vibration de la structure est à considérer dans le calcul de la force sismique totale.

## **Domaine d'application :**

Les conditions d'application de la méthode statique équivalente sont citées dans l'article (4.1.2) du RPA 99, page 39. Ces conditions sont restées inchangées dans la version 2003 la méthode statique équivalente peut être utilisée dans les conditions suivantes :

 Le bâtiment ou bloc étudié, satisfaisait aux conditions de régularité en plan et en élévation prescrites avec une hauteur au plus égale à 17m en zones I.

 Le bâtiment ou bloc étudié présente une configuration irrégulière tout en respectant, outres les conditions de hauteur énoncées, les conditions complémentaires suivantes : **Zone I** : Tous groupes

**Zone II** : Groupe d'usage 3

Groupe d'usage 2, si la hauteur est inférieure ou égale à 7 niveaux ou 23m.

Groupe d'usage 1B, si la hauteur est inférieure ou égale à 5 niveaux ou 17m.

Groupe d'usage 1A, si la hauteur est inférieure ou égale à 3 niveaux ou 10m.

**Zone III :** Groupe d'usage 3 et 2, si hauteur est inférieure ou égale à 5 niveaux ou 17m.

Groupe d'usage 1B, si la hauteur est inférieure ou égale à 3 niveaux ou 10m.

Groupe d'usage 1A, si la hauteur est inférieure ou égale à 2 niveaux ou 08m.

#### **3.2 Méthode d'analyse modale spectrale :**

#### **Principe :**

 Par cette méthode, il est recherché pour chaque mode de vibration, le maximum des effets engendrés dans la structure par les forces sismiques représentées par un spectre de réponse de calcul. Ces effets sont par la suite combinés pour obtenir la réponse de la structure.

#### **Domaine d'application :**

 La méthode dynamique est une méthode générale et plus particulièrement quand la méthode statique équivalente n'est pas appliqué.

#### **3.3 Méthode d'analyse dynamique par accélérogrammes :**

Le même principe que la méthode d'analyse spectrale sauf que pour ce procédé, au lieu d'utiliser un spectre de réponse de forme universellement admise, on utilise des accélérogrammes réels.

Cette méthode repose sur la détermination des lois de comportement et la méthode d'interprétation des résultats. Elle s'applique au cas par cas pour les structures stratégiques (exemple : centrales nucléaires) par un personnel qualifié.

#### **3.4 Conclusion :**

Dans notre cas, la méthode statique équivalente n'est pas applicable, puisque le bâtiment concerné ne doit pas dépasser cinq niveaux ou dix-sept mètres en zone I ; d'où la méthode utilisable : c'est la méthode d'analyse modale spectrale.

Toutefois, on utilisera la méthode statique équivalente pour vérifier la condition du RPA99/2003 :

VDynamique > 80% VStatique

Avec :  $V_{Dyn}$  : La résultante des forces sismiques à la base.

VStat : La résultante des forces sismiques calculée par la méthode statique équivalente.

#### **4. Détermination des paramètres du spectre de réponse :**

#### **4.1 Détermination de la force sismique totale [V] :**

D'après RPA99 version 2003, la force sismique totale est donnée par la formule suivante :

 $V = \frac{A \times D \times Q}{P}$  $\frac{D \wedge Q}{R} \times W$ 

## **4.1.1 Coefficient d'accélération [A] :**

Zone I (D'après la classification sismique de wilaya de TLEMCEN)

Groupe 2 (usage d'habitation : ouvrage d'importance moyenne)

Alors d'après les deux critères précédents on obtient :

A**=0,1** (Tableau 4.1, RPA99 2003 P41)

## **4.1.2 Coefficient de comportement global de la structure R :**

La valeur de R est donnée par le tableau 4.3 R.P.A99/v2003 en fonction du système de contreventement tel qu'il est défini dans l'article 3.4 du R.P.A99/2003

Dans notre structure on a un système de contreventement en portique et par des voiles en béton armé. Alors le coefficient de comportement global de la structure égale à : R=5

## **4.1.3 Facteur de qualité Q :**

La valeur du facteur de qualité est déterminée par la formule suivante :

$$
Q = 1 + \sum_{i=1}^{6} P_q
$$

Avec : P<sup>q</sup> : est la pénalité à retenir selon le tableau (Tableau 4.4 : RPA 99 version2003 P48)

## **Conditions minimales sur les files de contreventement :**

D'après le RPA99, chaque file de portique doit comporter à tous les niveaux au moins trois travées dont le rapport des portées est < 1,5.

**sens longitudinal** : (7 travée)  $3.83/3.8=1.007<1.5$  $3.8/3.83=0.99<1.5$  $3.8/3.8=1<1.5$  critère observé pq = 0  $3.8/4.78=0.79<1.5$  $4.78/3.8=1.26<1.5$ 

**sens transversal** : (4 travée) :  $3.65/3.65 = 1 < 1.5$   $\Rightarrow$  critère observé pq =0

## **Redondance en plan :**

Chaque étage devra avoir en plan au moins (4) files de portiques, ces files de contreventement devront être disposés symétriquement autant que possible avec un rapport entre valeur maximale et minimale d'espacement ne dépassant pas 1,5.

**sens longitudinal : (8 files) :** L max / L min =  $3.83 / 3.8 = 1.007 < 1.5$  critère observé pq = 0

**sens transversal (5 files)** :

L max / L min =  $5,00$  /  $5,00=1 < 1,5 \implies$  critère observé pq = 0

## **Régularité en plan :**

Le bâtiment présente une configuration sensiblement symétrique vis-à-vis de deux directions orthogonales.

L'excentricité ne dépasse pas les 15 % de la dimension du bâtiment mesurée perpendiculairement à la direction de l'action séismique considérée.

La structure a une force compacte, et le rapport :

Longueur / largeur = 27.6 /14.6= 1.89 < 4

La somme des dimensions de parties rentrantes ou saillantes du bâtiment dans une direction donnée n'excède pas 25 %.

La surface totale des ouvertures de plancher doit rester inferieur a 15% de celle de ce dernier. Donc le critère est observé  $\implies$  pq = 0

## **Régularité en élévation :**

Le système de contreventement ne comporte pas d'éléments porteurs verticaux discontinus dont ça charge ne se transmette pas directement à la fondation.

La masse des différents niveaux reste diminue progressivement et sans changement brusque de la base au sommet du bâtiment.

La variation des dimensions en plan du bâtiment entre deux niveaux successifs ne dépasse 20%. La plus grande dimension latérale du bâtiment n'excède pas 1,5fois sa plus petite dimension. Donc : La structure est classée régulièrement en élévation  $\implies$  pq = 0

## **Contrôle de la qualité des matériaux :**

On suppose que les matériaux utilisés dans notre bâtiment ne sont pas contrôlés donc : pq = 0,05

## **Contrôle de la qualité de l'exécution :**

Il est prévu contractuellement une mission de suivi des travaux sur chantier. Cette mission doit comprendre notamment une supervision des essais effectués sur les matériaux. On considère que ce critère est non observé :  $pq = 0.10$ 

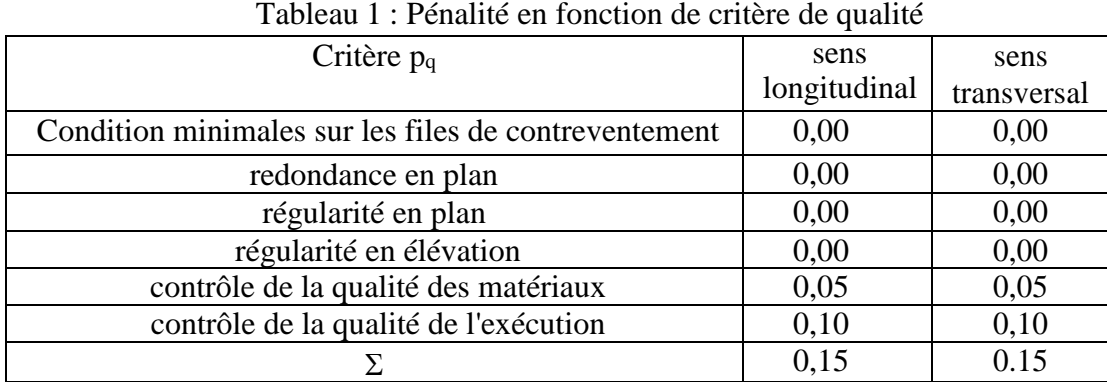

 $Q = 1 + \sum_{i=1}^{6} P_q$ D'après le Tableau 4.3 : RPA 99V2 003, page 38

Sens longitudinal  $\implies$ Qx=1+0,15=1,15 Sens transversal  $\implies$  Qy=1+0,15=1.15.

## **4.1.4 Facteur de correction d'amortissement « η » :**

$$
\eta = \sqrt{\frac{7}{2 + \xi}} \ge 0.7 \qquad \eta = \sqrt{\frac{7}{2 + 7}} = 0.8819 \ge 0.7
$$

Où **(%)** est le pourcentage d'amortissement critique fonction du matériau constitutif, du type de structure et de l'importance des remplissages.

ξ= 7 % pour Portiques en béton armé avec un remplissage dense.

## **4.1.5 Facteur d'amplification dynamique [D] :**

$$
D'après RPA99/2003, on a :\nD =\n\begin{cases}\n2.5η & 0 ≤ T ≤ T2 \\
2.5 η (T2 / T)2/3 & T2 ≤ T ≤ 3s \\
2.5η (T2 / T)2/3 (3 / T)5/3 & T ≥ 3s\n\end{cases}
$$

**Période T1 et T2 du site considérée S3 :**

**T1=0.15s**

**T2=0.5s**

**Estimation de la période fondamentale de la structure :**

La formule empirique :  $T = \left|\mathit{C}_{T} \times h^4_{N}\right|$ 3  $\frac{4}{N}$ ;  $\frac{0.09h_N}{\sqrt{D}}$  $\frac{\sqrt{D}}{\sqrt{D}}$ 

h<sub>N</sub> : Hauteur mesurée en mètre à partir de la base de la structure jusqu'au dernier niveau.

 $C_T$ : Coefficient fonction du système de contreventement et du type de remplissage. Il est donné par le tableau 4.6 du **RPA99/v2003** page 42.

d : La dimension du bâtiment mesurée à sa base dans la direction de calcul considérée.

$$
C_T = 0.05 \implies T = 0.05 \times 31.11^{\frac{3}{4}} = 0.66s
$$

$$
T_x = \frac{0.09 \times 31.11}{\sqrt{28}} = 0.53
$$

$$
T_y = \frac{0.09 \times 31.11}{\sqrt{15}} = 0.72
$$

### **Dans le sens longitudinal :**

 $T_x = min(0.66 ; 0.52)$  $T_x = 0.53$  **s**  $\implies D_x = 2.5$   $\eta$  (T<sub>2</sub> / T) <sup>2/3</sup> Avec : site  $[S_3]$   $T_2=0.4s$ **D**x**=1.85. Dans le sens transversal :**  $T_y$  = min (0.66 ; 0.71)  $T_v = 0.66$  **s**  $\implies$   $D_v = 2.5$   $\eta$  (T<sub>2</sub> / T) <sup>2/3</sup> Avec : site  $[S_3]$   $T_2=0.4s$ **Dy=1.58.**

#### **4.1.6 Disposition des voiles :**

Pour choisir la bonne disposition de voile, on a fait une étude approfondie de plusieurs variantes (une vingtaine de variantes). On citera ci-dessous celles qui sont les plus adéquates à notre structure.

## **Les différentes variantes de disposition des voiles :**

Variante n°1 :[T=1.18s] :

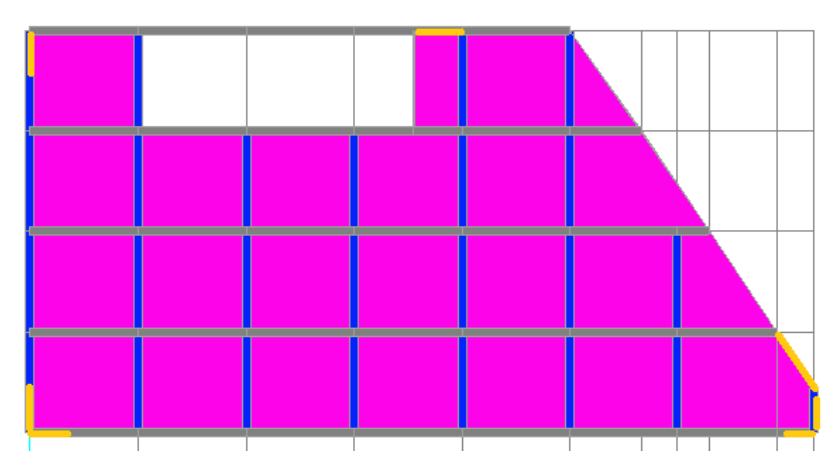

Fig 1 : Disposition1

| <b>OutputCase</b> | <b>StepType</b> | <b>StepNum</b> | <b>Period</b> | <b>UX</b> | <b>UY</b> | <b>UZ</b> | <b>SumUX</b> | <b>SumUY</b> |
|-------------------|-----------------|----------------|---------------|-----------|-----------|-----------|--------------|--------------|
|                   |                 |                | <b>Sec</b>    |           |           |           |              |              |
| <b>MODAL</b>      | Mode            | 1              | 1.188960      | 0.11671   | 0.57428   | 1.132E-06 | 0.11671      | 0.57428      |
| <b>MODAL</b>      | Mode            | 2              | 0.938803      | 0.57046   | 0.11165   | 1.378E-06 | 0.68718      | 0.68594      |
| <b>MODAL</b>      | Mode            | 3              | 0.758704      | 0.01512   | 0.00157   | 4.713E-07 | 0.70230      | 0.68750      |
| <b>MODAL</b>      | Mode            | 4              | 0.348263      | 0.05847   | 0.09135   | 4.628E-06 | 0.76077      | 0.77885      |
| <b>MODAL</b>      | Mode            | 5              | 0.257425      | 0.09809   | 0.08119   | 2.019E-06 | 0.85885      | 0.86004      |
| <b>MODAL</b>      | Mode            | 6              | 0.189320      | 0.00776   | 0.00319   | 1.109E-09 | 0.86661      | 0.86324      |
| <b>MODAL</b>      | Mode            | 7              | 0.163724      | 0.02951   | 0.02820   | 2.157E-06 | 0.89612      | 0.89144      |
| <b>MODAL</b>      | Mode            | 8              | 0.116469      | 0.02992   | 0.03482   | 2.374E-06 | 0.92605      | 0.92626      |
| <b>MODAL</b>      | Mode            | 9              | 0.098153      | 3.812E-06 | 3.650E-06 | 0.36361   | 0.92605      | 0.92627      |
| <b>MODAL</b>      | Mode            | 10             | 0.095299      | 0.01903   | 0.01425   | 6.850E-05 | 0.94508      | 0.94051      |
| <b>MODAL</b>      | Mode            | 11             | 0.093921      | 5.014E-05 | 4.970E-05 | 0.00152   | 0.94513      | 0.94056      |
| <b>MODAL</b>      | Mode            | 12             | 0.091572      | 7.091E-07 | 1.805E-06 | 0.00182   | 0.94513      | 0.94056      |

Tableau 2 : Modal Participating Mass Ratios, Part 1 of 3 (variante 1)

Variante n°2 :[T=1.03s] :

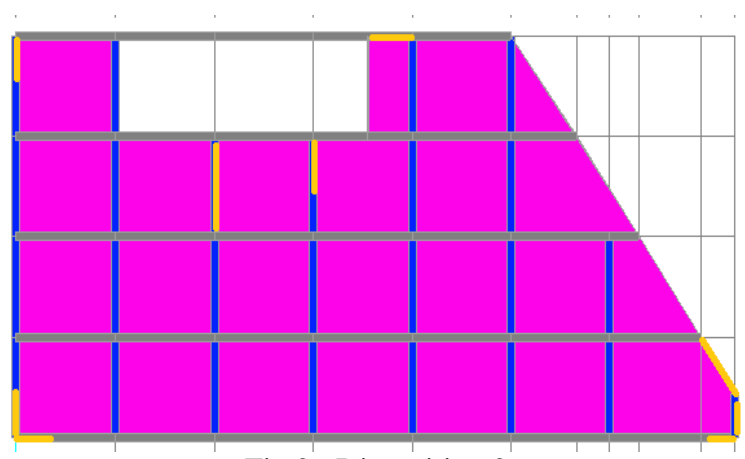

Fig  $2^{\degree}$ : Disposition 2

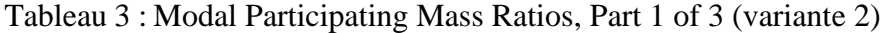

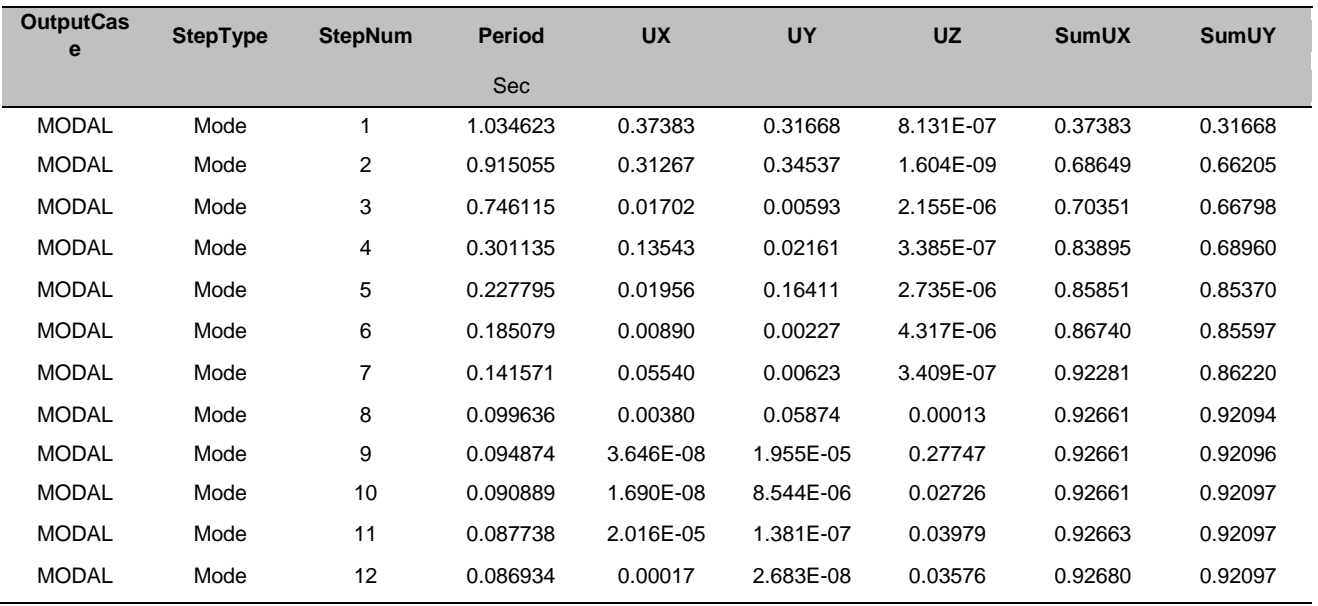

Variante n°3 :[T=0.82s] :

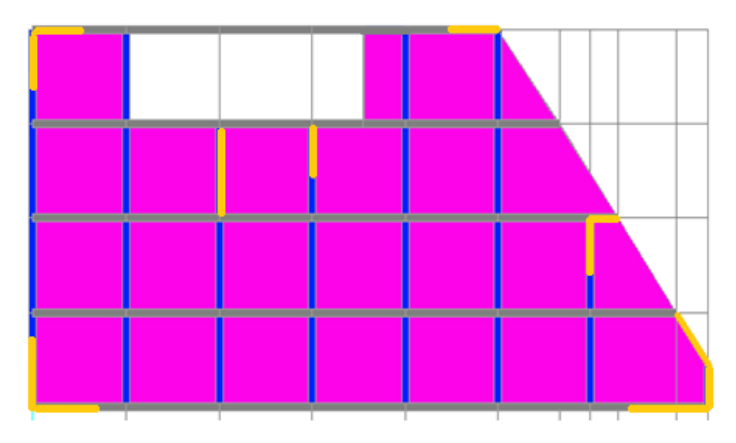

Fig 3 : Disposition 3

Tableau 4 : Modal Participating Mass Ratios, Part 1 of 3 (variante 3)

| <b>OutputCase</b> | <b>StepType</b> | <b>StepNum</b> | <b>Period</b> | <b>UX</b> | <b>UY</b> | <b>UZ</b> | <b>SumUX</b> | <b>SumUY</b> |
|-------------------|-----------------|----------------|---------------|-----------|-----------|-----------|--------------|--------------|
|                   |                 |                | <b>Sec</b>    |           |           |           |              |              |
| <b>MODAL</b>      | Mode            |                | 0.822338      | 0.01818   | 0.64090   | 3.421E-06 | 0.01818      | 0.64090      |
| <b>MODAL</b>      | Mode            | 2              | 0.812500      | 0.65269   | 0.01578   | 1.834E-06 | 0.67087      | 0.65668      |
| <b>MODAL</b>      | Mode            | 3              | 0.554268      | 0.00773   | 0.00279   | 1.929E-07 | 0.67860      | 0.65947      |
| <b>MODAL</b>      | Mode            | 4              | 0.212739      | 0.18009   | 0.00066   | 7.600E-06 | 0.85869      | 0.66014      |
| <b>MODAL</b>      | Mode            | 5              | 0.185291      | 0.00061   | 0.19965   | 1.688E-05 | 0.85931      | 0.85979      |
| <b>MODAL</b>      | Mode            | 6              | 0.126172      | 0.00296   | 4.565E-06 | 1.540E-07 | 0.86227      | 0.85979      |
| <b>MODAL</b>      | Mode            | 7              | 0.094385      | 7.151E-05 | 9.964E-06 | 0.25043   | 0.86234      | 0.85980      |
| <b>MODAL</b>      | Mode            | 8              | 0.093323      | 0.06607   | 0.00021   | 0.00025   | 0.92841      | 0.86001      |
| <b>MODAL</b>      | Mode            | 9              | 0.090413      | 6.378E-05 | 5.758E-06 | 0.01502   | 0.92848      | 0.86001      |
| <b>MODAL</b>      | Mode            | 10             | 0.087245      | 8.619E-07 | 8.356E-07 | 0.05317   | 0.92848      | 0.86001      |
| <b>MODAL</b>      | Mode            | 11             | 0.085717      | 2.713E-05 | 2.957E-07 | 0.02005   | 0.92850      | 0.86001      |
| <b>MODAL</b>      | Mode            | 12             | 0.082777      | 2.839E-06 | 2.479E-05 | 0.00594   | 0.92851      | 0.86004      |
| <b>MODAL</b>      | Mode            | 13             | 0.080446      | 5.463E-06 | 8.618E-05 | 0.02396   | 0.92851      | 0.86012      |
| <b>MODAL</b>      | Mode            | 14             | 0.079180      | 0.00022   | 0.07024   | 0.00017   | 0.92873      | 0.93037      |

#### **Le choix de notre disposition des voiles :**

La disposition des voiles doit satisfaire plusieurs conditions qui se trouvent ci-dessous :

La position des voiles doit éviter les efforts de torsion dans la structure.

Il faudra aussi que la somme de la masse modale effective atteigne 90% de la masse totale de la structure dans les deux sens.

Le nombre de voile qui est disposé dans la structure doit assurer une bonne rigidité, et à la fois rester dans un domaine économique.

La disposition finale doit aussi respecter le règlement parasismique algérien RPA99

Nous avons la 3<sup>eme</sup> variante par ce qu'elle vérifie les différentes conditions qu'on va montrer ci-après.

#### **4.1.7 Caractéristique géométrique et massique de la structure :**

#### **Centre de masse :**

Pour la détermination du centre de masse, on a les formules suivantes :

Le centre de gravité des masses est le barycentre des masses, et le point d'application

De la résultante des forces horizontales extérieures (vent, séisme,…etc.)

$$
X_m = \frac{\sum S_i X_i}{\sum S_i} \qquad \qquad Y_m = \frac{\sum S_i Y_i}{\sum S_i}
$$

Avec :  $\int S_i$ : section géométrique de l'élément i.

Xi ,Yi : les coordonnées de l'élément i .

Xm,Ym : les coordonnées du centre de masse.

# **Centre de rigidité (centre de torsion) :**

Le centre de torsion est le barycentre des rigidités des éléments de contreventement du bâtiment.

$$
\mathbf{X}_{t} = \frac{\sum I_{xi} X_{i}}{\sum I_{xi}} \qquad \qquad \mathbf{Y}_{t} = \frac{\sum I_{yi} Y_{i}}{\sum I_{yi}}
$$
\n
$$
\text{Avec: L'abscisse du centre de torsion.}
$$
\n
$$
\text{Avec: L'ordonnée du centre de torsion.}
$$
\n
$$
I_{xi}: \text{L'ordonnée du centre de torsion.}
$$
\n
$$
I_{yi}: \text{Moment d'inertie par rapport à l'axe (oy).}
$$
\n
$$
I_{yi}: \text{Moment d'inertie par rapport à l'axe (oy).}
$$
\n
$$
x_{i}: \text{L'abscisse du centre de gravité de l'élément.}
$$

 $\bigcup_{y_i : l' \text{ordonnée du centre de gravité de } l' \text{élément.}$ 

## **Pour les poteaux :**

$$
I_{xi}=I_{yi}=\frac{b^4}{12}
$$

**Pour les voiles :**

$$
I_{xi} = \frac{b' \times L^3}{12}
$$

$$
I_{yi} = \frac{L \times b'^3}{12}
$$

## **Les coordonnées du centre de torsion :**

Tableau 5 : Les coordonnées du centre de torsion (voiles).

| $N^{\circ}$    | <b>XG</b> | YG     | IX     | IY     | $XG*IX$    | YG*IY     |
|----------------|-----------|--------|--------|--------|------------|-----------|
| $\mathbf{1}$   | 1.5       | 1.125  | 0.0039 | 0.5625 | 0.00585    | 0.6328125 |
| $\overline{2}$ | 1.25      | 15.475 | 0.0033 | 0.3255 | 0.004125   | 5.0371125 |
| 3              | 17.78     | 15.475 | 0.0033 | 0.3255 | 0.058674   | 5.0371125 |
| $\overline{4}$ | 26.11     | 1.125  | 0.0039 | 0.5625 | 0.101829   | 0.6328125 |
| 5              | 23.385    | 8.425  | 0.0014 | 0.0285 | 0.032739   | 0.2401125 |
| 6              | 0.125     | 2.5    | 0.5625 | 0.0039 | 0.0703125  | 0.00975   |
| 7              | 0.125     | 14.35  | 0.3255 | 0.0033 | 0.0406875  | 0.047355  |
| 8              | 7.505     | 10.125 | 1.0131 | 0.0048 | 7.6033155  | 0.0486    |
| 9              | 11.555    | 11.05  | 0.1215 | 0.0023 | 1.4039325  | 0.025415  |
| 10             | 27.485    | 1.8    | 0.0853 | 0.0021 | 2.3444705  | 0.00378   |
| 11             | 22.955    | 7.4    | 0.1215 | 0.0023 | 2.7890325  | 0.01702   |
| 12             | 26.975    | 3.625  | 0.0017 | 0.2585 | 0.0458575  | 0.9370625 |
|                | Σ         |        | 2.2469 | 2.0817 | 14.5008255 | 12.668945 |

| $N^{\circ}$    | <b>XG</b> | YG           | $\mathbf{IX}$ | $\mathbf{I}\mathbf{Y}$ | XG*IX    | YG*IY   |
|----------------|-----------|--------------|---------------|------------------------|----------|---------|
| $\mathbf{1}$   | 0.25      | $\mathbf{1}$ | 0.0052        | 0.0052                 | 0.0013   | 0.0052  |
| $\overline{2}$ | 0.25      | 4.65         | 0.0052        | 0.0052                 | 0.0013   | 0.02418 |
| $\overline{3}$ | 0.25      | 8.3          | 0.0052        | 0.0052                 | 0.0013   | 0.04316 |
| $\overline{4}$ | 0.25      | 11.95        | 0.0052        | 0.0052                 | 0.0013   | 0.06214 |
| 5              | 0.25      | 15.6         | 0.0052        | 0.0052                 | 0.0013   | 0.08112 |
| 6              | 3.83      | $\mathbf{1}$ | 0.0052        | 0.0052                 | 0.019916 | 0.0052  |
| $\overline{7}$ | 3.83      | 4.65         | 0.0052        | 0.0052                 | 0.019916 | 0.02418 |
| 8              | 3.83      | 8.3          | 0.0052        | 0.0052                 | 0.019916 | 0.04316 |
| 9              | 3.83      | 11.95        | 0.0052        | 0.0052                 | 0.019916 | 0.06214 |
| 10             | 3.83      | 15.6         | 0.0052        | 0.0052                 | 0.019916 | 0.08112 |
| 11             | 7.63      | $\mathbf{1}$ | 0.0052        | 0.0052                 | 0.039676 | 0.0052  |
| 12             | 7.63      | 4.65         | 0.0052        | 0.0052                 | 0.039676 | 0.02418 |
| 13             | 7.63      | 8.3          | 0.0052        | 0.0052                 | 0.039676 | 0.04316 |
| 14             | 7.63      | 11.95        | 0.0052        | 0.0052                 | 0.039676 | 0.06214 |
| 15             | 7.63      | 15.6         | 0.0052        | 0.0052                 | 0.039676 | 0.08112 |
| 16             | 11.43     | $\mathbf{1}$ | 0.0052        | 0.0052                 | 0.059436 | 0.0052  |
| 17             | 11.43     | 4.65         | 0.0052        | 0.0052                 | 0.059436 | 0.02418 |
| 18             | 11.43     | 8.3          | 0.0052        | 0.0052                 | 0.059436 | 0.04316 |
| 19             | 11.43     | 11.95        | 0.0052        | 0.0052                 | 0.059436 | 0.06214 |
| 20             | 11.43     | 15.6         | 0.0052        | 0.0052                 | 0.059436 | 0.08112 |
| 21             | 15.23     | $\mathbf{1}$ | 0.0052        | 0.0052                 | 0.079196 | 0.0052  |
| 22             | 15.23     | 4.65         | 0.0052        | 0.0052                 | 0.079196 | 0.02418 |
| 23             | 15.23     | 8.3          | 0.0052        | 0.0052                 | 0.079196 | 0.04316 |
| 24             | 15.23     | 11.95        | 0.0052        | 0.0052                 | 0.079196 | 0.06214 |
| 25             | 15.23     | 15.6         | 0.0052        | 0.0052                 | 0.079196 | 0.08112 |
| 26             | 19.03     | $\mathbf{1}$ | 0.0052        | 0.0052                 | 0.098956 | 0.0052  |
| 27             | 19.03     | 4.65         | 0.0052        | 0.0052                 | 0.098956 | 0.02418 |
| 28             | 19.03     | 8.3          | 0.0052        | 0.0052                 | 0.098956 | 0.04316 |
| 29             | 19.03     | 11.95        | 0.0052        | 0.0052                 | 0.098956 | 0.06214 |
| 30             | 19.03     | 15.6         | 0.0052        | 0.0052                 | 0.098956 | 0.08112 |
| 31             | 21.54     | 11.95        | 0.0052        | 0.0052                 | 0.112008 | 0.06214 |
| 32             | 22.83     | 1            | 0.0052        | 0.0052                 | 0.118716 | 0.0052  |
| 33             | 22.83     | 4.65         | 0.0052        | 0.0052                 | 0.118716 | 0.02418 |
| 34             | 22.83     | 8.3          | 0.0052        | 0.0052                 | 0.118716 | 0.04316 |
| 35             | 23.94     | 8.3          | 0.0052        | 0.0052                 | 0.124488 | 0.04316 |
| 36             | 26.34     | 4.65         | 0.0052        | 0.0052                 | 0.136968 | 0.02418 |
| 37             | 27.61     | $\mathbf{1}$ | 0.0052        | 0.0052                 | 0.143572 | 0.0052  |
| 38             | 27.61     | 2.6          | 0.0052        | 0.0052                 | 0.143572 | 0.01352 |
|                | $\sum$    |              | 0.1976        | 0.1976                 | 2.509156 | 1.51554 |

Tableau 6 : les coordonnées du centre de torsion (poteaux R.D.C)

## **Calcul de l'excentricité théorique** :

L'excentricité théorique est la distance entre le centre de gravité des masses et le centre de torsion, qui est donnée par les formules suivantes :

$$
e_x^{the} = |X_m - X_t| \qquad e_y^{the} = |Y_m - Y_t|
$$

Avec :  $X_m, Y_m$  : Les coordonnées du centre de masse.  $X_t$ ,  $Y_t$ : Les coordonnées du centre de torsion.

## **L'excentricité accidentelle :**

L'excentricité accidentelle (additionnelle) égale à  $\pm$  0.05 L (L étant la dimension du plancher perpendiculaire à la direction de l'action sismique) doit être appliquée au niveau du plancher considéré et suivant chaque direction qui est donnée par les formules suivantes

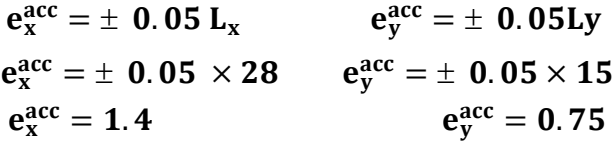

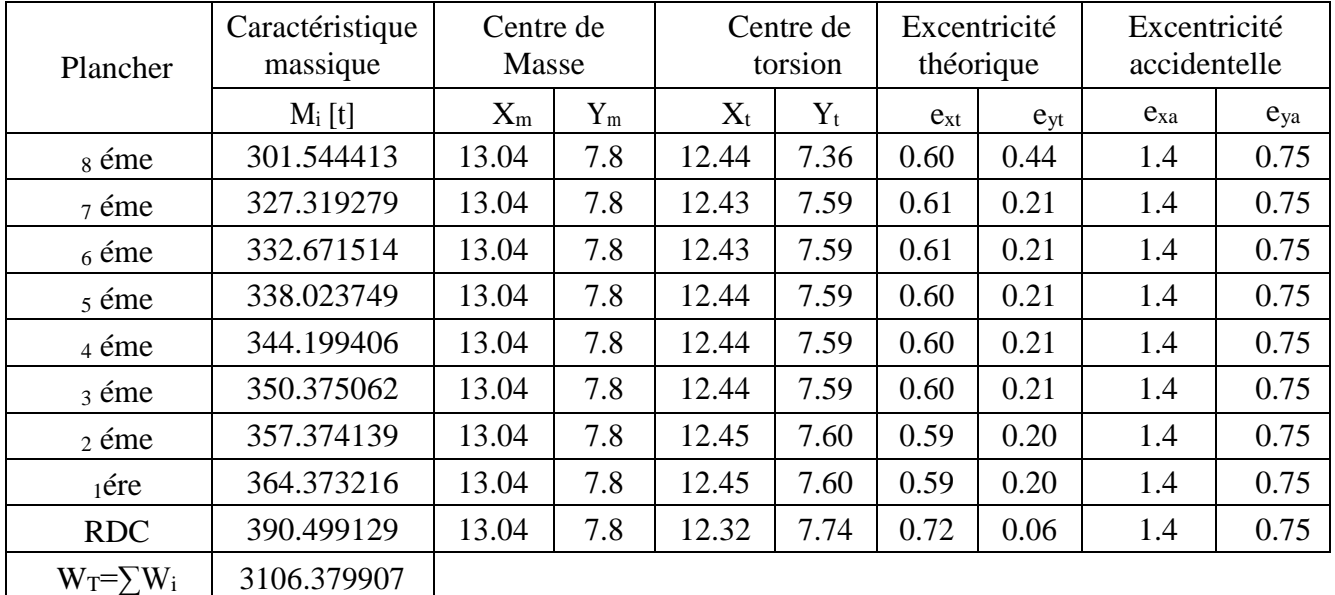

Tableau 7 : Les différentes caractéristiques de la structure.

## **NB :**

Le centre de masse est déterminé d'après le SAP2000.

Selon le RPA l'excentricité théorique  $e^{the} \leq 15\%L=4,2$  est vérifier.

Tableau 8 : récapitulatif des résultats

| Paramètres | A   | $D_{x}$ | $D_{v}$ |      | R | W [KN]      | $T_x$ [sec]   $T_y$ [sec] |      |      |
|------------|-----|---------|---------|------|---|-------------|---------------------------|------|------|
| Résultats  | 0.1 | 1.85    | 1.58    | 1.15 |   | 31063.79907 | 0.52                      | 0.66 | 0.88 |

#### **4.1.8 La force sismique statique :**

D'après le RPA99version 2003, on a :

$$
V = \frac{A D Q}{R}
$$
 W  $V_x = \frac{(0.1 \times 1.85 \times 1.15 \times 31063.79907)}{5} = 1321.76$  KN  
W<sub>y</sub> =  $\frac{(0.1 \times 1.58 \times 1.15 \times 31063.79907)}{5} = 1128.86$  KN

#### **Les forces sismiques du niveau :**

La résultante des forces sismiques à la base est distribuée sur la hauteur de la structure selon **RPA99v2003 (for 4-10 pages 54)**

$$
V = F_t + \sum F_i
$$

 $F_t = 0.07$  T.V Si T<sub>dyn</sub> > 0.7 s  $F_t = 0$  Si T<sub>dyn</sub>  $\leq 0.7$  s  $T_{dyn} = 0.82 > 0.7$  s donc:

- **Sens transversal (X-X) :**  $F_{tx} = 0.07$  T<sub>dym</sub> $\times$ V<sub>x</sub> = 0.07 $\times$ 0,82 $\times$ 1321.76 = 75.87 KN
- **Sens longitudinal (Y-Y) :**   $F_{t y}= 0.07$  T<sub>dym</sub>×V<sub>y</sub> = 0.07×0,82×1128.86 = 64.8 KN

La force sismique équivalente qui se développe au niveau **i** est donnée par **RPA99v2003 (for 4-11 pages 54)**

$$
F_i = \frac{(V-F_t)W_i h_i}{\sum_{j=1}^n W_j h_j}
$$

 $F_i$ : force horizontale au niveau i ; h<sub>i</sub>: niveau du plancher,

F<sup>t</sup> : force concentrée au sommet de la structure.

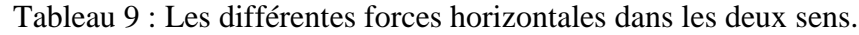

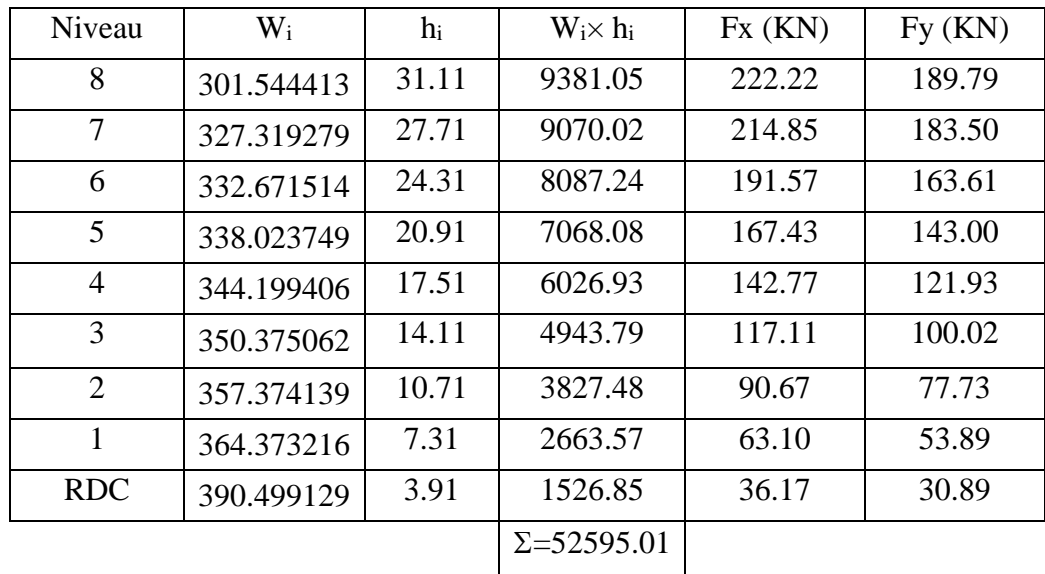

#### **4.2 Spectre de réponse de calcul :**

L'action sismique est représentée par le spectre de calcul suivant (RPA 99/2003, P48) :

$$
(S_a / g) = \begin{bmatrix} 1,25A [1 + (T/T_1) (2,5\eta (Q/R)-1)] & 0 \le T \le T_1 \\ 2,5\eta (1,25A) (Q/R) & T_1 \le T \le T_2 \\ 2,5\eta (1,25A) (Q/R)(T_2/T)^{2/3} & T_2 \le T \le 3,0 \text{ s} \\ 2,5\eta (1,25A)(T_2/3)^{2/3}(3/T)^{3/5}(Q/R) & T \ge 3,0 \text{ s} \end{bmatrix}
$$

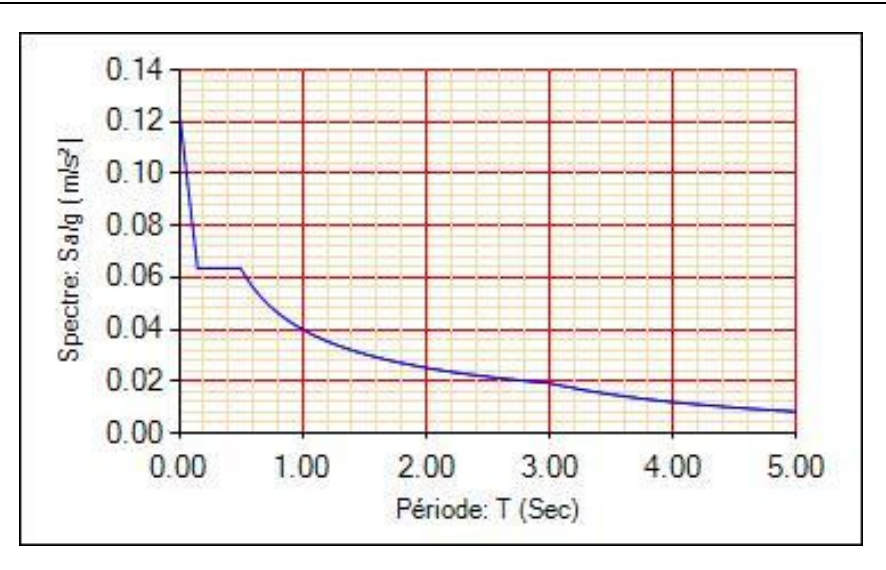

Fig 4 : Spectre de réponse.

## **5. Les vérifications de sécurité :**

### **5.1 Vérification de l'effort tranchant à la base :**

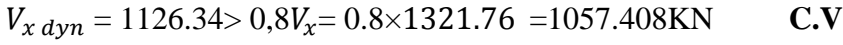

 $V_{\nu}$   $_{dyn}$  = 1097.674 > 0,8  $V_{\nu}$  = 0.8  $\times$  1128.86 = 903.088KN **C.V** 

### **5.2 Vérification de régularité :**

La période fondamentale doit être inferieur la période empirique (T<sub>emp</sub>) :

On a  $T_{\text{emp}} = C_T h_N^{3/4} = 0.66 \text{ sec.}$  Après majoration :  $T_{\text{emp}} = 1.3 \times 0.66 = 0.858$  sec Variante 3 :  $T_{dyn} = 0.82$ sec  $T_{emp} = 0.858$ sec  $\implies$  **C.V** 

La somme modale effective supérieur 90% de la masse totale de la structure dans les deux sens :

Variante 3 : atteigne 90% après modes 14 dans les deux sens X et Y.

À cause de l'influence importante des modes de torsion, le nombre minimal de modes (K) à retenir doit être tel que :

## **K** ≥ 3  $\sqrt{N}$ et T<sub>K</sub> ≤ 0.20 sec (Selon RPA 99 V 2003 art4.3.4.b)

Où : N est le nombre de niveaux au-dessus du sol et Tk la période du mode K.

 $K \geq 8.49$  et  $T_{12} = 0.08 \leq 0.20$   $\Longrightarrow$  **C.V** 

#### **5.3 Vérification au renversement :**

La vérification au renversement est nécessaire pour justifier la stabilité d'un ouvrage sollicité par des efforts d'origine sismique.

M<sub>ren</sub>: Moment renversant.

Mres: Moment résistante.

Il faut vérifier que :  $M_{res}/M_{ren} > 1.5$ 

 $M_{res} = W_t \times L/2$ 

 $M_{ren}$  =  $\Sigma$  Fi Hi.

**Sens longitudinale : (dans le sens X)**

 $M_{res}$  = 434893.187 KN.m  $M_{ren}$  = 26750.8719 KN.m

 $M_{res}/ M_{ren} = 16.3 > 1.5 \implies C.V$ 

**Sens transversal :(dans le sens Y) :**

 $M_{res}$  = 232978.493 KN.m  $M_{ren}$  = 22864.7416 KN.m  $M_{res}/M_{ren} = 10.19 > 1.5$   $\Longrightarrow$  **C.V** 

#### **5.4 Vérification du coefficient de comportement R :**

Pour un système de contreventement en portique et par des voiles en béton armé R **= 5 ,**on doit vérifier la condition suivante :

> Les voiles N<sub>voile</sub>  $\frac{N_{\textit{volle}}}{N_{\textit{global}}} = \frac{7418.03}{37866.30}$  $\frac{7416.05}{37866.302} = 19\% < 20\%$  C.V Les portiques  $\qquad \qquad \longrightarrow \qquad 100 - 19 \geq 80 \%$   $\qquad \qquad \longrightarrow \qquad 81 \% > 80 \%$

**Rq :** Les conditions sont vérifiées, Donc on garde le coefficient de comportement R=5

### **5.5 Justification de l'effort normal réduit :**

D'après les règles de **RPA99/V2003**, Dans le but d'éviter ou limiter le risque de rupture fragile sous sollicitation d'ensemble dues au séisme. Le (**RPA99/V2003 ;(Article 7.4.3.1))** exige de vérifier l'effort normal de compression de calcul qui est limité par la condition suivante :

$$
v = \frac{Nd}{B \times fc28} < 0.30
$$

Avec :

Nd : L'effort normal maximum appliqué sur les poteaux sous les combinaisons sismique B : La section transversale des poteaux  $fc28 = 25$  MPa

$$
v = \frac{1588.562 \times 10^{-3}}{0.25 \times 25} = 0.25 < 0.30 \implies C.V
$$

#### **5.6 Vérification des déplacements latéraux inters- étages :**

L'une des vérifications préconisées par le **RPA99v2003** concerne les déplacements latéraux inter étages. Selon **RPA99v2003 (art 5.10 page 62)** l'inégalité ci-dessous doit nécessairement être vérifiée :

$$
\Delta_K^x \leq \overline{\Delta}
$$

$$
\Delta_K^y \leq \overline{\Delta}
$$

Avec :  $\overline{\Delta} = 0.01 h_e$ 

 $h_e$  : représente la hauteur de l'étage.

$$
\Delta_K^{\mathcal{X}} = \delta_K^{\mathcal{X}} - \delta_{K-1}^{\mathcal{X}} \; ; \; \delta_K^{\mathcal{X}} = R \cdot \delta_{eK}^{\mathcal{X}}
$$

$$
\Delta_K^{\mathcal{Y}} = \delta_K^{\mathcal{Y}} - \delta_{K-1}^{\mathcal{Y}} \; ; \; \delta_K^{\mathcal{Y}} = R \cdot \delta_{eK}^{\mathcal{Y}}
$$

 $Δ_K^x$  : correspond au déplacement relatif au niveau K par rapport au niveau K-1 dans le sens x-x (idem dans le sens y-y, $\Delta_K^y$ ).

 $\delta_{eK}^x$ : est le déplacement horizontal dû aux forces sismiques au niveau *K* dans le sens *x*-*x* (Idem dans le sens  $y-y, \delta_{eK}^y$ 

|                | Sens-x                |                  |                  |                     |                                     | Sens-y                |                  |                             |                                |                                     |
|----------------|-----------------------|------------------|------------------|---------------------|-------------------------------------|-----------------------|------------------|-----------------------------|--------------------------------|-------------------------------------|
| Niveau         | $\delta_{eK}^{x}$ (m) | $\delta_K^x$ (m) | $\Delta_K^x$ (m) | $\Delta = 0.01 h_e$ | $\Delta_K^x \leq \overline{\Delta}$ | $\delta_{eK}^{y}$ (m) | $\delta_K^y$ (m) | $\Delta_K^{\mathcal{Y}}(m)$ | $\overline{\Delta} = 0.01 h_e$ | $\Delta_K^y \leq \overline{\Delta}$ |
| <b>RDC</b>     | 0.0004                | 0.002            | 0.002            | 0.0391              | C.V                                 | 0.0003                | 0.0015           | 0.0015                      | 0.0391                         | C.V                                 |
| $\perp$        | 0.0012                | 0.006            | 0.004            | 0.034               | C.V                                 | 0.001                 | 0.005            | 0.0035                      | 0.034                          | C.V                                 |
| 2              | 0.0022                | 0.011            | 0.005            | 0.034               | C.V                                 | 0.002                 | 0.01             | 0.005                       | 0.034                          | C.V                                 |
| 3              | 0.0034                | 0.017            | 0.006            | 0.034               | C.V                                 | 0.0032                | 0.016            | 0.006                       | 0.034                          | C.V                                 |
| $\overline{4}$ | 0.0047                | 0.0235           | 0.0065           | 0.034               | C.V                                 | 0.0046                | 0.023            | 0.007                       | 0.034                          | C.V                                 |
| 5              | 0.0061                | 0.0305           | 0.007            | 0.034               | C.V                                 | 0.006                 | 0.03             | 0.007                       | 0.034                          | C.V                                 |
| 6              | 0.0075                | 0.0375           | 0.007            | 0.034               | C.V                                 | 0.0075                | 0.0375           | 0.0075                      | 0.034                          | C.V                                 |
| 7              | 0.0088                | 0.044            | 0.0065           | 0.034               | C.V                                 | 0.009                 | 0.045            | 0.0075                      | 0.034                          | C.V                                 |
| 8              | 0.0101                | 0.0505           | 0.0065           | 0.034               | C.V                                 | 0.0104                | 0.052            | 0.007                       | 0.034                          | C.V                                 |

Tableau 10 : Vérification des déplacements inter étages dans le Sens x et le Sens y

#### **5.7 Justification vis à vis de l'effet P-Δ :**

L'effet du 2ème ordre (ou effet **P-Δ***)* peut être négligé dans le cas des bâtiments si la condition suivante est satisfaite pour chaque niveau :  $P_K\Delta_k$  $\frac{V_{\rm K} \Delta_{\rm K}}{V_{\rm k} h_{\rm K}} \leq 0.10$ 

*PK*: poids de la structure et des charges d'exploitation associées au-dessus du niveau k

$$
P_K = \sum_{i=k}^{n} (W_{Gi} + \beta W_{qi})
$$

Vk: effort tranchant d'étage au niveau "k"

**Δ**k: déplacement relatif du niveau k par rapport au niveau k-1

 $h_k$  : hauteur de l'étage k

 $\beta$ : Coefficient de pondération, ( $\beta$  = 0,2) Pour un bâtiment à usage d'habitation.

Si :  $0.1 < \theta_k < 0.2$  les effets P- $\Delta$  peuvent être pris en compte de manière approximative en amplifiant les effets de l'action sismique calculés au moyen d'une analyse élastique du 1er ordre par le facteur  $1/(1 - \theta_k)$ .

 $Si: \theta_k > 0.2$  la structure est potentiellement instable et doit être redimensionnée.

Tableau 11 : Justification vis à vis de l'effet P- dans le Sens x et le Sens y

|                |          |            |                  | Sens-x       |              |                             |              |              |                    |
|----------------|----------|------------|------------------|--------------|--------------|-----------------------------|--------------|--------------|--------------------|
| Niveau         | $h_e(m)$ | $P_{K}$    | $\Delta_K^x$ (m) | $v_K^x$ (KN) | $\Theta_k^x$ | $\Delta_K^{\mathcal{Y}}(m)$ | $v_K^y$ (KN) | $\Theta_k^y$ | $\theta \leq 0.10$ |
| <b>RDC</b>     | 3.91     | 3433.69919 | 0.002            | 1245.89      | 0.00140973   | 0.0015                      | 1064.36      | 0.00123762   | C.V                |
| 1              | 3.4      | 3043.20006 | 0.004            | 1209.72      | 0.00295956   | 0.0035                      | 1033.47      | 0.00303125   | C.V                |
| 2              | 3.4      | 2678.82684 | 0.005            | 1146.62      | 0.00343571   | 0.005                       | 979.58       | 0.00402157   | C.V                |
| 3              | 3.4      | 2321.4527  | 0.006            | 1055.95      | 0.00387962   | 0.006                       | 901.85       | 0.00454253   | C.V                |
| $\overline{4}$ | 3.4      | 1971.07764 | 0.0065           | 938.84       | 0.00401372   | 0.007                       | 801.83       | 0.00506105   | C.V                |
| 5              | 3.4      | 1626.87823 | 0.007            | 796.07       | 0.00420749   | 0.007                       | 679.9        | 0.00492639   | C.V                |
| 6              | 3.4      | 1288.85449 | 0.007            | 628.64       | 0.00422105   | 0.0075                      | 536.9        | 0.00529533   | C.V                |
| $\tau$         | 3.4      | 956.182971 | 0.0065           | 437.07       | 0.00418239   | 0.0075                      | 373.29       | 0.00565037   | C.V                |
| 8              | 3.4      | 628.863692 | 0.0065           | 222.22       | 0.00541013   | 0.007                       | 189.79       | 0.00682185   | C.V                |
## **5.8 Vérification du joint sismique :**

 $d_{min} = 15$ mm + (δ1 + δ2) mm ≥ 40mm  $d_{min}$ =15+(54.1013+ 54.1013)=123.2026 mm ≥ 40mm  $\implies$  **C.V** 

#### **6. Conclusion :**

Après plusieurs variante de disposition des voiles dans la structure les résultats sont différents d'une variante à un 'autre, le choix été pour la 3ère variante qui vérifie tous les conditions et les exigences du règlement.

Reposons sur ces résultats obtenus dans cette étude dynamique, on peut dire que notre bâtiment est bien dimensionné et peut résister aux déférents chocs extérieurs, tel que le séisme après un ferraillage correct.

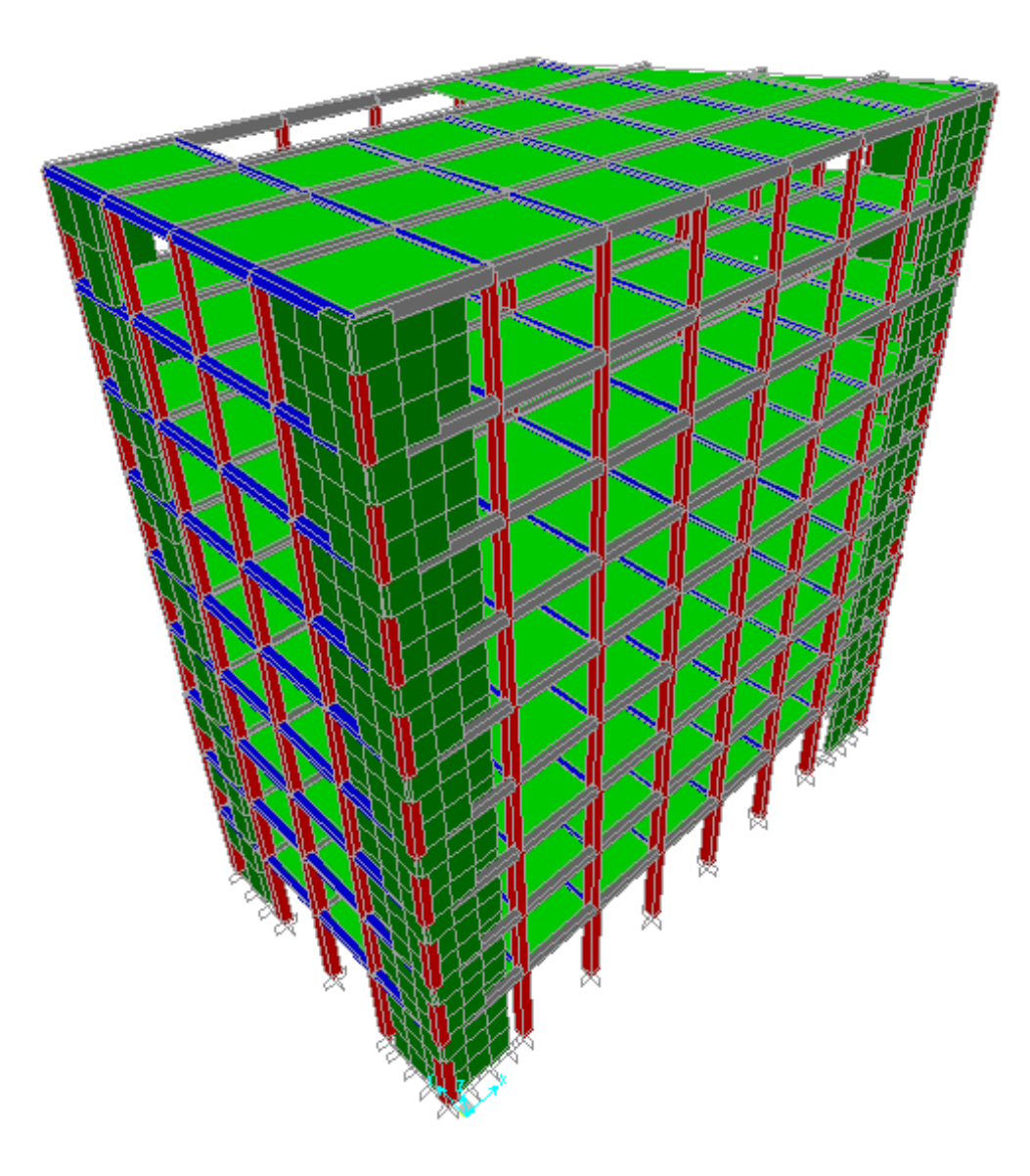

Fig 5 : Structure SAP2000

# CHAPITRE 5:

# Etude des éléments structuraux

# *Etude des éléments structuraux*

# **1. Introduction**

Après avoir calculé les sollicitations, nous nous proposons de déterminer les sections d'aciers nécessaires à la résistance et à la stabilité des éléments constructifs de notre ouvrage. Le calcul des sections sera mené selon les règles du calcul de béton armé (C.B.A.93 et RPA 99 et BAEL 91).

Les règles CBA 93 « Règles de conception et de calcul des structures en béton armé » ont pour objet de spécifier les principes et les méthodes les plus actuels devant présider et servir à la conception et aux calculs de vérification des structures et ouvrages en béton armé, et s'appliquent plus spécialement aux bâtiments courants.

Les règles de conception sont venu afin de remédier en faisant travailler les matériaux dans le domaine plastique et en adoptant des combinaisons d'action qui tiennent compte d'une part de la variation possible dans le cas défavorable des intensités des actions, d'autre part de la probabilité les quelles les actions entaient leurs valeurs.

Les règles RPA99 « Règles Parasismiques Algériennes » ont pour but de fixer normes de conception et de calcul des constructions en zone sismique, pour des ouvrages courants. Les objectifs ainsi visés sont d'assurer une protection acceptable des vies humaines et des constructions vis à vis de l'effet des actions sismiques par une conception et un dimensionnement appropriés.

Les poutres sont soumises aux moments fléchissant et des efforts tranchants donc elles sont calculées à la flexion simple.

Les poteaux sont soumis à des efforts normaux, des efforts tranchants et à des moments fléchissant et seront donc calculés en flexion composée.

# **2. Ferraillage des portiques :**

# **2.1 Ferraillage des poutres :**

Les poutres sont les éléments horizontaux qui ont le rôle de transmettre les charges apportées par les dalles aux poteaux.

Les poutres seront calculées en flexion simple d'après les règlements du BAEL 91 modifie 99, on se rapportera aussi au RPA 99 modifie 2003 pour la vérification.

Les combinaisons d'action sont les suivantes : La combinaison fondamentale **BAEL 91 :**

1,35 G + 1,5 Q  $\ll$  *ELU* ».

Combinaisons accidentelles **RPA 99V2003 :**

 $G + Q \pm E$ .

 $0,8G \pm E$ .

Pour les combinaisons fondamentale et accidentelle, on prend le moment maximum et on vérifie avec la combinaison **ELS**.

# **2.1.1 Sollicitations des poutres principales :**

Tableau 1 : Les différents types et sollicitations des poutres principales

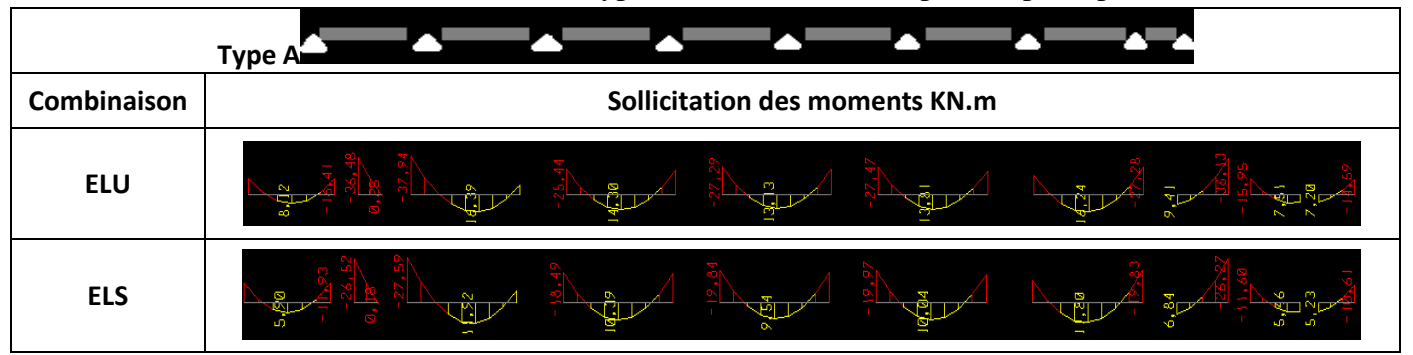

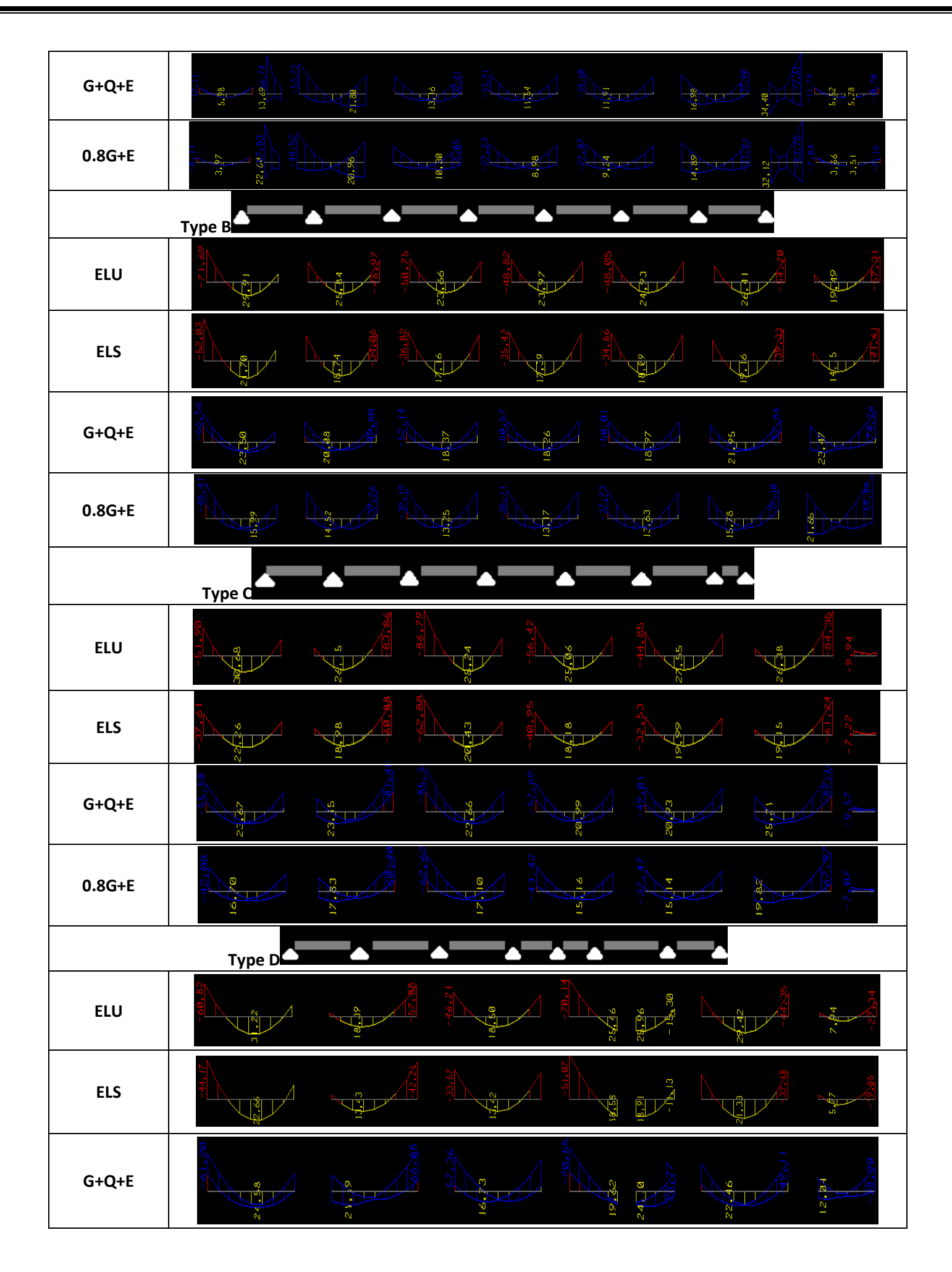

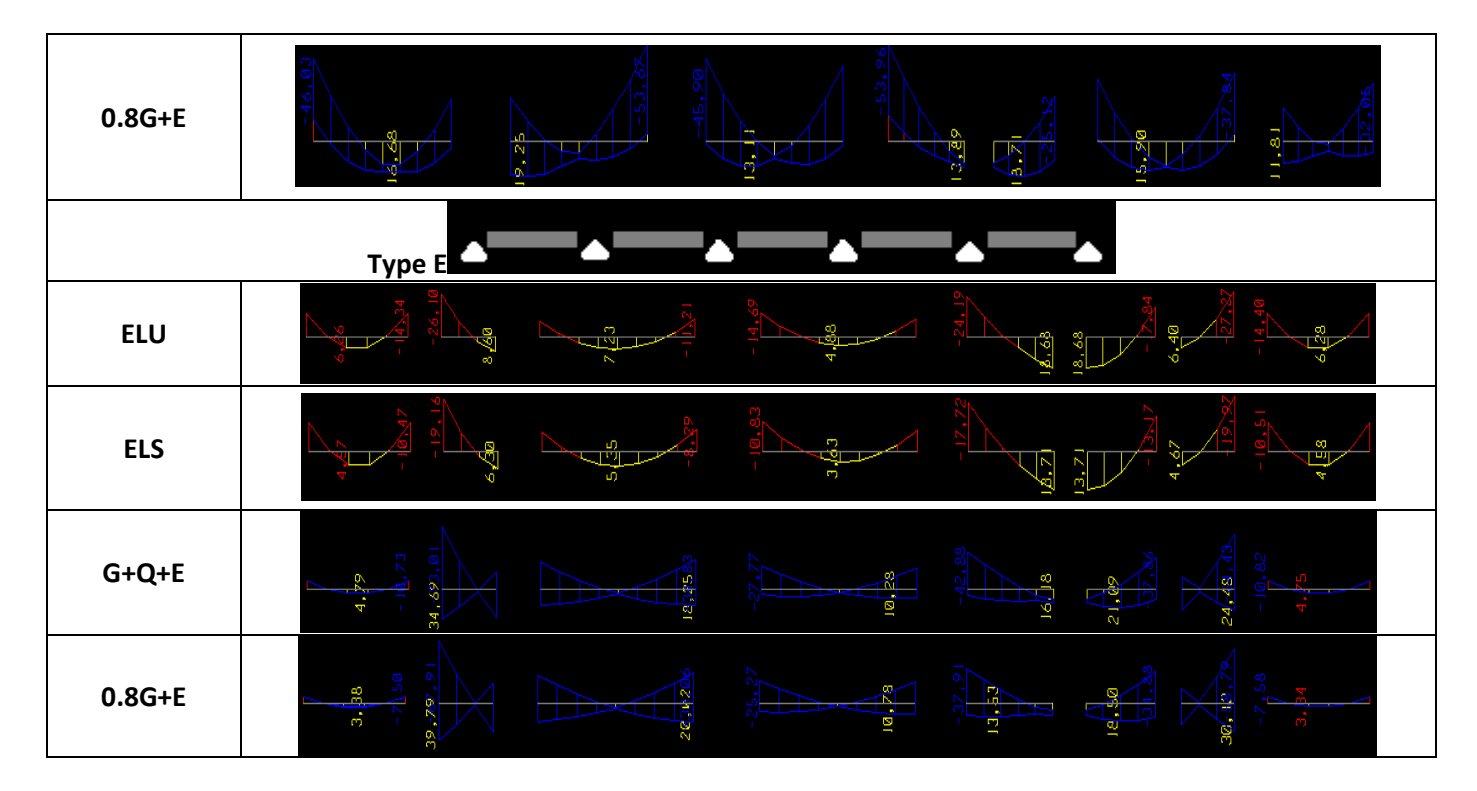

Tableau 2 : Les différents types des poutres secondaires

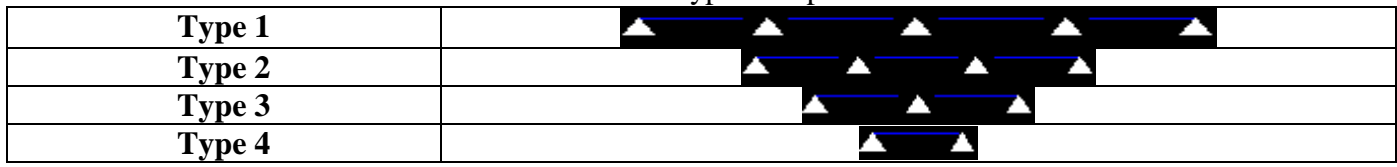

### **2.1.2 Exemple d'étude d'une poutre :**

Notre exemple de calcul sera une poutre principale situé au plancher haut du 6ème étage, on a pris cette poutre car elle a les efforts internes maximaux à ce niveau.

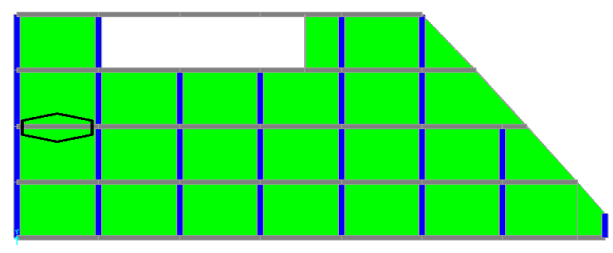

Fig 1 : Exemple de la poutre principale à étudiée.

# **2.1.3 Calcul des armatures longitudinales :**

Tableau 3 : Sollicitations de la poutre principale

| <b>SECTION</b>  | ELU         |          | ELS              |          | $G+O+EX$              |          | $0.8G + EX$    |          |
|-----------------|-------------|----------|------------------|----------|-----------------------|----------|----------------|----------|
| CM <sup>2</sup> | $\rm M_{t}$ | $M_a$    | $\rm M_{\rm st}$ | $M_{sa}$ | $\mathbf{M}_\text{t}$ | $M_{a}$  | $\mathbf{M}_1$ | $M_a$    |
|                 | KN.m        | KN.m     | KN.m             | KN.m     | KN.m                  | KN.m     | KN.m           | KN.m     |
| $30\times40$    | 30.68       | $-86.79$ | 22.26            | $-62.88$ | 25.21                 | $-89.16$ | 19.82          | $-67.97$ |

#### **ELU :**

**Ferraillage en travée :**

$$
\mu_u = \frac{M_{ut}}{b \times d^2 \times f_{bc}} = \frac{30.68 \times 10^{-3}}{0.3 \times 0.36^2 \times 14.166} = 0.056
$$

 $μ<sub>u</sub>= 0,056 < μ<sub>r</sub> = 0,392$ 

La section est de simple armature, les armatures de compression ne sont pas nécessaires.  $\alpha=1.25(1-\sqrt{1-2\mu_{u}})$ 

 $\alpha=1.25(1-\sqrt{1-2. (0.056)})=0.072$ Z= *d*.(1*-* 0,4*α*)  $Z= 0.36$ .(1-0,4.0.072) = 0.35 m

$$
A_{st} = \frac{M_{ut}}{\sigma_{st} \times Z} = \frac{30.68 \times 10^{-3}}{347.83 \times 0.35} = 2.5 \text{ cm}^2
$$

#### **Ast= 2.5cm<sup>2</sup>**

On choisit : 3HA12 de section **3.39 cm².**

#### **Condition de non fragilité :**

La section minimale : A<sub>st min</sub>  $\geq 0.23 \times d \times b \times \frac{f_{t28}}{f}$ f<sub>e</sub>  $A_{\rm st,min} \ge 0.23 \times 0.36 \times 0.30 \times \frac{2.1}{4.00}$  $A_{\text{st min}} \ge 1.3 \text{ cm}^2 \implies C.V$ 

#### **En appuis :**

 $\mu_u =$  $M_{u \; app}$  $\frac{u \, up}{b \times d^2 \times f_{bc}} =$  $89.16 \times 10^{-3}$  $\frac{0.30 \times 0.36^2 \times 14.166}{0.30 \times 0.36^2 \times 14.166} = 0.162$  $\mu_u$ = 0,162 <  $\mu_r$  = 0,392

La section est de simple armature, les armatures de compression ne sont pas nécessaires.  $\alpha=1.25(1-\sqrt{1-2\mu})$  $\alpha=1.25(1-\sqrt{1-2.(0.162)})$ α=0.222  $Z= d.(1-0,4α)$ Z= 0.36.(1-0,4.0.222)  $Z= 0.33$  m  $.10 - 3$ 

$$
A_{st} = \frac{M_{ut}}{\sigma_{st} \times Z} = \frac{89.16 \times 10^{-3}}{347.83 \times 0.33} = 7.77 \text{ cm}^2
$$

On choisit : 3HA12+3HA14 de section **8.01 cm²**

#### **Condition de non fragilité :**

La section minimale : A<sub>st min</sub>  $\geq 0.23 \times d \times b \times \frac{f_{t28}}{f}$ fe  $A_{\rm st,min} \ge 0.23 \times 0.36 \times 0.30 \times \frac{2.1}{4.00}$ 400  $A_{\text{st min}} \ge 1.3 \text{ cm}^2 \implies C.V$ 

# **Condition du RPA99 version 2003 :**

 $A_{\text{min}} = 0.5\%$ .b.h = 5.10<sup>-3</sup>.30.40=6,00 cm<sup>2</sup>  $\implies$  C.V Car on a choisi :  $\int$  En travée : 3HA12+3HA14=8.01cm<sup>2</sup>. En appui : 3HA12+3HA12+3HA14=11.4cm<sup>2</sup>.

#### **ELS :**

**En travée :**  $M_{st} = 22.26$  KN.m **Position de l'axe neutre :**  $I_G = \frac{by^2}{2}$  $\frac{y^2}{2} + \eta A'(y - c') - \eta A(d - y)$  b=30cm;  $\eta = 15$ ; A'= 0, A= 3.39 cm<sup>2</sup>  $I_G = 15y^2 - 15 \times 3.39 \times (36 - y)$  $15y^2 - 50.85y - 1830.6 = 0$  $\implies$  y=12.87cm

#### **Inertie :**

$$
I_G = \frac{by^3}{3} + \eta A'(y - c') + \eta A(d - y)^2
$$
  
\n
$$
I_G = \frac{30}{3} \times 12.87^3 + 15 \times 3.39 \times (36 - 12.87)^2 = 48522.06 \text{ cm}^4
$$

#### **Calcul des contraintes :**

 $\overline{\sigma_{bc}}$  = 0.6 ×  $f_{c28}$  =

Contrainte maximale dans le béton comprimé :

$$
\sigma_{bc} = \frac{M_{st}}{I_G} \times y = \frac{22.26 \times 10^3}{48522.06} \times 12.87 = 5.90 MPa
$$

$$
\overline{\sigma_{bc}} = 0.6 \times f_{c28} = 0.6 \times 25 = 15 MPa
$$

$$
\overline{\sigma_{bc}} = 15 MPa > \sigma_{bc} = 5.90 MPa \implies \mathbf{C.V}
$$

#### **Contrainte maximale dans l'acier tendu :**

$$
\sigma_{st} = \eta \frac{M_{st}(d - y)}{I_G} = 15 \frac{22.26 \times (36 - 12.87) \times 10^3}{48522.06} = 159.17 \, MPa
$$

Pas de limitation de contrainte (car la fissuration est peu préjudiciable).

**En appuis :**  $M_{sa} = 62.88$  KN.m **Position de l'axe neutre :**  $I_G = \frac{by^2}{2}$  $\frac{y^2}{2} + \eta A'(y - c') - \eta A(d - y)$ b=30cm;  $\eta = 15$ ; A'= 0, A= 8.01 cm<sup>2</sup>  $I_G = 15y^2 - 15 \times 8.01 \times (36 - y)$  $15y^2 - 120.15y - 4325.4 = 0$  $\implies$  y=21.45cm **Inertie :**  $I_G = \frac{by^3}{3} + \eta A'(y - c') + \eta A(d - y)^2$ 

$$
I_G = \frac{30}{3} \times 21.45^3 + 15 \times 8.01 \times (36 - 21.45)^2 = 124128.04 \text{ cm}^4
$$

#### **Calcul des contraintes :**

Contrainte maximale dans le béton comprimé :

 $\sigma_{bc}=\frac{M_{sa}}{I_{ca}}$  $\frac{M_{sa}}{I_G} \times y = \frac{62.88 \times 10^3}{124128.04}$  $\frac{62.66 \times 10}{124128.04} \times 21.45 = 10.87 MPa$  $\overline{\sigma_{bc}} = 0.6 \times f_{c28} = 0.6 \times 25 = 15 MPa$  $\overline{\sigma_{bc}}$  = 15 MPA >  $\sigma_{bc}$  = 10.87 MPa  $\implies$  C.V

#### **Contrainte maximale dans l'acier tendu :**

$$
\sigma_{st} = \eta \frac{M_{st}(d-y)}{I_G} = 15 \frac{62.88 \times (36 - 21.45) \times 10^3}{124124.04} = 110.56 MPa
$$

Pas de limitation de contrainte (car la fissuration est peu préjudiciable). **Section maximale (RPA) :** (art : 7.5.2.1 RPA 99/v2003)

 $4\%b \times d$  en zone courante  $(A<sub>s max</sub> = 43.2cm<sup>2</sup>)$ 

 $6\%$  b  $\times$  d en zone de recouvrement  $(A<sub>s</sub>$ <sub>max</sub> = 64.8 cm<sup>2</sup>)

# **Calcul de l'espacement** : (selon le RPA99 V2003 page66)

Dans la zone nodale :  $s \leq \min \left( \frac{h}{4} \right)$  $\frac{\pi}{4}$ ;12 $\phi$ <sub>Lmin</sub>; 30cm)  $\implies$  s=10 cm Dans la zone courante :  $\mathbf{s'} \leq \frac{h}{2}$   $\implies$  s'=15 cm

# **Condition de non fragilité :**

Il faut vérifier que :

$$
A_{min} = \frac{0.023bd f_{c28}}{f_e} = 1.55cm^2
$$
  

$$
A_s > A_{min} \qquad \qquad \overrightarrow{C.V}
$$

# **Vérification au cisaillement :**

Fissuration non préjudiciable

$$
\bar{\tau}_{u}
$$
 = min(0.15  $\frac{f_{c28}}{\gamma_b}$ ; 4*MPA*) = 2,5*MPA*

 $=\frac{1_{\text{max}}}{b.d} \leq \overline{\tau}_u$  $\tau_{\rm u} = \frac{T_{\rm max}}{h d}$ 

Tableau 4 : vérification de l'effort tranchant

|          | Poutres principales  | Vérification de condition            |  |
|----------|----------------------|--------------------------------------|--|
| Tmax(KN) | $\tau_{\rm u}$ (MPA) | $\mathcal{L}_{\rm u} \leq t_{\rm u}$ |  |
| 93.18    | ).86                 | 2.5                                  |  |

# **2.1.4 Les armatures transversales :**

**Choix du diamètre :**

On 
$$
\hat{a}: \emptyset_t \le \min(\frac{h}{35}; \frac{b}{30}; \emptyset_L)
$$
  
 $\emptyset_t \le 1.14 \text{mm}$ 

Donc On prend : un cadre ∅6

**D'après le R.P.A 99 Version 2003 :**

A<sub>t min</sub>=0,003.S<sub>t</sub>.b=0,003.10.30= 0,9cm<sup>2</sup> [Zone nodale]

Le choix de la section d'un seul corps transversal sera : A<sub>t</sub>=4 $\Phi$ 8=2,01 cm<sup>2</sup>  $\implies$ **C.V** 

# **Condition de non fragilité :**

 $f_e \times A_t$  $\frac{f_e \times A_t}{b \times s'} \ge max \left( \frac{\tau_u}{2} \right)$  $\frac{2}{2}$ ; 0.4MPa) 235×2.01  $\frac{35 \times 2.01}{30 \times 15} \ge max \left( \frac{\tau_u}{2} \right)$  $\frac{2u}{2}$ ; 0.4MPa)  $1.05 > 0.85 \Longrightarrow$ **C.V** 

# **Vérification au glissement :**

**En appui** :  $T_u - \frac{M_u}{2.24}$  $\frac{m_u}{0.9.d} \leq 0$  $93.18 - \frac{89.16}{0.003}$  $\frac{0.9110}{0.91036} = -182 \text{ MPA} < 0 \implies C.V$ 

Alors, il n'est pas nécessaire de vérifier les armatures aux niveaux d'appuis.

# **Vérification de la flèche :**

D'après BAEL91, il faut que les conditions suivantes soient vérifiées :  $f \leq f$   $_{adm} = \frac{L_{max}}{500}$ 500 Avec : Lmax : La portée maximale des poutres

Dans notre cas on a :  $L_{\text{max}} = 3.83 \text{m}$   $f_{\text{adm}} = \frac{383}{500}$  $\frac{505}{500}$  = 0.766*cm* Calcule de f :

$$
I_0 = \frac{b \cdot h^3}{12} + 15. A_{st} \left(\frac{h}{2} - d'\right)^2 = \frac{0.3 \cdot 0.4^3}{12} + 15.3 \cdot 39.10^{-4} \left(\frac{0.4}{2} - (0.1 \cdot 0.4)\right)^2 = 17.3.10^{-4} m^4
$$
  

$$
\lambda_i = \frac{0.05. f_{c28}}{\varphi(2 + 3\frac{b_0}{b})}
$$
 Avec :  $\varphi = \frac{A_{st}}{b_0 \cdot d} = \frac{3.39.10^{-4}}{0.3 \cdot 0.36} = 0.00314$ 

Donc :  $\lambda_i$ =79.62

$$
\mu = 13 \frac{1,75.f_{t28}}{4,\varphi.\sigma_s + f_{t28}} = 1 - \frac{1,75.2.1}{4.0,00314.347,83+2.1} = 0.57
$$

$$
I_{fi} = \frac{1,1.I_0}{1 + \lambda_i.\mu} = \frac{1,1.17,3.10^{-4}}{1 + 79.62.0,57} = 4,103.10^{-5}m^4
$$

$$
\frac{1}{\gamma} = \frac{M_s}{E_i. I_{fi}} = \frac{0.02226}{32164244103110^{-5}} = 0.25 m^{-1}
$$

Donc la flèche :  $f = \frac{L^2}{10}$  $\frac{L^2}{10} \cdot \frac{1}{\gamma}$  $\frac{1}{\gamma}$  = 0.366 <  $f_{adm}$  = 0,766cm  $\implies$  **C.V** 

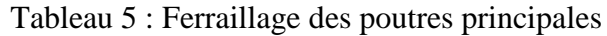

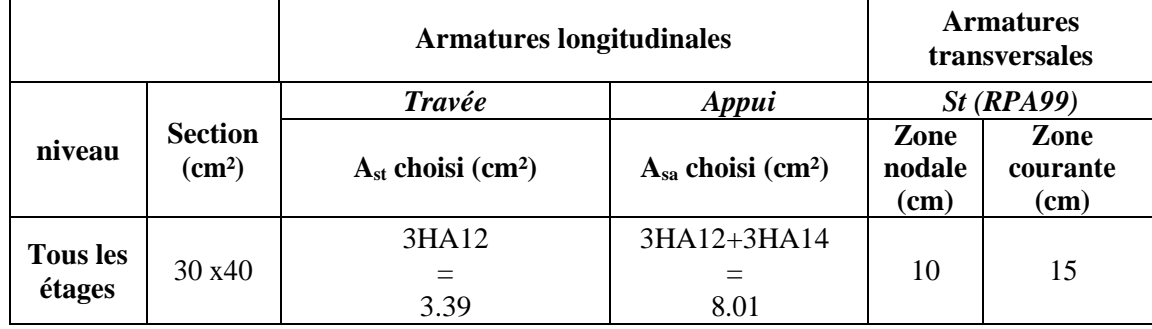

#### Tableau 6 : Ferraillage des poutres secondaires.

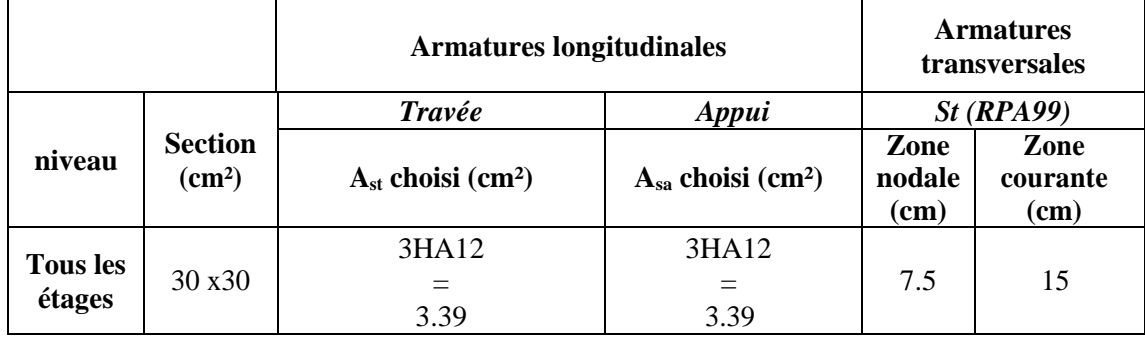

#### **NB** :

Les chapeaux sur les appuis doivent avoir une longueur tel que le débord par rapport au nœud de l'appui est supérieur à :

Lmax/ 5 : Si l'appui n'appartient pas à une travée de rive.

Lmax/4 : Si l'appui appartient à une travée de rive.

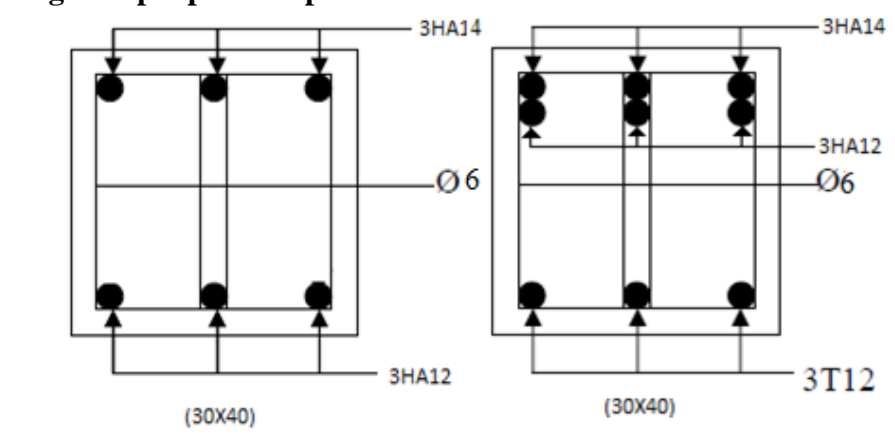

**Schéma de ferraillage adopté pour les poutres :**

# En travée

Fig 2 : ferraillage des poutres principales (30×40)

En appuis

# **2.2 Les poteaux :**

# **2.2.1 Introduction :**

Les poteaux sont des éléments structuraux assurant la transmission des efforts verticaux vers les fondations. Un poteau est soumis à un effort normal « N » et à un moment de flexion « M » dans les deux sens soit dans le sens longitudinal et le sens transversal Ils seront donc calculés en flexion composée avec des fissurations peu nuisibles.

En fonction du type de sollicitation, on distingue les différentes combinaisons suivantes :

Selon BAEL 91 : [Combinaisons fondamentales]

**ELU** ……………….. **1,35 G + 1,5 Q ELS**………………… **G + Q**

Selon RPA 99/2003 : [Combinaisons accidentelles]

**ELA** ........................... **0,8 G ELA**…………………**G+Q E ELA** …………………**G+Q 1.2E**

Avec : G : charges permanentes

Q : charges d'exploitation non pondérées

E : action du séisme représentée par ses composantes horizontales

# **Recommandation du RPA99/version 2003 :**

D'après le RPA99/version 2003 (article 7.4.2 page 61), les armatures longitudinales doivent être à haute adhérence droites et sans crochet. Leur pourcentage en zone sismique II est limité par :

$$
A_{\text{max}} = \frac{A_s}{bh} \times 4\% \text{ en zone courante.}
$$
  

$$
A_{\text{max}} = \frac{A_s}{bh} \times 6\% \text{ en zone recouverment.}
$$
  

$$
A_{\text{max}} = \frac{A_s}{bh} \times 0.7\% \text{ (zone I)}
$$

Le diamètre minimal est de 12 mm. La longueur minimale de recouvrement est de 40  $\Phi_L$ 

# **2.2.2 Les résultats des sollicitations donnés par SAP2000 :**

Les résultats des efforts internes et des moments maximaux d'après les conditions précédentes données par le logiciel SAP2000 sont résumés dans le tableau suivant :

| Sections des poteaux | <b>Efforts</b> | <b>Moments</b> |
|----------------------|----------------|----------------|
| $50\times50$         | 1588.562       | 21.9885        |
| $45\times 45$        | 1396.482       | 33.216         |
| $40\times40$         | 1035.655       | 36.9774        |
| $35\times35$         | 688.111        | 36.2522        |
| $30\times30$         | 348.775        | 35.0967        |

Tableau 7 : Effort internes et les moments maximaux

# **2.2.3 Calcul de ferraillage :**

Notre exemple de calcul sera un poteau qui se trouve en RDC, on a pris ce poteau car il est plus sollicité.

#### **Armatures longitudinales :**

Le calcul du ferraillage est en flexion composée, car le poteau est sollicité par un effort normal N et un moment fléchissant M.

 $b=0.50m$ ; h= $0.50m$  $d=0.45m$ ;  $d'=0.05m$ σsc =347.83MPa N<sup>u</sup> = 1588.562*KN* Mu= 21.9885*KN*.*m*

#### **Calcul de l'excentricité :**

$$
e = \frac{M_U}{N_U} = \frac{21.9885}{1588.562} = 0.0138 \text{ m}
$$

 $e_a=18.62cm$  ;  $M_A=N_u$ .  $e_a=0.29579$  MN.m

# **Vérifications des conditions :**

 $\left[\left(d-d'\right) N_u - M_A = 0.3396 \right]$  $(0.337 - 0.81 \frac{d'}{d})$  b d<sup>2</sup>f<sub>bc</sub> = 0.3541  $\implies$  **II**  $(0.337 - 0.81 \frac{d'}{h}) \text{ b h}^2 \text{f}_{\text{bc}} = 0.4531 \implies \textbf{III}$ 

Dans notre cas, la section est partiellement comprimée avec armature inférieure tendue, comme il est montré ci-dessous :

$$
\mathbf{I} < \mathbf{II} \implies (\mathbf{d} \cdot \mathbf{d}') \, \mathbf{N}_u \cdot \mathbf{M}_A = 0.3396 < (0.337 - 0.81 \frac{d'}{d}) \, \mathbf{b} \, \mathbf{d}^2 f_{bc} = 0.3541
$$
\n
$$
\mathbf{e}_a = \mathbf{e} + (\mathbf{d} \cdot \frac{h}{2}) = 0.2138 \,\text{m}
$$
\n
$$
\mathbf{M}_a = \mathbf{N}_U. \, \mathbf{e}_a = 1588.562 \times 0.2138 = 0.3396 \,\text{M N.m.}
$$
\n
$$
\mathbf{M}_A
$$

$$
\mu_u = \frac{M_A}{bd^2 f_{bc}} = 0.238 < \mu_R = 0.392
$$

 $A_2=0$ 

$$
A_1 = \frac{1}{\sigma_{st}} \left( \frac{M_A}{z} - N_u \right) = \frac{1}{347.826} \left( \frac{0.3396}{0.39} - 1.588562 \right) = -20.637
$$
 A<sub>1</sub>=0 A<sub>1</sub> = 0

Le ferraillage de tous les poteaux est négative, alors on va ferrailler avec le minimum du RPA99 version 2003(voir Tableau.5.3).

D'après le RPA99version2003, les armatures longitudinales doivent être à haute adhérence droites et sans crochet. Leur pourcentage en zone sismique I est limité par le ferraillage des poteaux se fait à l'aide du logiciel «**SAP2000**», sont récapitulées dans le tableau suivant :

| Niveau     | Poteau       | La nature<br>de la<br>section | $A_{min}$<br><b>RPA</b><br>(cm <sup>2</sup> ) | $A_{max}$<br>Zone<br>courante | $A_{max}$<br>Zone de<br>recouvrement | A <sub>sap</sub><br>$\text{(cm}^2\text{)}$ |         | Ferraillage longitudinale |
|------------|--------------|-------------------------------|-----------------------------------------------|-------------------------------|--------------------------------------|--------------------------------------------|---------|---------------------------|
|            |              |                               |                                               | $\rm (cm^2)$                  | (cm <sup>2</sup> )                   |                                            | section | choix                     |
| <b>RDC</b> | $50\times50$ | S.P.C                         | 17.5                                          | 100                           | 150                                  | 7.5                                        | 20.36   | 8HA14+4HA16               |
| $1+2$      | $45\times45$ | S.P.C                         | 14.175                                        | 81                            | 121.5                                | 6.075                                      | 18.47   | 12HA14                    |
| $3+4$      | $40\times40$ | S.P.C                         | 11.2                                          | 64                            | 96                                   | 4.80                                       | 12.32   | 8HA14                     |
| $5 + 6$    | $35\times35$ | S.P.C                         | 8.575                                         | 49                            | 73.5                                 | 3.675                                      | 12.32   | 8HA14                     |
| $7 + 8$    | $30\times30$ | S.P.C                         | 6.3                                           | 36                            | 54                                   | 2.7                                        | 9.03    | 8HA12                     |

Tableau 8 : calcul du ferraillage des poteaux

#### **2.2.4 Vérification de ferraillage :**

#### **2.2.4.1 Les armatures longitudinales :**

# **Suivant le RPA :**

# **La section minimale :**

La section minimale est de 0.7% de la section total.

 $A_{\text{smin}} = 0.7 \% b \times h = 17.5 cm^2$ .  $A_{sadoptée} = 20.36 \text{ cm}^2 > A_{smin} \implies C.V$ 

#### **La section maximale :**

La section maximale est de 4% en zone courante, et de 6% en zone de recouvrement.

 $A_{\rm smax} = 4\% \cdot b \cdot h = 100 \text{ cm}^2$  $A_{\text{smax}} = 6\%$ .b.h = 150 cm<sup>2</sup>  $A_{sadoptée} = 20.36$  cm<sup>2</sup>  $\lt A_{smax} \implies C.V$ 

# **Suivant les règles BAEL91 :**

#### **La section minimale :**

 $A_{\text{smin}} = 0.2 % b \times h = 5 cm^2.$ Asadoptée = 20.36 cm<sup>2</sup> > A<sub>smin</sub>  $\implies$  C.V

**Vérification de la condition de nom fragilité :**

$$
A_{\min} = \frac{0.023 \times b \times d \times f_{c28}}{f_e} = 3.23 \text{ cm}^2
$$
  
As > Amin  $\implies$  C.V

La condition est largement vérifiée pour tous les niveaux.

# **Vérification à l'état limite ultime :**

**Vérification spécifique sous sollicitations tangentes**≪ **u**≫

Vérification selon le RPA 99/V2003 :

$$
\tau_u \le \bar{\tau}_u = \rho_b f_{c28}
$$
  
\n
$$
\rho_b = 0.075 \text{ Si} : \lambda_g \ge 5
$$
  
\n
$$
\rho_b = 0.05 \text{ Si} : \lambda_g \le 5
$$

Avec :

 $\lambda_{\rm g} = \frac{\rm l_{\rm f}}{\rm i}$ <sup>1</sup>: L'élancement géométrique. *B*  $i = \sqrt{\frac{I}{I}}$  $l_f = 0.7l_0$ 

Les résultats sont résumés dans le tableau suivant :

| Section       | $\lg(m)$ | I(m) | $\lambda$ g | $\mathbf{\rho}_{\rm b}$ |
|---------------|----------|------|-------------|-------------------------|
| $50\times50$  | 2.737    | 0.14 | 19.55       | 0,075                   |
| $45\times 45$ | 2.38     | 0.13 | 18.3        | 0,075                   |
| $40\times40$  | 2.38     | 0.11 | 21.63       | 0,075                   |
| $35\times35$  | 2.38     | 0.10 | 23.8        | 0,075                   |
| $30\times30$  | 2.38     | 0.08 | 29.75       | 0,075                   |

Tableau 9 : Vérification selon RPA

 $\overline{\tau_{bu}}$  = 0.075 × 25 = 1.875 MPA

$$
\tau_{\mathcal{U}} = 0.068 \text{MPA} \le \overline{\tau}_{\mathcal{U}} = 1.875 \quad \implies \quad \mathbf{C.V}
$$

#### **Vérification selon les règles BAEL :**

Fissuration non préjudiciable :

$$
\tau_{\mathcal{U}} = \frac{T_{\text{max}}}{bd} \quad \le \bar{\tau}_{\mathcal{U}} = \min(0.2 \frac{f_{c28}}{\gamma_b}; 4MPA) = 3.33MPA
$$

Les résultats sont résumés dans le tableau suivant :

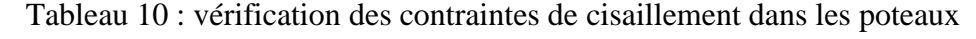

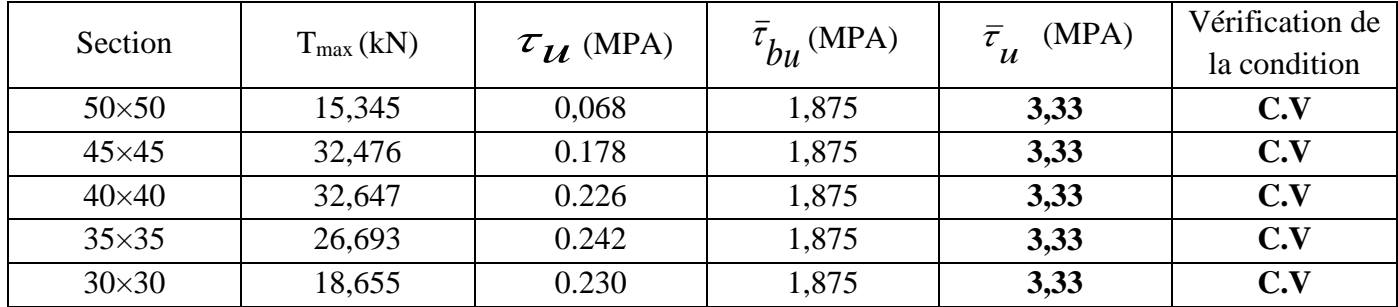

**Vérification des contraintes de béton à L'ELS :**

$$
\sigma_b \le \overline{\sigma}_b \qquad \text{Avec} : \qquad \overline{\sigma}_b = 15MPa
$$
  
P=-0.089m<sup>2</sup> ; q=-0.014m<sup>3</sup>  $\Longrightarrow$  e<sub>1</sub>=0.248m  

$$
x = \frac{h}{2} + e_1 - e
$$
  

$$
S = \frac{b \times x^2}{2} - nA_s(d - x)
$$
  

$$
\sigma_{bc} = \frac{N_s \times x}{s}
$$

Les résultats obtenus pour les différentes sections de poteaux sont récapitulé dans le tableau suivant :

| <b>Niveau</b> | $N_s(KN)$ | As (cm <sup>2</sup> ) | $\sigma_{bc}$ | Vérification $\sigma_{bc} \leq \sigma$ |
|---------------|-----------|-----------------------|---------------|----------------------------------------|
| <b>RDC</b>    | 1157,114  | 20.36                 | 9.40          | CV                                     |
| $1+2$         | 1017,116  | 18.47                 | 8.16          | <b>CV</b>                              |
| $3 + 4$       | 754,356   | 12.32                 | 7.71          | <b>CV</b>                              |
| $5 + 6$       | 501,391   | 12.32                 | 6.63          | CV                                     |
| $7 + 8$       | 254,512   | 9.03                  | 4.69          | CV                                     |

Tableau 11 : vérification des contraintes de béton à l'ELS

#### **2.2.4.2 Calcul des armatures transversales :**

Les armatures transversales des poteaux sont calculées à l'aide de la formule suivante :

$$
\frac{A_t}{S_t} = \frac{\rho_a T_u}{h_1 f_e}
$$

#### **Espacement des cadres d'après le RPA :**

#### **Dans la zone nodale :**

 $S_t \leq min(10\Phi_1, 15cm)$ ; en zone I.

 $\Phi_1$ : le diamètre minimal des armatures longitudinales du poteau.

 $S_t \le 12$  cm; donc:  $S_t = 10$  cm.

#### **Dans la zone courante :**

 $S_1 \leq 15\Phi_1$ ; en zone I.

 $S_t \le 18$ cm; donc: **St = 15 cm.** 

#### **Calcul de la section d'armature transversale :**

Les armatures transversales des poteaux sont calculées à l'aide de la formule : *e a u t t*  $h_1.f$ *T S A*  $\frac{1}{1}$ .  $=\frac{\rho}{\tau}$ 

**T<sup>u</sup> :** l'effort tranchant de calcul.

**h<sup>1</sup>** : hauteur totale de la section brute.

**f<sup>e</sup>** : contrainte limite élastique de l'acier d'armature transversale.

**<sup>a</sup> :** un coefficient correcteur qui tient compte du mode fragile de la rupture par effort tranchant. Les résultats calculés sont représentés dans le tableau suivant :

|              |            |               | Zone nodale              | Zone courante            |
|--------------|------------|---------------|--------------------------|--------------------------|
| Section      | $h_1$ (cm) | $Tu$ ( $KN$ ) | $A_t$ (cm <sup>2</sup> ) | $A_t$ (cm <sup>2</sup> ) |
| $50\times50$ | 50         | 15,345        | 0,33                     | 0.49                     |
| $45\times45$ | 45         | 32,476        | 0,77                     | 1.15                     |
| $40\times40$ | 40         | 32,647        | 0.87                     | 1.30                     |
| $35\times35$ | 35         | 26,693        | 0,81                     | 1.21                     |
| $30\times30$ | 30         | 18,655        | 0,66                     | 0.99                     |

Tableau 12 : section des armatures transversales

# **Choix de diamètre :**

On a: 
$$
\phi_t \geq \frac{1}{3}\phi_1
$$

On adopte des cadres : **8**

Et on adopte  $A_t = 4\Phi 8 = 2.01 \text{ cm}^2$ 

La quantité d'armatures transversales minimale  $A_t/S_t^*b$  en % est donnée comme suit :

Si  $\Lambda_g \ge 5$  ………….. 0.3%. Si  $\lambda_{g} < 3$  ................ 0.8%. Si  $3 \leq \lambda_g \leq 5$  ........ interpoler entre les valeurs limites précédentes. λg≥5: Donc *t b S A* .  $=\frac{2.01}{50 \times 1}$  $\frac{2.01}{50 \times 14} = 0.29\% < 0.3\% \implies C.V$ 

# **Dispositions constructives**

**Longueur de recouvrement :**

Selon le RPA99 la longueur de recouvrement est : **Lr=40Lmax**

#### **Longueur de la zone nodale :**

Les dimensions de la zone nodale sont :

*t*

$$
h' = max (h_e/6; b; 60 cm)
$$

Les résultats du ferraillage transversal pour tous les niveaux sont résumés dans le tableau suivant :

|            |                               | <b>Barres</b><br>transversales |                 | Longueur de       |                             | $S_t$ (cm)    |                            |
|------------|-------------------------------|--------------------------------|-----------------|-------------------|-----------------------------|---------------|----------------------------|
| Niveau     | Section<br>(cm <sup>2</sup> ) | Zone<br>nodal                  | Zone<br>courant | la zone<br>nodale | Longueur de<br>recouvrement | Zone<br>nodal | Zone<br>de<br>recouvrement |
| <b>RDC</b> | $50\times50$                  | $4\phi$ 8                      | $4\phi$ 8       | 65                | 64                          | 10            | 15                         |
| $1+2$      | $45\times45$                  | $4\phi$ 8                      | $4\phi$ 8       | 60                | 56                          | 10            | 15                         |
| $3+4$      | $40\times40$                  | $4\phi$ 8                      | $4\phi$ 8       | 60                | 56                          | 10            | 15                         |
| $5 + 6$    | $35\times35$                  | $4\phi$ 8                      | $4\phi$ 8       | 60                | 56                          | 10            | 15                         |
| $7 + 8$    | $30\times30$                  | $4\phi$ 8                      | $4\phi$ 8       | 60                | 48                          | 10            | 15                         |

Tableau 13 : les résultats de ferraillage transversal des poteaux

**2.2.5 Schéma du ferraillage des poteaux :**

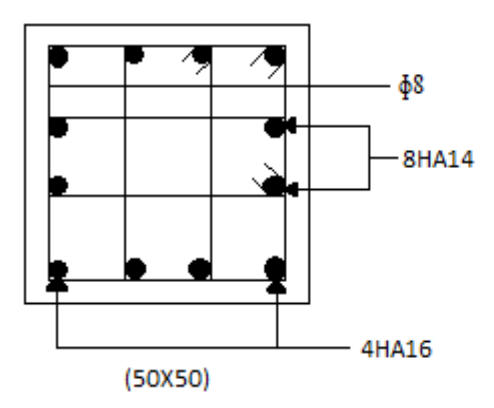

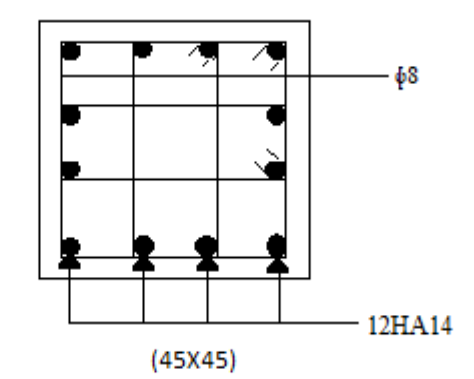

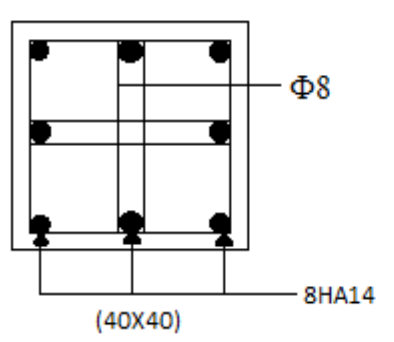

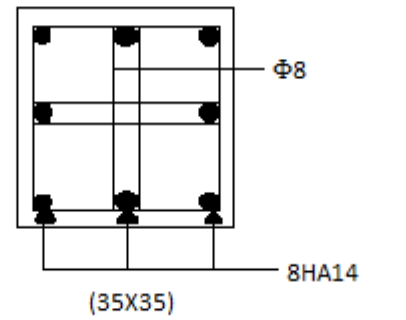

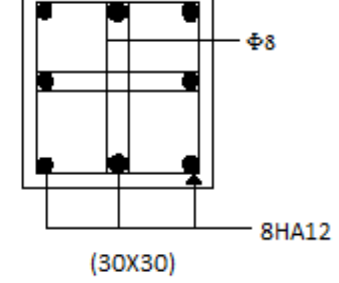

Fig 3 : Schéma du ferraillage des poteaux

#### **2.3 Le ferraillage des voiles :**

#### **2.3.1 Introduction :**

Le voile est un élément assurant la stabilité de l'ouvrage sous l'action des sollicitations horizontales essentiellement le vent et les forces d'origine sismique transmettant les charges verticales aux fondations. Les voiles seront calculés en flexion composée sous l'effet des sollicitations qui les engendre, le moment fléchissant et l'effort normale déterminée selon la combinaison comprenant la charge permanente, d'exploitation ainsi que les charges sismique. Le ferraillage des voiles s'effectuera selon le règlement **BAEL 91** et les vérifications selon le règlement parasismique Algérien **RPA 99/version2003.**

#### **Prescriptions imposées par le RPA 99/version2003 : Aciers verticaux :**

Les voiles généralement soumis à une flexion composée, donc c'est possible de voir une zone tendue et l'autre comprimée. Le pourcentage minimal des armatures verticales sur toute la zone tendue est de 20%. Les barres verticales des zones extrêmes devraient être ligaturées avec des cadres horizontaux, dont l'espacement ne doit pas être supérieur à l'épaisseur du voile. Si des efforts importants de compression agissant sur l'extrémité, les barres verticales doivent respecter les conditions imposées aux poteaux. Les barres verticales des derniers niveaux doivent être munies de crochets à la partie supérieure, toutes les autres barres (autre étages) avec des barres d'attentes (jonction par recouvrement).

L'espacement des barres doit être réduit à la moitié d'espacement courant, sur une longueur 10 *l* .

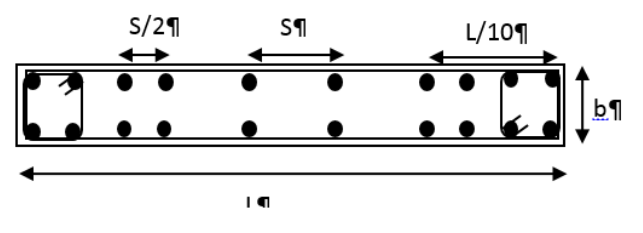

Fig-4°: "Section transversale de voile \[

#### **Aciers horizontaux :**

Même que les aciers verticaux, les aciers horizontaux doivent respecter les prescriptions de **RPA99**. Les armatures horizontales parallèles aux faces du mur doivent être disposées sous chacune des faces entre les armatures verticales et la paroi du coffrage au voisinage.

Elle doit être munie de crochets à (135°) ayant une longueur de 10Φ.

#### **Règles générales :**

L'espacement des barres verticales et horizontales doit être inférieur à la plus petite valeur de deux valeurs suivantes (**Article 7.7.4.3 RPA).**

 $S \leq 1.5.e$ 

 $S \leq 30$ cm

e : épaisseur du voile

Les deux nappes d'armatures doivent être reliées avec au moins par quatre épingles au mètre carré. Dans chaque nappe les barres horizontales doivent être disposées vers L'extérieure. Le diamètre des barres verticales et horizontales des voiles (à l'exception des zones d'about) ne devrait pas dépasser  $\frac{l}{10}$  de l'épaisseur du voile. Les longueurs de recouvrement doivent être égales à :

**40Φ :** pour les barres situées dans les zones tendues ou le renversement du signe des efforts sont possibles.

**20Φ :** pour les barres situées dans les zones comprimées sous l'action de toutes les combinaisons des charges possibles.

# **Ferraillage vertical :**

Le calcul se fera pour des bandes verticales dont la largeur d est déterminée à partir de :

$$
d \le \min(he; \frac{2L}{3}) \text{ Article 7.7.4 RPA 99 (version 2003)}
$$

L : est la longueur de la zone comprimée.

Pour déterminer les armatures verticales, on utilisera la méthode des contraintes.

#### **2.3.2 Etudes des sections :**

Pour une section soumise à la flexion composée, on a trois cas possibles :

Section entièrement comprimée « SEC ».

Section entièrement tendue « SET ».

Section partiellement comprimée « SPC ».

#### **Méthode de RDM :**

On utilise dans cette méthode la formule de NAVIER BERNOULLI

**Section partiellement comprimée : (S P C)**

 $\sigma_{A,B} = \frac{N}{4}$  $\frac{N}{A} \pm \frac{M-v}{I}$ I

A : surface

I : moment d'inertie

N : effort normal

M : moment de flexion

v : distance entre le centre de gravité du voile et la fibre la plus éloignée. Fig 5 : Section partiellement comprimée

$$
\mathbf{Si}: \quad \mathbf{M} > \mathbf{0} \Longrightarrow \sigma_A \succ 0 \quad et \quad \sigma_B \prec 0
$$

Pour connaitre la zone tendue de la zone comprimée, il faut calculer «  $L_t$  »en utilisant les triangles semblables :

$$
tg\alpha = \frac{\sigma_B}{L_t} = \frac{\sigma_A}{(L - L_t)} \Rightarrow L_t = \frac{L.\sigma_B}{(\sigma_B + \sigma_A)}
$$

L'effort de traction dans la zone tendue est donnée par :

$$
T=0,5.\sigma_{\rm B}.L_{\rm t}.b
$$

La section d'armatures nécessaires est donnée par :

$$
A_{cal} = \frac{T.\gamma_S}{f_e}
$$

**Si** : **M**<0  $\Rightarrow \sigma_A \prec 0$  *et*  $\sigma_B \succ 0$ 

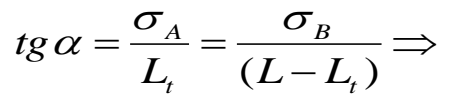

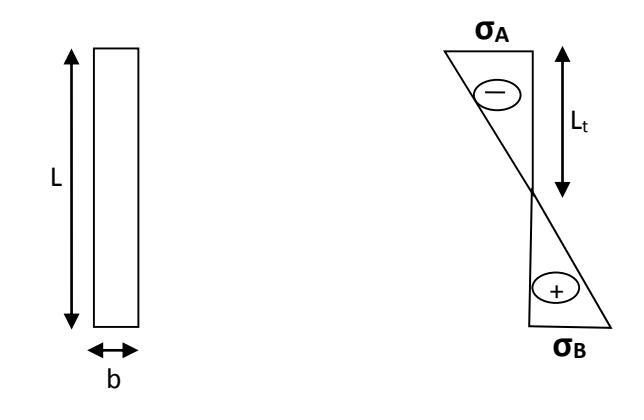

Fig 6 : Section partiellement comprimée

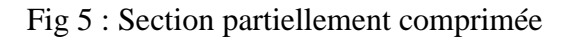

Tendue

$$
L_t = \frac{L.\sigma_A}{(\sigma_B + \sigma_A)}
$$

L'effort de traction dans la zone tendue est donnée par :

$$
T=0,5.\,\sigma_A L_t.b
$$

La section d'armatures nécessaires est donnée par : *e S f*  $T.\gamma$  $A_{cal} =$ 

#### **Section entièrement comprimée : (S E C)**

Dans ce cas on a deux contraintes de compression  $(\sigma_A, \sigma_B)$  la section du voile est soumise à la compression et comme elle travaille bien à la compression, la qualité d'armatures nécessaire et exigée par le **RPA 99/V2003** (comme section minimale)

#### **Section entièrement tendue :(S E T)**

Dans ce cas on a deux contrainte de traction  $(\sigma_A, \sigma_B)$  la longueur tendue est égale à « L »

$$
\Rightarrow L = L_{t}
$$
  
\nL'effort de traction est donnée par :  
\n
$$
T = \left(\frac{3\sigma_{A} + \sigma_{B}}{2}\right) \times L \times b
$$
  
\nLa section d'armatures nécessaires est donnée par :  
\n
$$
A_{cal} = \frac{T \times \gamma_{S}}{f_{e}}
$$

#### **2.3.3 Calcul de ferraillage voile :**

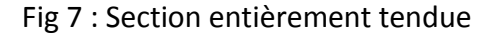

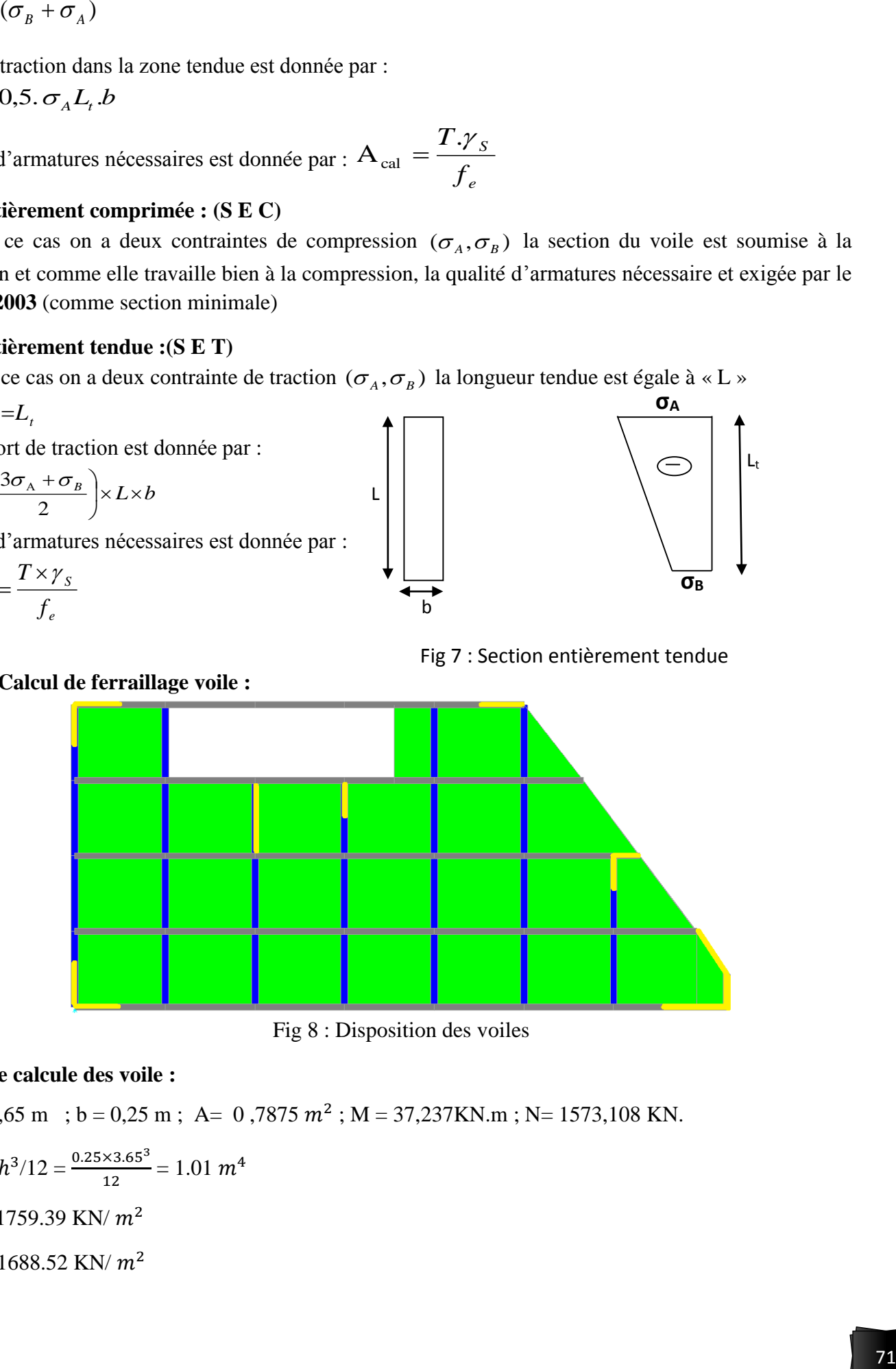

Fig 8 : Disposition des voiles

#### **Exemple de calcule des voile :**

$$
L = 3,65 \text{ m}; b = 0,25 \text{ m}; A = 0,7875 \text{ m}^2; M = 37,237 \text{KN} \cdot \text{m}; N = 1573,108 \text{ KN}.
$$

$$
I = b \cdot h^3 / 12 = \frac{0.25 \times 3.65^3}{12} = 1.01 \ m^4
$$
  
6<sub>A</sub> = 1759.39 KN/ $m^2$   
6<sub>B</sub> = 1688.52 KN/ $m^2$ 

 $6A.B > 0$  donc section entièrement comprimé.

La section du voile est entièrement comprimée " pas de zone tendue" Alors la zone courante est armée par le minimum exigé par le R.P.A 99 (version 2003).

# **Le ferraillage vertical :**

On calcule le ferraillage pour une bande de 1 mètre  $(L = 1 m)$  $A_{min} = 0,15\%$  x 25x 100= 3.75 cm<sup>2</sup>/ml. On choisit : **5T12** de section **5,65** cm²/ml

# **Le ferraillage horizontal :**

 $A<sub>min</sub> = 0,0015$ . b. h = 0,0015. 25 .100 = 3.75 cm<sup>2</sup>/ml.

On choisit : **5T12** de section **5,65** cm²/ml.

# **Espacement :**

D'après le RPA 99 version2003, on a :

Espacement verticale et horizontale :  $S \le \text{min}(1, 5e; 30)$ 

On prend :  $S = 20$ cm

# **Calcul des armatures transversales :**

D'après le BAEL 91modifiée 99, dans le cas où le diamètre des aciers verticaux est inférieur ou égal à 12 mm, les armatures transversales sont à prévoir à raison d'une densité de 4/m² au moins. On prend donc : 4HA8**=2.01cm<sup>2</sup>**

# **Vérification de la contrainte de cisaillement à la base des voiles :**

La vérification de cisaillement se fait comme suite :

 $\tau=\frac{V}{\hbar v c^2}$  $\frac{v}{b \times 0.9 \times h} \leq \tau_u$ Avec :  $\tau_u = 0.2$ .  $f_{c28} = 5$  MPa h : la hauteur totale de la section brute. b : épaisseur du voile V : effort tranchant  $\tau = \frac{1.148}{0.25 \times 0.01}$  $\frac{1.146}{0.25 \times 0.9 \times 3.91} = 1.31 \text{MPA} < \tau_u = 5 \text{MPa} \implies (\text{C.V})$ 

# **2.3.4 Schéma de ferraillage des voiles :**

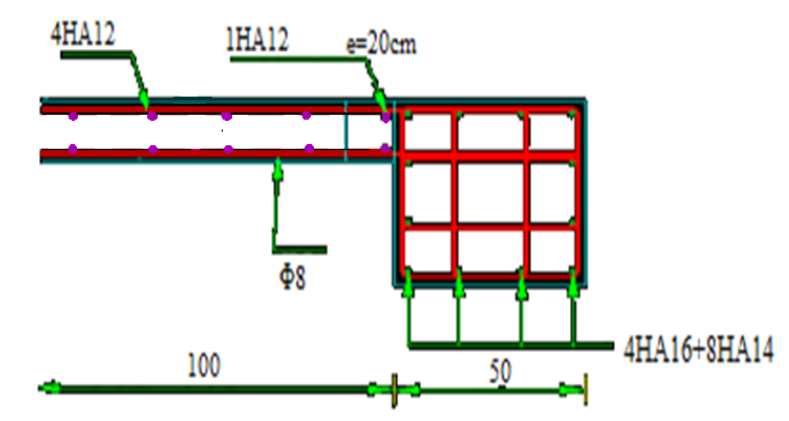

Fig 9 : Ferraillage du voile

# CHAPITRE 6: Les Fondations

# *LES FONDATIONS*

# **1. Introduction :**

Les fondations d'une construction sont constituées par les parties de l'ouvrage qui sont en contact avec le sol auquel elles transmettent les charges de la superstructure ; elles constituent donc la partie essentielle de l'ouvrage puisque de leurs bonnes conception et réalisation découle la bonne tenue de l'ensemble.

Les éléments de fondation transmettent les charges au sol, soit directement (cas des semelles reposant sur le sol ou cas des radiers), soit par l'intermédiaire d'autres organes (cas des semelles sur pieux par exemple).

#### **2. Stabilité des fondations :**

Les massifs de fondations doivent être en équilibre sous l'action :

Des sollicitations dues à la superstructure qui sont : des forces verticales ascendantes ou descendantes, des forces obliques, des forces horizontales et des moments de flexion ou de torsion ;

Des sollicitations dues au sol qui sont : des forces verticales ascendantes ou descendantes et des forces obliques (adhérence, remblais...).

Les massifs de fondations doivent être stables ; c'est-à-dire qu'ils ne doivent donner lieu à des tassements que si ceux-ci permettent la tenue de l'ouvrage ; des tassements uniformes sont admissibles dans certaines limites ; mais des tassements différentiels sont rarement compatibles avec la tenue de l'ouvrage. Il est donc nécessaire d'adapter le type et la structure des fondations à la nature du sol qui va supporter l'ouvrage

l'étude géologique et géotechnique a pour but de préciser le type, le nombre et la dimension des fondations nécessaires pour fonder un ouvrage donné sur un sol donné.

# **3. Choix du type de fondation :**

Avec un taux de travail admissible du sol d'assise qui est égal à **2 bars**, il y a lieu de projeter à priori, des fondations superficielles de type :

Semelle isolée Semelle filante. Radier évidé. Radier général.

#### **Le choix du type de fondation dépend du :**

Type d'ouvrage à construire La nature et l'homogénéité du bon sol. La capacité portance de terrain de fondation. La charge totale transmise au sol. La raison économique. La facilité de réalisation Tout d'abord on propose des semelles isolées sous poteaux et des semelles filantes sous voiles, mais il faudra qu'on vérifie la condition suivante

# **3.1 Semelle isolée :**

# **3.1.1 Pré-dimensionnement** :

La condition d'homothétie :  $\frac{a}{b} = \frac{A}{B}$ B et (a=b=50cm)

Dans notre structure, les poteaux sont carrés et par conséquent les semelles isolées sont aussi carrées. Le pré dimensionnement des semelles isolées se fait par satisfaction de la condition suivante :

$$
\frac{N_S}{A \times B} \le \overline{\sigma_{sol}}
$$

On va pré dimensionner par rapport le poteau le plus sollicité. Avec :

(Ns) : Effort normal maximal à ELS obtenu par SAP 2000 Ns= 1157.114 KN

 $(a ; b)$ : Les dimensions du poteau  $(a = b = 50$ cm).

 $(\overline{\sigma_{sol}})$ : Contrainte admissible du sol  $\overline{\sigma_{sol}}$  = 0,2 MPa

 $(A ; B)$ : Les dimensions de la semelle isolée  $(A = B)$  Semelle carrée.

# **La dimension de la semelle isolée (A, B) :**

$$
\frac{N_S}{A \times B} \le \overline{\sigma_{sol}} \qquad \Longrightarrow \qquad \frac{1157.114 \times 10^{-3}}{A^2} \le 0.2
$$
\n
$$
A^2 \ge \frac{1157.114 \times 10^{-3}}{0.2} = 5.78 \qquad \Longrightarrow \qquad A \ge 2.4m
$$

On adopte une semelle isolée de  $(3\times3)$  m<sup>2</sup>

# **Vérification de chevauchement entre semelles isolées :**

On adopte la même section pour toutes les semelles.

La surface totale des semelles isolées ne doit pas dépasser la surface totale de bâtiment.

 $S_{semelle} = A \times B \times n = 3 \times 3 \times 38 = 342 m^2$ 

n: Nombre des poteaux dans la structure.

La surface total de la structure  $S=328.975m^2$ 

 $S_{semelle} \geq S_{structure}$  **C.N.V** 

Le choix des semelles isolées ne convient pas, il faut passer aux semelles filantes.

# **3.2 Semelle filante :**

Les semelles filantes occupent plus de 50 % de la surface du sol d'assise donc on doit éviter ce choix. Donc on a opté comme fondation un radier général, cause de l'importance d'ouvrage et la charge transmise. On choisit une semelle filante située sous un portique le plus sollicité.

# **3.2.1 Pré-dimensionnement** :

Le pré dimensionnement des semelles filantes se fait par satisfaction de la condition suivante :

$$
\frac{\sum Ni}{L\times B}\leq \overline{\sigma_{sol}}
$$

Avec :

ΣNi : La somme des efforts normaux à ELS des poteaux qui se trouve dans la même ligne.

Ns =6211.864 KN (donnée par SAP 2000).

L : La longueur de la file considérée L = 28 m

B : La largeur de la semelle filante.

 $\overline{\sigma_{sol}}$ : Contrainte admissible du sol admissible = 0,2 MPa

**La largeur de la semelle filante :** 

$$
\frac{\sum Ni}{L \times B} \le \overline{\sigma_{sol}} \qquad \longrightarrow \qquad \frac{6211.864 \times 10^{-3}}{28 \times B} \le 0.2
$$

$$
B \ge \frac{6211.864 \times 10^{-3}}{28 \times 0.2} \qquad B \ge 1.11m
$$

On adopte une semelle filante de (28×2,00) m²

#### **Vérification de chevauchement entre semelle filante :**

La même largeur  $(B = 2,00m)$  pour toutes les semelles filantes de la structure :

$$
S_{semelle} = L_{totale} \times B = 120.44 \times 2 = 240.88 m2
$$

$$
S_{batiment} = 328.375 m^2
$$

Il faut vérifier que :  $\frac{S_{semelle}}{S_{battiment}} \le 50\%$ 

240.88  $\frac{240.30}{328.375} = 73.35\% > 50\%$  C.N.V

On remarque que les semelles filantes occupent plus de 50 % de la surface du sol d'assise, donc on adopte un radier nervuré pour notre structure.

On a opté comme fondation un radier général, à cause de l'importance d'ouvrage et les charges transmises.

#### **4. Radier générale :**

### **4.1 Définition :**

Le radier c'est une surface d'appui continue débordant l'emprise de l'ouvrage, il permet une répartition uniforme des charges tout en résistant aux contraintes de sol. Un radier est calculé comme un plancher renversé mais fortement sollicité

#### **4.2 Charge admissible au sol :**

La charge admissible au sol doit être la plus faible de celles qui résultant : de la considération des tassements maximaux ou des tassements différentiels compatible avec le bon comportement de l'ouvrage, de la résistance du sol au poinçonnement.

# **4.3 Combinaisons d'action à considérer :**

Dans le cas général, les combinaisons d'action à considérer pour déterminer les efforts transmis par les points d'appui sont celles définies pour les poteaux et les poutres.

# **4.4 Sollicitations :**

Calculs des fondations sont effectués à l'ELS pour le dimensionnement de la surface au sol ; le dimensionnement vis-à-vis de leur comportement mécanique S'effectue à l'ELU

# **5. Vérification de la contrainte du sol :**

A l'absence de rapport géotechnique nous avons considéré que le sol est meuble : σsol**=2** bars **La condition qu'on doit vérifier est la suivante** :

 $\sigma_h < \overline{\sigma_{sol}}$  Avec Qs  $\overline{A}$ A =364.38 m² (surface du bâtiment) Qs =31063.79907 KN (la somme de forces verticales) σ<sup>b</sup> =0.85*bars*  $\sigma_b=0.85<\sigma_{sol}=2bar$  **C.V** 

**On doit vérifier que :** 

$$
\sigma_{ELS} \le \sigma_{sol}
$$
  

$$
\sigma_{ELS} = k \times z_{max}
$$

Coefficient de BALLASTE K est estimé à  $2 \times \sigma_{sol}$   $\longrightarrow$  k=40000 KN / m<sup>3</sup>

Après la modélisation du radier par le SAFE on a obtenu un déplacement maximum égale à z<sub>max</sub>=0.001m

 $\sigma_{ELS} = 40000 \times 0.001 = 40 K N/m^2$ 

Apres une modélisation du radier avec le logiciel SAFE, "Elément plaque Sur sol élastique "

# **6. Dimensionnement :**

La portée la plus grande entre axes des appuis L=4.78m. h > L /10=4.78/10=0.478 m Soit h=50cm  $S_{\text{min}} > Nu/\sigma_{\text{sol}}$  Avec :  $Nu = 51759.544KN$ Smin=51.759544/0,2=258.8m<sup>2</sup>  $S_{\text{min}} < S_{\text{bâtiment}} = 364.38 \text{m}$ 

Le débord n'est pas nécessaire

# **7. Les différentes sollicitations :**

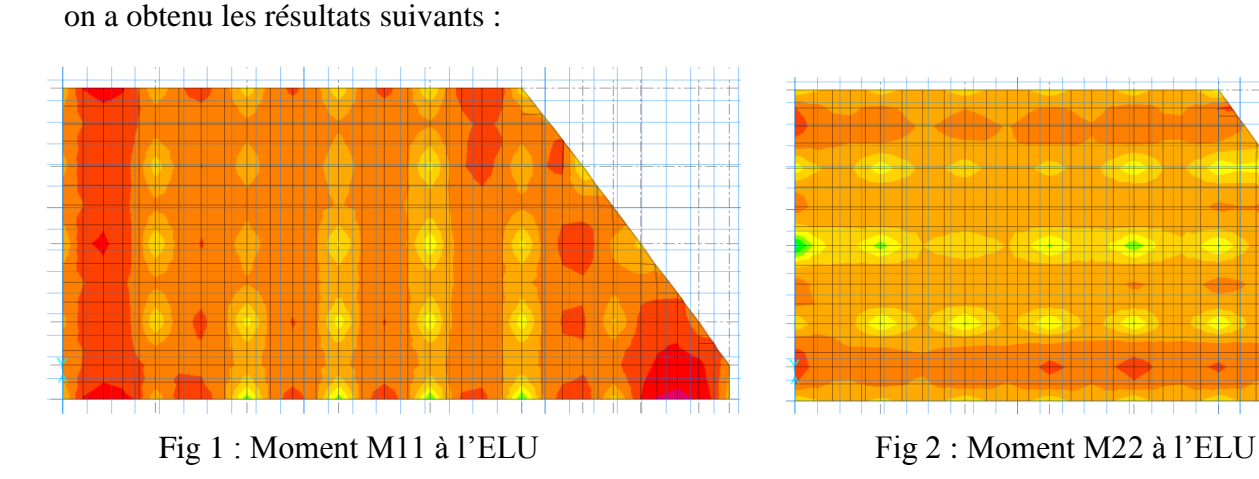

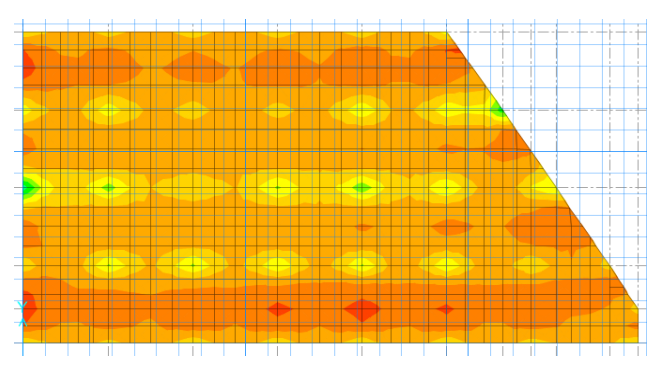

Les sollicitations sont données dans le tableau suivant :

Tableau 1 : sollicitations du radier

|        | Combinaison | $M_{11}$ [KN.m] | $M_{22}$ [KN.m] |
|--------|-------------|-----------------|-----------------|
| Appuis | ELU         | 397.95          | 450.15          |
|        | <b>ELS</b>  | 290.44          | 328.6           |
| Travée | ELU         | 324.13          | 245.87          |
|        | <b>ELS</b>  | 238.14          | 180.84          |

# **8. Calcul des armatures :**

Le calcul se fait à la flexion simple avec une section de  $(1x 1)$  m<sup>2</sup> et en deux direction, l'une suivant XX' et l'autre suivant YY'.

La partie la plus sollicitée est la partie d'extrême de bâtiment.

# **En travée :**

# **Ferraillage suivant Lx :**

$$
\mu_u = \frac{M_{11}}{b \times d^2 \times f_{bc}} = \frac{324.13 \times 10^{-3}}{1 \times 0.45^2 \times 14.166} = 0.113
$$

 $\mu_u$ = 0,113 <  $\mu_r$  = 0,392

La section est de simple armature, les armatures de compression ne sont pas nécessaires.

α=1.25 (1- $\sqrt{1-2\mu}$ )  $\alpha=1.25$  (1- $\sqrt{1-2.$  (0.113))  $α=0.15$ *Z*= *d*. (1 - 0,4 *α* ) *Z*= 0,45. (1 - 0,4.0.15 ) *Z*= 0,43 m

$$
A_{st} = \frac{M_u}{\sigma_{st} \times Z} = \frac{324.13 \times 10^{-3}}{347.83 \times 0.43} = 21.67 \times 10^{-4} m^2
$$

**Ast=21.67 cm<sup>2</sup>**

On choisit : 7T20 de section **21.99** cm²

**Ferraillage suivant Ly :** 

$$
\mu_u = \frac{M_{22}}{b \times d^2 \times f_{bc}} = \frac{245.87 \times 10^{-3}}{1 \times 0.45^2 \times 14.166} = 0.084
$$

 $\mu_u$ = 0,084 <  $\mu_r$  = 0,392

La section est de simple armature, les armatures de compression ne sont pas nécessaires.  $\alpha=1.25$  (1- $\sqrt{1-2\mu}$ )  $\alpha=1.25$  (1- $\sqrt{1-2. (0.084)}$ )  $α=0.11$ *Z*= *d*.(1 - 0,4*α*) *Z*= 0,45.(1 - 0,4.0.11 ) *Z*= 0,43 m

$$
A_{st} = \frac{M_u}{\sigma_{st} \times Z} = \frac{245.87 \times 10^{-3}}{347.83 \times 0.43} = 16.57 \times 10^{-4} m^2
$$

# **Ast=16.57 cm<sup>2</sup>**

Ferraillage choisi est de 6T20 de section **18.85 cm²**

#### **Armatures minimales (min RPA) :**

Amin=0,6% (b h) A<sub>min</sub>=0,006×(100×50)=30 cm<sup>2</sup> Ast =18,85+21.99=40.84 cm<sup>2</sup> Donc : Ast calculé > Ast min

# **Condition de non fragilité :**

La section minimale : A<sub>st</sub>  $\geq max \left( \frac{b \times h}{1000} \right)$  $\frac{b \times h}{1000}$ ; 0.23  $\times d \times b \times \frac{f_{t28}}{f_e}$  $\frac{t28}{f_e}\Big)$  $A_{st} \ge max \left( \frac{100 \times 50}{1000} \right)$  $\frac{00\times50}{1000}$ ; 0.23  $\times$  45  $\times$  100  $\times \frac{2.1}{400}$  $A_{st} \ge max(5; 5.43)$  $A_{st} \geq 5.43 \text{cm}^2 \implies C.V$ 

# **Vérification à l'ELS :**

Le moment maximum en travée : **Ms= 238.14 KN.m**

Il faut vérifier que :

$$
\alpha \le \frac{\gamma - 1}{2} + \frac{f_{c28}}{100} = \frac{1.36 - 1}{2} + \frac{25}{100} = 0.43
$$
 avec :  $\gamma = \frac{M_u}{M_s} = 1.36$   
\n $\alpha = 0.11 < 0.43$   $\longrightarrow$  **C.V**

Donc il n'est pas nécessaire de vérifier la contrainte du béton  $\sigma_{bc} < \overline{\sigma_{bc}}$ Les armatures calculées à l'ELU convient pour l'ELS.

# **En appuis : Ferraillage suivant Lx :**

$$
\mu_u = \frac{M_{11}}{b \times d^2 \times f_{bc}} = \frac{397.95 \times 10^{-3}}{1 \times 0.45^2 \times 14.166} = 0.139
$$

 $\mu_u$ = 0,139 <  $\mu_r$  = 0,392

La section est de simple armature, les armatures de compression ne sont pas nécessaires. α=1.25 (1- $\sqrt{1-2\mu}$ )

α=1.25  $(1-\sqrt{1-2. (0.139)})$ =0.188 *Z*= *d*.(1 - 0,4*α*) *Z*= 0,45.(1 - 0,4.0.188 ) *Z*= 0,42 m

$$
A_{st} = \frac{M_u}{\sigma_{st} \times Z} = \frac{397.95 \times 10^{-3}}{347.83 \times 0.42} = 27.24 \times 10^{-4} m^2
$$

**Ast=27.24 cm<sup>2</sup>**

Ferraillage choisi est de 9T20 de section **28.27cm²**

# **Ferraillage suivant Ly :**

$$
\mu_u = \frac{M_{22}}{b \times d^2 \times f_{bc}} = \frac{450.15 \times 10^{-3}}{1 \times 0.45^2 \times 14.166} = 0.15
$$

 $\mu_{\rm u}= 0.15 < \mu_{\rm r}= 0.392$ 

La section est de simple armature, les armatures de compression ne sont pas nécessaires.  $\alpha=1.25(1-\sqrt{1-2\mu})$  $\alpha=1.25$  (1- $\sqrt{1-2. (0.15)}$ )  $\alpha=0.2$ *Z*= *d*.(1 - 0,4 *α*) *Z*= 0,126.(1 - 0,4.0.2 ) *Z*= 0,41 m  $A_{st} =$  $M_u$ =  $450.15 \times 10^{-3}$  $\frac{347.83 \times 10}{347.83 \times 0.41} = 31.15 \times 10^{-4} m^2$ 

 $\sigma_{st} \times Z$ 

$$
A_{st} = 31.15 \text{cm}^2
$$

Ferraillage choisi est de 10T20 de section **31,42cm²**

# **Armatures minimales (min RPA) :**

Amin=0,6% (b h) A<sub>min</sub>=0,006× (100×50)=30 cm<sup>2</sup> Ast =28.27+31.42=59.69 cm² Donc : Ast calculé > Ast min

# **Condition de non fragilité :**

La section minimale : A<sub>st</sub>  $\geq$  max  $\left(\frac{b \times h}{4.000}\right)$  $\frac{b \times h}{1000}$ ; 0.23  $\times d \times b \times \frac{f_{t28}}{f_e}$  $\frac{t28}{f_e}\Big)$  $A_{st} \ge max \left( \frac{100 \times 50}{1000} \right)$  $\frac{00\times50}{1000}$ ; 0.23  $\times$  45  $\times$  100  $\times \frac{2.1}{400}$  $A_{st} \ge max(5; 5.43)$  $A_{st} \geq 5.43 \text{cm}^2 \implies C.V$ 

#### **Vérification à l'ELS :**

Le moment maximum en travée : **Ms= 290.44KN.m** Il faut vérifier que :

$$
\alpha \le \frac{\gamma - 1}{2} + \frac{f_{c28}}{100} = \frac{1.37 - 1}{2} + \frac{25}{100} = 0.44
$$
  
Avec:  $\gamma = \frac{M_u}{M_s} = 1.37$   
 $\alpha = 0.2 < 0.44$ 

Donc il n'est pas nécessaire de vérifier la contrainte du béton  $\sigma_{bc} < \overline{\sigma_{bc}}$ 

Les armatures calculées à l'ELU convient pour l'ELS.

#### **9. Vérification des contraintes tangentielle :**

$$
\tau_u = \frac{T}{b \times d} = \frac{639.01 \times 10^{-3}}{1 \times 0.45} = 1.42 \, MPa
$$

Pour des fissurations très nuisible :

$$
\overline{\tau_u} = \min(\frac{0.15 \times f_{c28}}{\gamma_b}; 5MPA) = 2.5MPa
$$

$$
\tau_u = 1.42 MPA < \overline{\tau_u} = 2.5MPa
$$

#### **Ferraillage transversal :**

 $Φt< min (h/35 ; Φ1 ; b<sub>0</sub>/10)$  $Avec : \Phi$ =2,00 cm  $\Phi$ t < min (1.43 ; 2 ; 5)  $\Phi$ t < 1.43 On adopte **: Φ10**

#### **Calcul de l'espacement :**

St ≤min (20 ; 15 Φl) cm St  $\leq$ min (20; 30) cm On adopte pour : St=10cm

#### **10. Vérification au poinçonnement (B.A.E.L99modifié99) :**

La condition non poinçonnement est vérifié si :  $Q$ **U**  $≤$  0,045×U<sub>C</sub>×h×f<sub>c28</sub> /γ b. Avec :  $Q_u = 73198,53$  KN. *fc*28=25*MPa*; γ*b*=1,5 ; h=50cm  $\mu_c = 2(U + V)$ ; h<sub>0</sub> = 50cm  $U=a + h_0 = 10 + 50 = 60$ cm  $V=b + h_0 = 10 + 50 = 60$ cm  $\mu_c$  = 2(60 + 60) = 240cm  $Q_u = 0.045 \times 240 \times 50 \times \frac{25 \times 10}{15}$  $\frac{3\times10}{1.5}$  = 90000 kg  $Q_u = 51759.544KN < Q_{ul} = 90000KN$  **C**.V

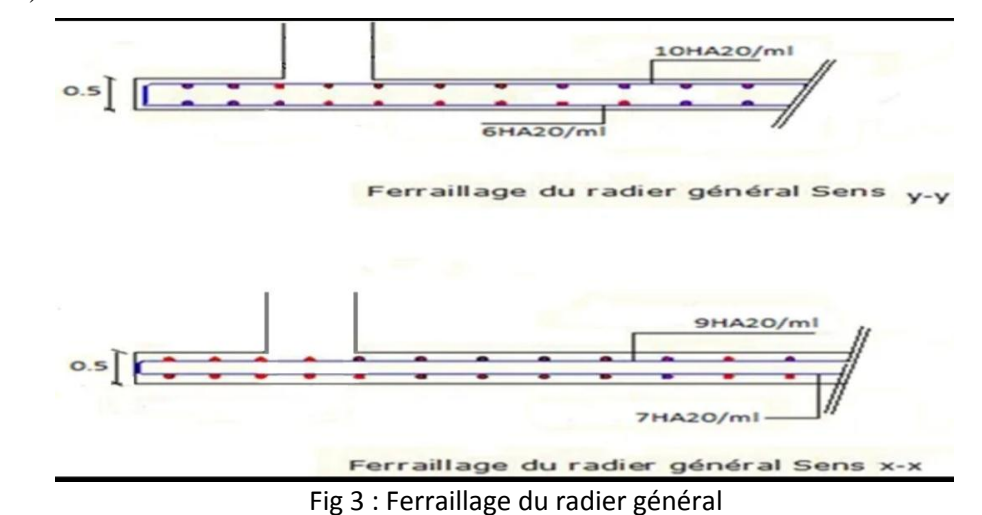

**11. Conclusion :** Apres avoir fait toutes ces vérifications on récapitule que l'épaisseur du radier qu'on a choisi (0.5m) est suffisante.

#### **12. Etude de la longrine :**

#### **12.1 Introduction :**

Les points d'appuis d'un bloc doivent être solidarisés par un réseau bidirectionnel de longrines qui s'opposent au déplacement relatif de ces points dans le plan horizontal.

D'après le **R.P.A 99 V2003**, le minimum pour les longrines est :

 $(25 ; 30)$  cm<sup>2</sup> Site de catégorie S<sub>2</sub>, S<sub>3</sub>.

 $(30; 30)$  cm<sup>2</sup> Site de catégorie S<sub>4</sub>.

Donc on va adopter une longrine de **(30 ; 30) cm<sup>2</sup> .**

Les longrines doivent être calculés pour résister à un effort de traction égale à :

 $F=\frac{N}{a}$  $\frac{N}{\alpha}$  > 20 KN Avec

N =1675,59 KN (effort normal maximal du poteau)

α : Coefficient fonction de la zone sismique et de catégorie de site.

**Zone I**; site 3  $\alpha = 15$ .  $F = \frac{1157,114}{15}$  $\frac{177.114}{15} = 77.14$  KN > 20 KN  $\qquad \qquad \longrightarrow \qquad C.V$ 

#### **12.2 Calcul du ferraillage :**

 $A_{st}=\frac{F}{\sigma_s}$  $rac{F}{\sigma_{st}} = \frac{77.14 \times 10^{-3}}{347.83}$  $\frac{14 \times 10^{-5}}{347.83} = 2.21 \text{cm}^2$ 

#### **Condition de non fragilité :**

On prend la section minimale :  $A_{\text{st min}} \ge 0.23 \times d \times b \times \frac{f_{t28}}{f}$ fe

A<sub>st min</sub> 
$$
\geq
$$
 0.23  $\times$  0.3  $\times$  0.315  $\times \frac{2.1}{400}$ .  
\nA<sub>st min</sub> = 0.98cm<sup>2</sup>  
\n**Let R.P.A 99 V2003 exige que :**  
\nA<sub>st min</sub> = 0,6% (b h) = 0,5 $\times \frac{0.3 \times 0.30}{100}$   
\nA<sub>st min</sub> = 5.4cm<sup>2</sup>  
\nOn a :  
\nA<sub>st</sub> = 2.21 cm<sup>2</sup> < A<sub>st min</sub> = 5,4 cm<sup>2</sup>. D'où le ferraillege choisi :  
\nA<sub>st</sub> = 6T12=6.79 cm<sup>2</sup>  
\nFig 4 : Ferraillege de la longrine

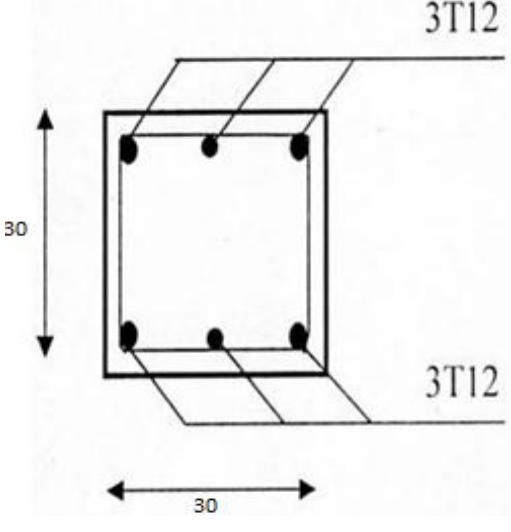

# *Conclusion générale*

Le projet de fin d'étude est une occasion pour l'étudiant d'appliquer les connaissances acquises durant sa formation universitaire. Cette expérience nous a permis aussi d'acquérir des connaissances sur les différentes méthodes de calcul et d'analyses des structures en appliquant les règles techniques tels que :

Le règlement parasismique Algérien (l'RPA 99/version 2003)

Le béton armé aux états limites : BAEL 91 et quelques documents techniques à savoir : DTR .BC2.2, ainsi que la pratique des logiciels de calcul comme : SAP2000 ; SAFE, AUTOCAD…etc.

Au cours de ce projet nous avons bien eu conscience de la grande tâche à laquelle nous avons été confrontés, vu la géométrie complexe de la structure.

Le pré-dimensionnement s'est fait en respectant les formules, en évitant le surdimensionnement des sections, et aussi afin de prendre en compte l'aspect économique.

La stabilité de l'ensemble de l'ouvrage (superstructure) exige le choix d'un système de contreventement mixte portiques-voiles avec interaction.

Vu la forme de la structure, nous avons pu éviter la torsion dans le premier et le deuxième mode fondamental.

La modélisation nous a permis de comprendre le comportement de la structure vis-à- vis de l'action sismique en essayant d'éviter une période trop élevée en rigidifiant la structure par des éléments de contreventement en disposant les voiles d'une façon optimale.

Cette étude nous a permis de bien comprendre les différentes instabilités structurelles et sismiques qui peuvent se produire au sein d'une structure.

Le ferraillage des éléments a été calculé après extraction des efforts du logiciel SAP2000.

Pour l'infrastructure, le meilleur type de fondation et le plus adéquat pour notre structure est le radier général.

Enfin, nous souhaitons que ce modeste travail apportera un plus à notre département.

# *Références bibliographiques*

**[BAEL, 91]** Jean-Pierre Mougin, Béton Armé aux Etats Limites 91modifié99, deuxième Edition Eyrolles 2000.

**[DTR B.C 2.2]** Charges Permanentes et Charges d'Exploitation.

**[RPA, 03]** Règles parasismique Algérienne RPA99 version 2003 ; (Document technique réglementaire D.T.R-B.C.2.48), CGS, 2004.

**[CBA 93]** Règle de Conception et de Calcul des Structures en Béton Armé.

**[Cours de béton armé]** M<sup>r</sup> HASSAINE.N et Mr.HOUTI.F

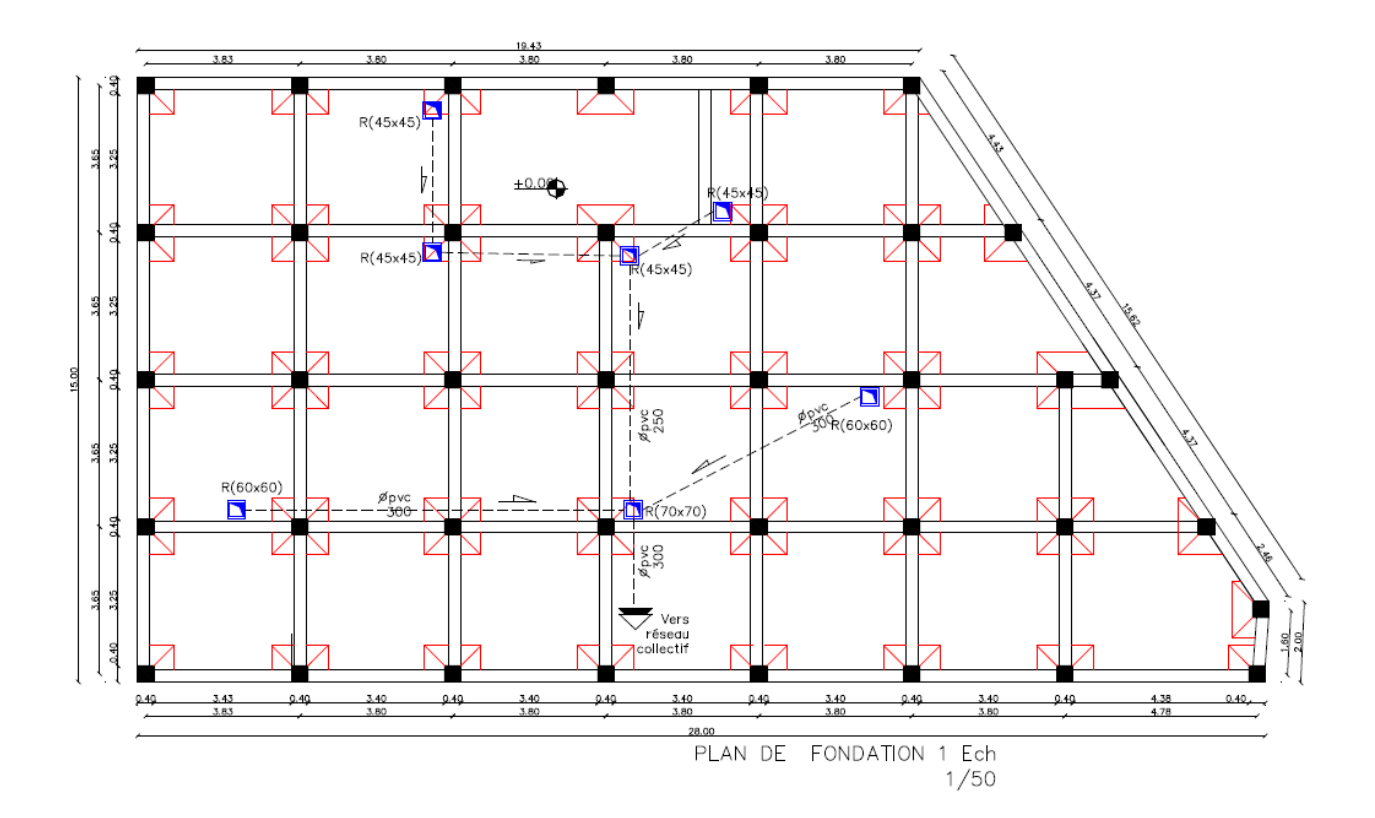

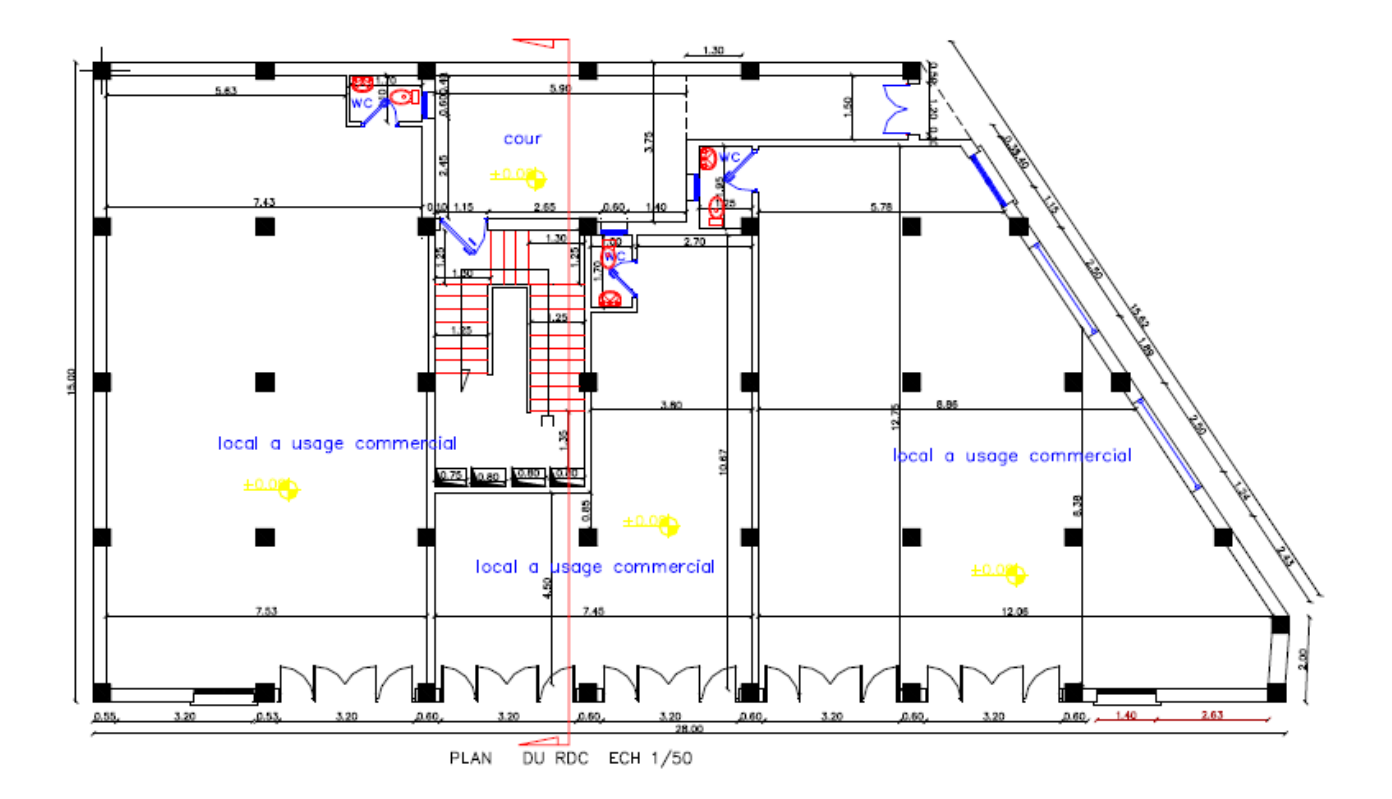

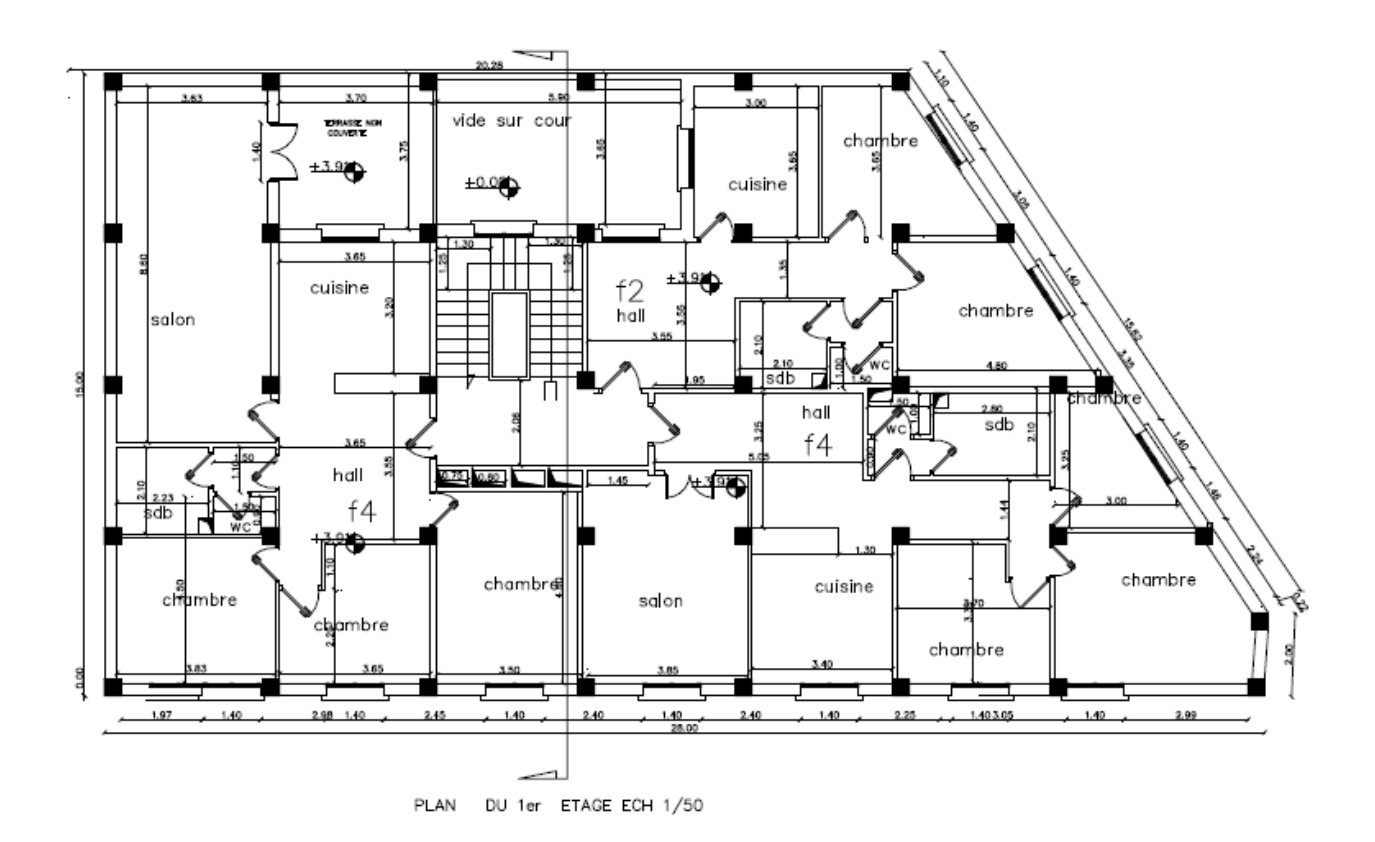

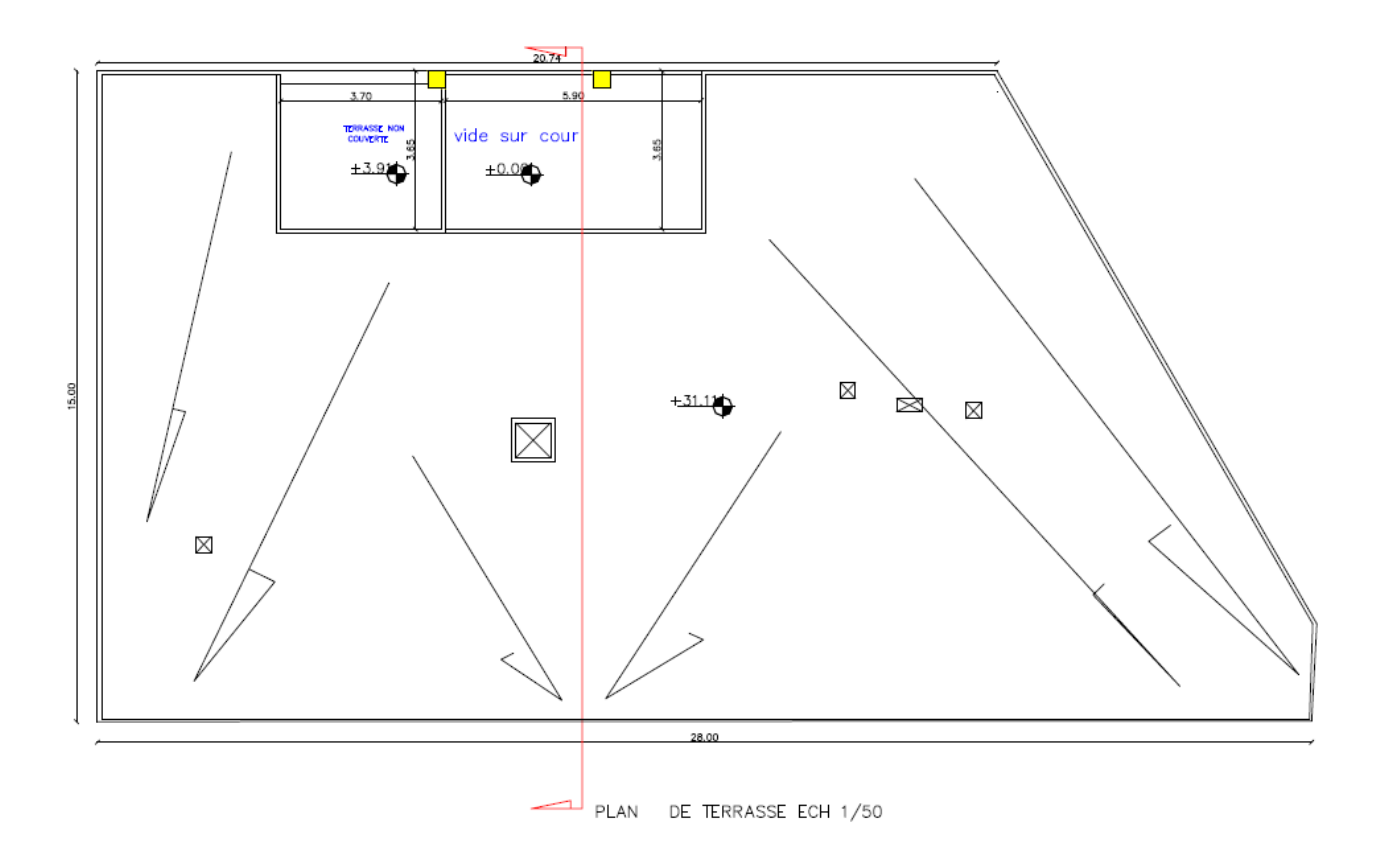

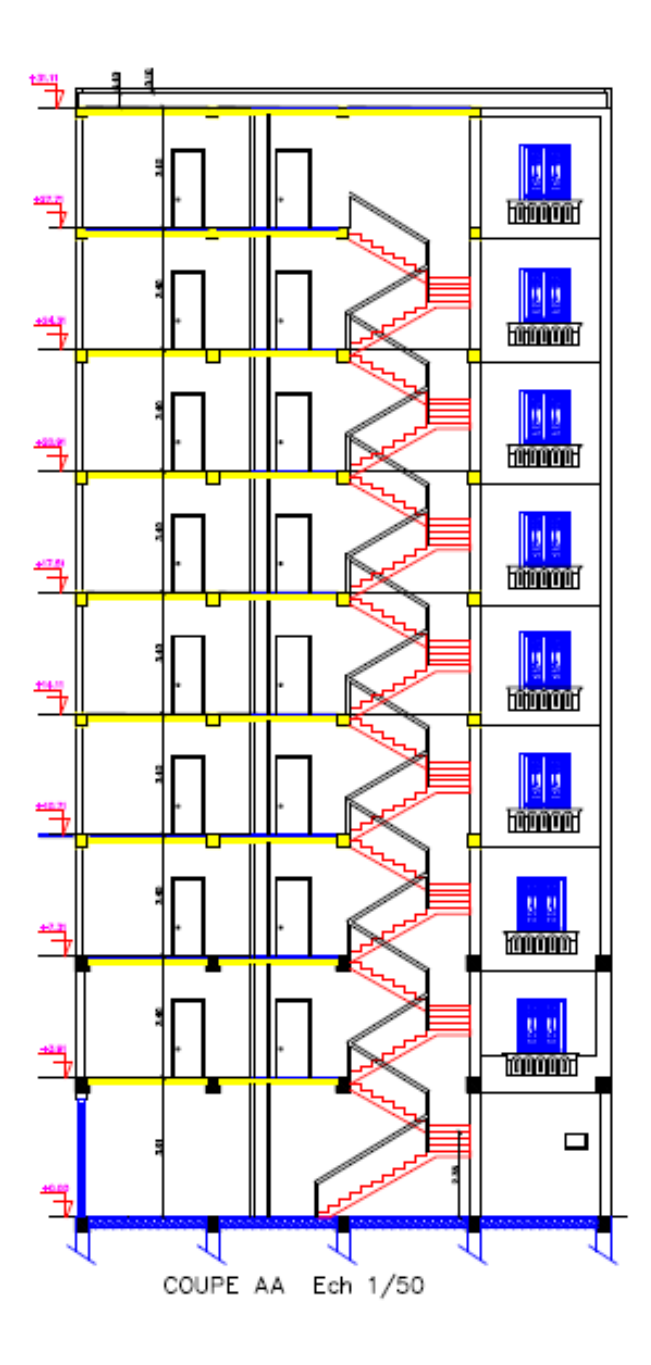

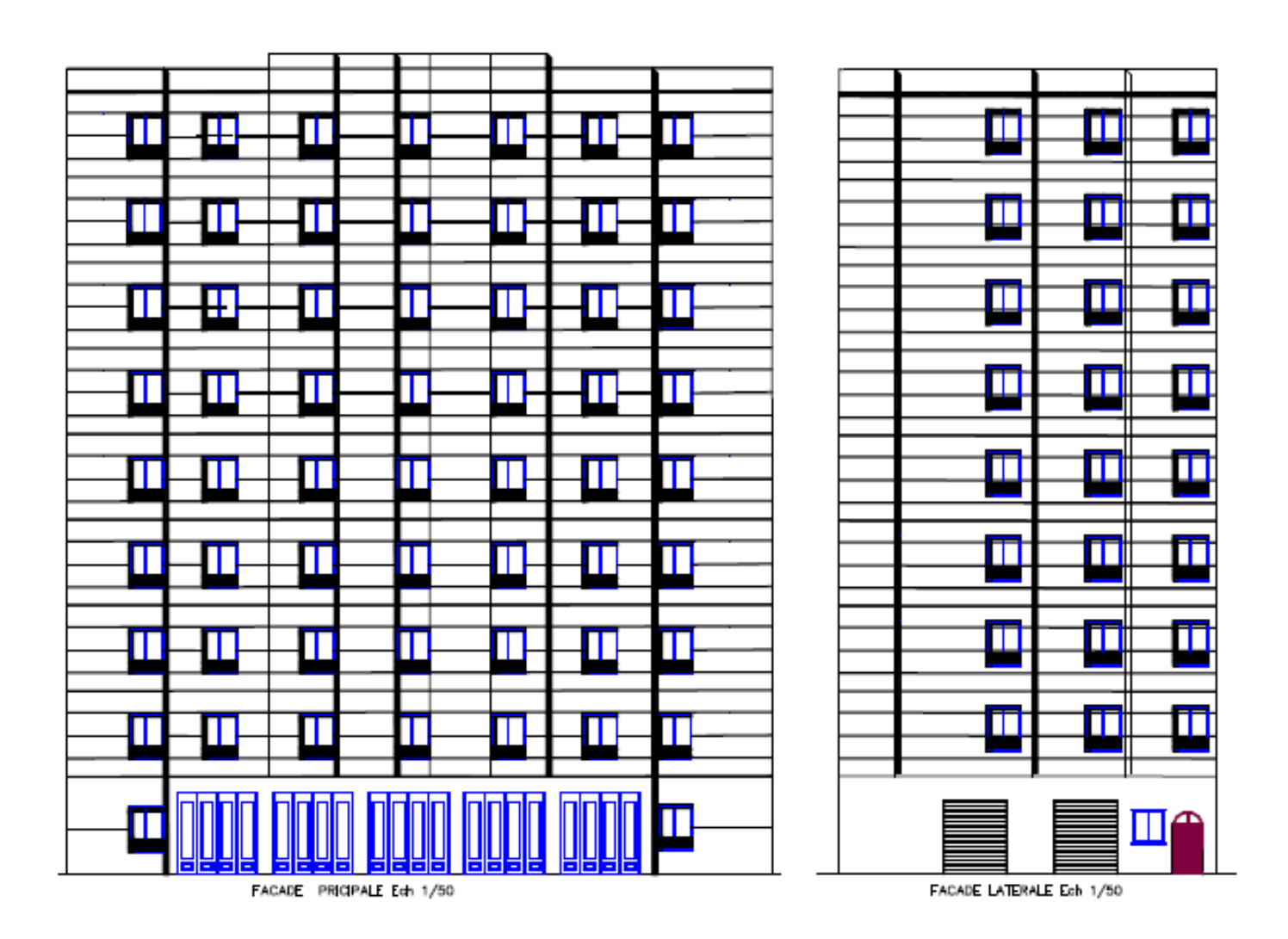

# **Escaliers**

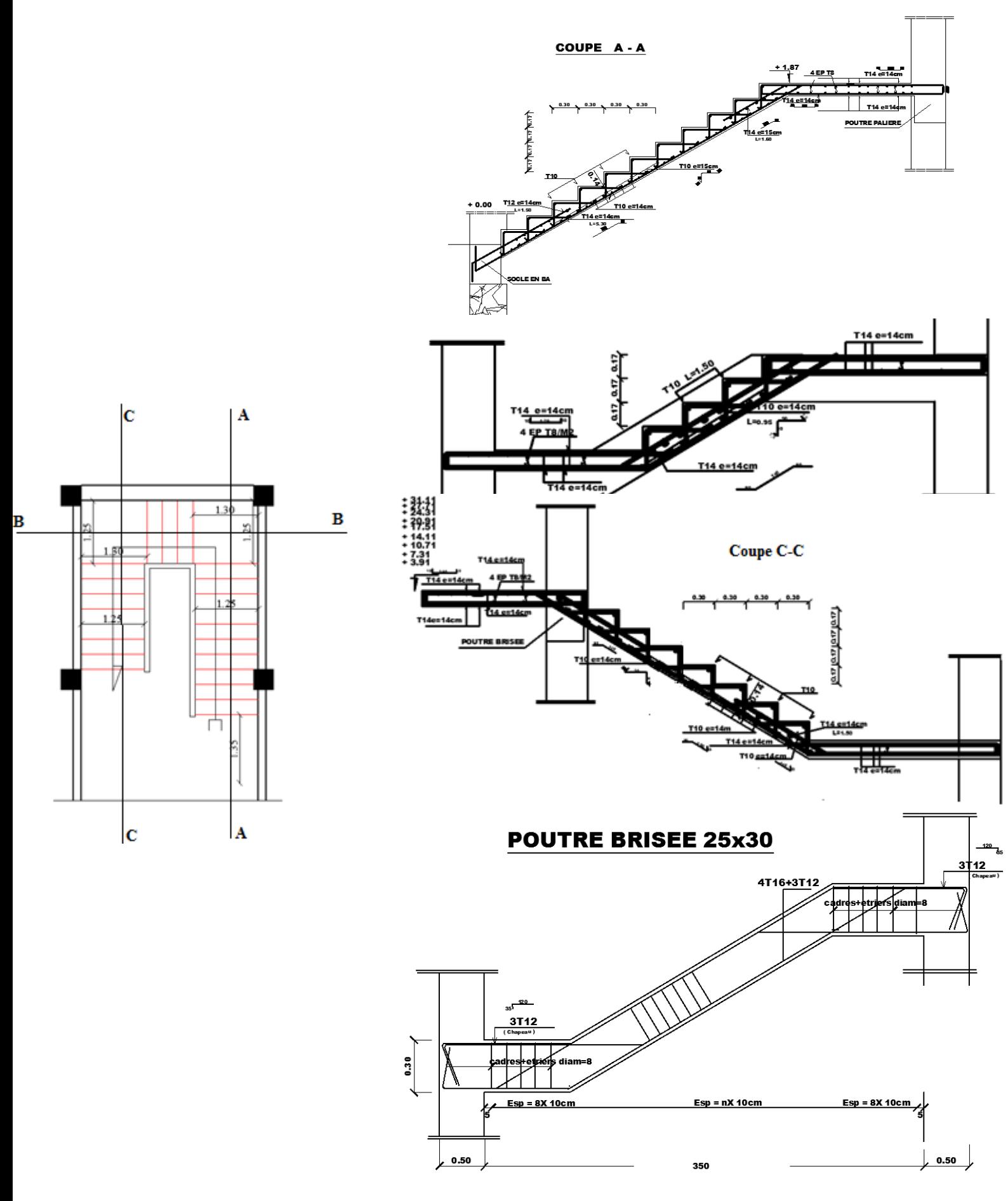

# **Poutrelles**

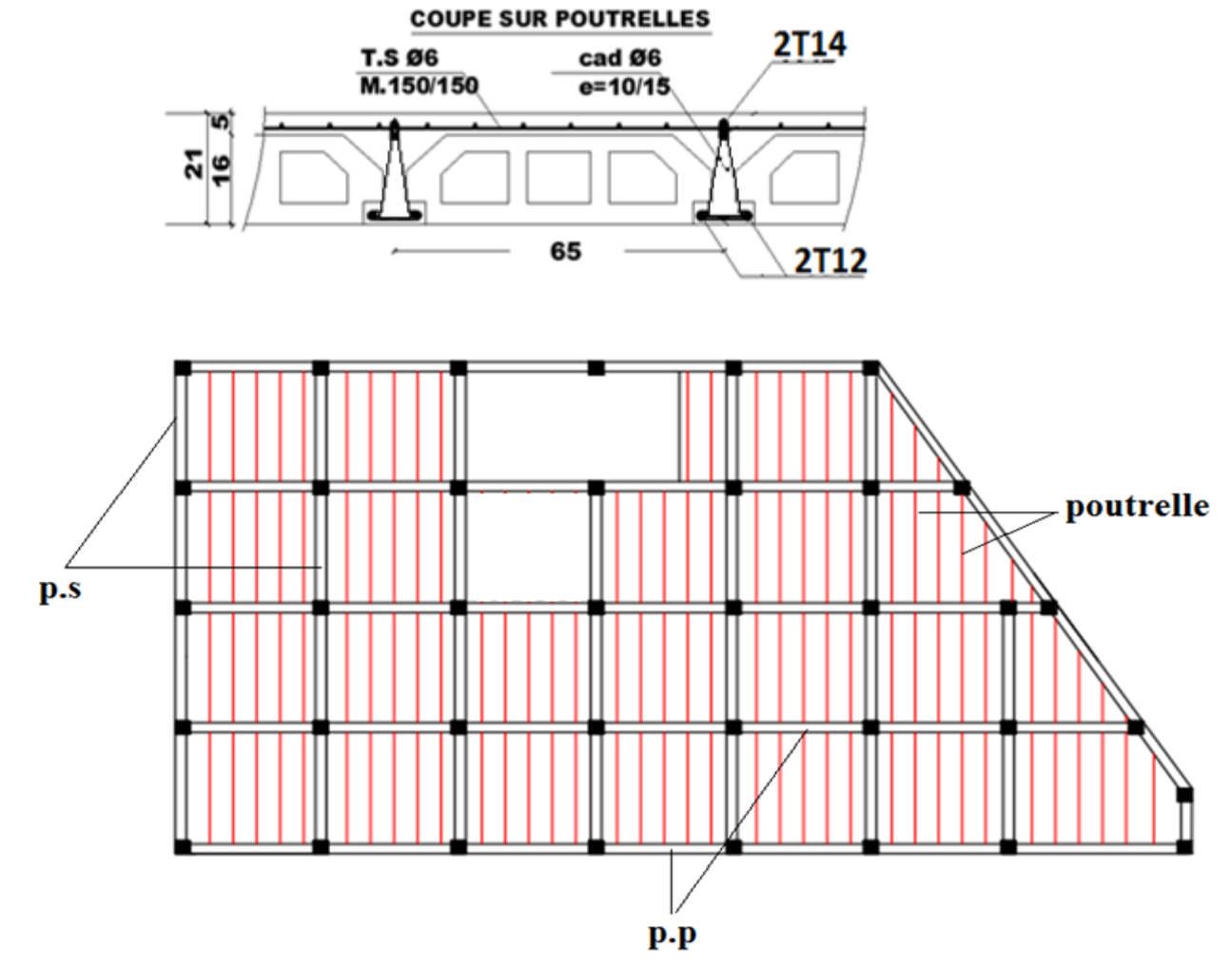

**Poutres**

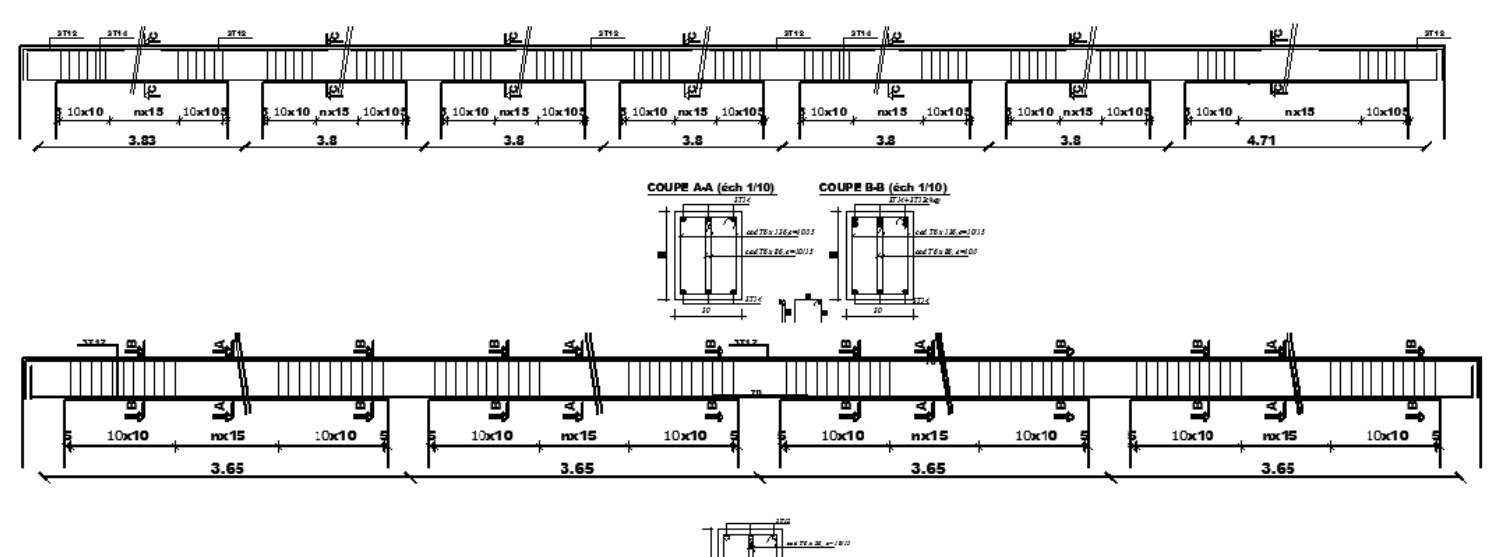

 $\overline{\mathbb{L}}$
## **Poteaux**

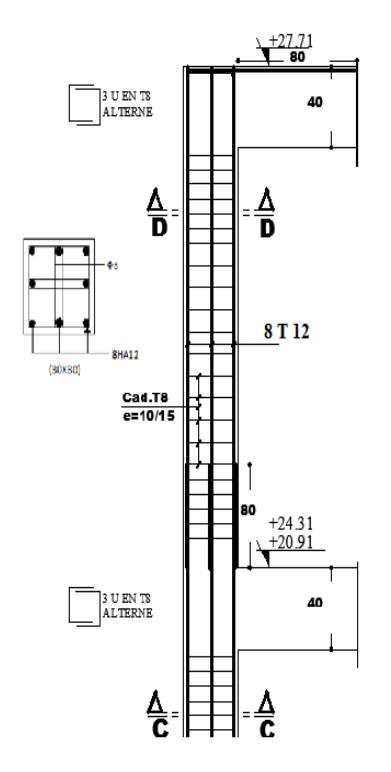

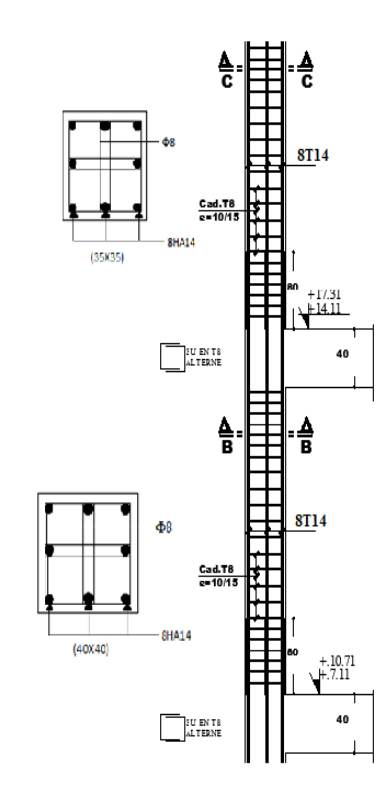

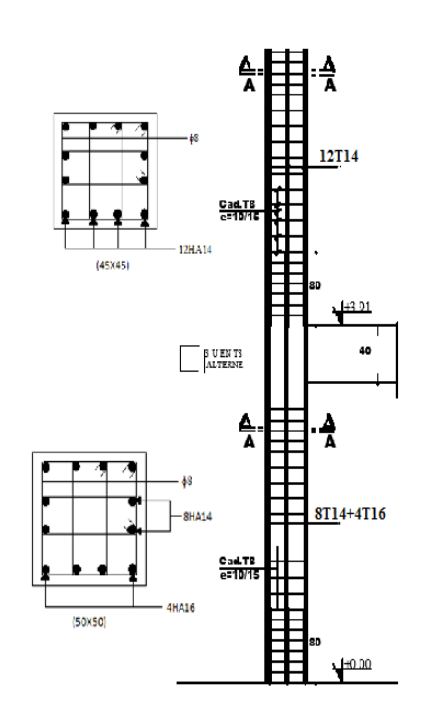

## **Voiles**

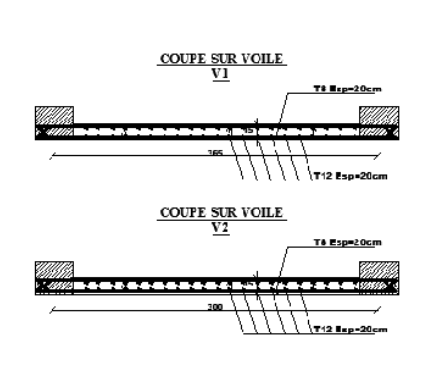

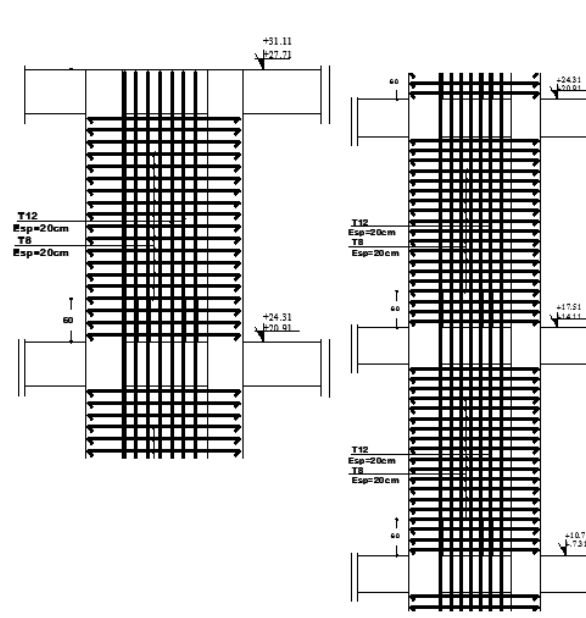

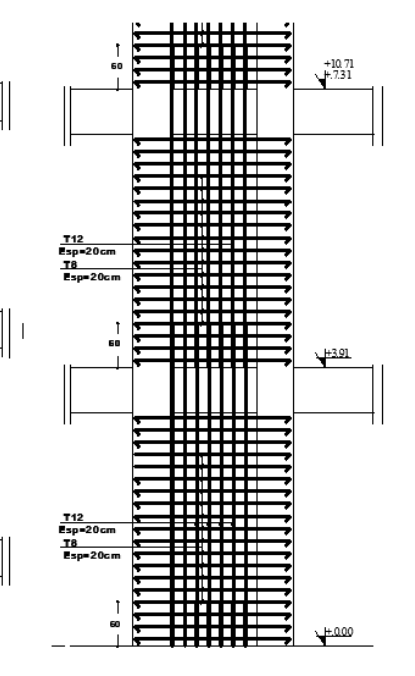

 $+10.71$